# **รายงานสรุปผลการด าเนินงานโครงการบริการวิชาการแก่ชุมชน**

# ประจ าปีงบประมาณ 2555

**ชื่อโครงการ**โครงการเพิ่มพูนความรู้ทักษะไอซีที

เรื่อง "การทำตลาดออนไลน์เพื่อผลิตภัณฑ์ชุมชนจังหวัดนครนายก"

**วันที่**5 มกราคม 2555 ถึง วันที่ 31 พฤษภาคม 2555

**ณ** จังหวัดนครนายก

งานบริการวิชาการแก่ชุมชน

หน่วยงาน โครงการ Cyber Education Center สำนักคอมพิวเตอร์

มหาวิทยาลัยศรีนครินทรวิโรฒ

### **ค ำน ำ**

โครงการ Cyber Education Center สำนักคอมพิวเตอร์ สร้างความร่วมมือกับสำนักนวัตกรรมการเรียนรู้ ้มหาวิทยาลัยศรีนครินทรวิโรฒ และสำนักงานพัฒนาชุมชน จังหวัดนครนายก ได้จัดโครงการในรูปแบบ โครงการบริการวิชาการแก่ชุมชนแบบบูรณาการศาสตร์เพื่อประโยชน์โดยตรงแก่ชุมชน เพื่อสร้างสังคมแห่ง การเรียนรู้ และการแลกเปลี่ยนเรียนรู้กับประชาชน การเผยแพร่ความรู้ผ่านการจัดฝึกอบรมในโครงการ เพิ่มพูนความรู้ทักษะไอซีที เรื่อง "การทำตลาดออนไลน์เพื่อผลิตภัณฑ์ชุมชนนครนายก" เป็นโครงการ บริการวิชาการที่ด าเนินงานตามวงจรเดมมิง (PDCA) เพื่อพัฒนาชุมชนและสังคมอย่างยั่งยืน 1 จังหวัด 1 มหาวิทยาลัย ตามยุทธศาสตร์หลักและตามแนวคิดของการพัฒนาที่ยั่งยืน (Sustainable Development) ด้วยการฝึกอบรมที่มีหลักสูตรอบรมที่มีทดลองประสิทธิภาพตามหลักการทางการศึกษา โดยใช้เครื่องมือที่ เ ห ม า ะ ส ม ผ่ า น ร้ า น ค้ า อ อ น ไ ล น์ ข อ ง ส า นั ก พ า ณิ ช ย์ อิ เ ล็ ก ท ร อ นิ ก ส์ ก ร ะ ท ร ว ง พ า ณิ ช ย์ http://www.dbdmart.com ผลจากการอบรมช่วยให้ผู้ประกอบการสามารถสร้างช่องทางการจำหน่าย สินค้าได้มากขึ้น ค้นหาสินค้าได้ง่าย แสดงแผนที่ด้วย GIS ระบบมีความน่าเชื่อถือ พร้อมได้รับการคุ้มครอง ทางกฏหมายในการท าธุรกรรมอย่างปลอดภัย ซึ่งนับเป็นการบริการวิชาการแก่ชุมชนที่ตอบสนองต่อความ ต้องการของประชาชนอย่างเป็นระบบเพื่อหวังสร้างความต่อเนื่อง และความยั่งยืนในการบูรณาการความรู้ แก่ผู้ประกอบผลิตภัณฑ์ชุมชนต่อไป

> อาจารย์อุราพร ศุขะทัต ประธานโครงการ

# **สำรบัญ**

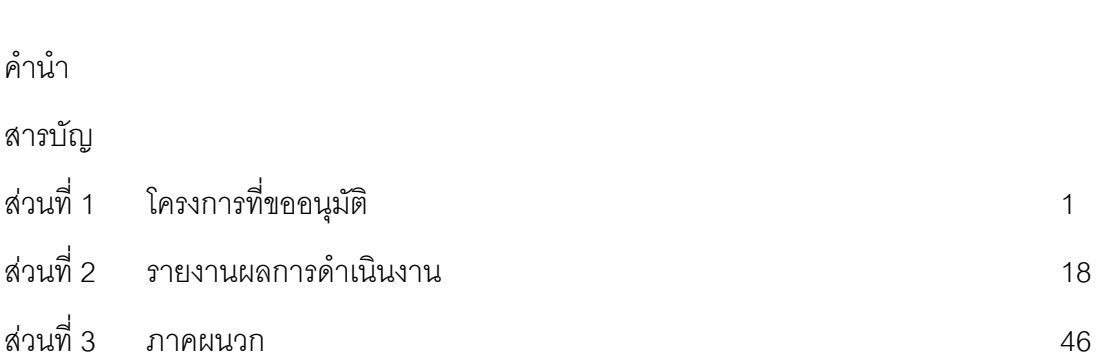

 **หน้ำ**

# **หนังสืออนุมัติโครงการ พร้อมโครงการ**

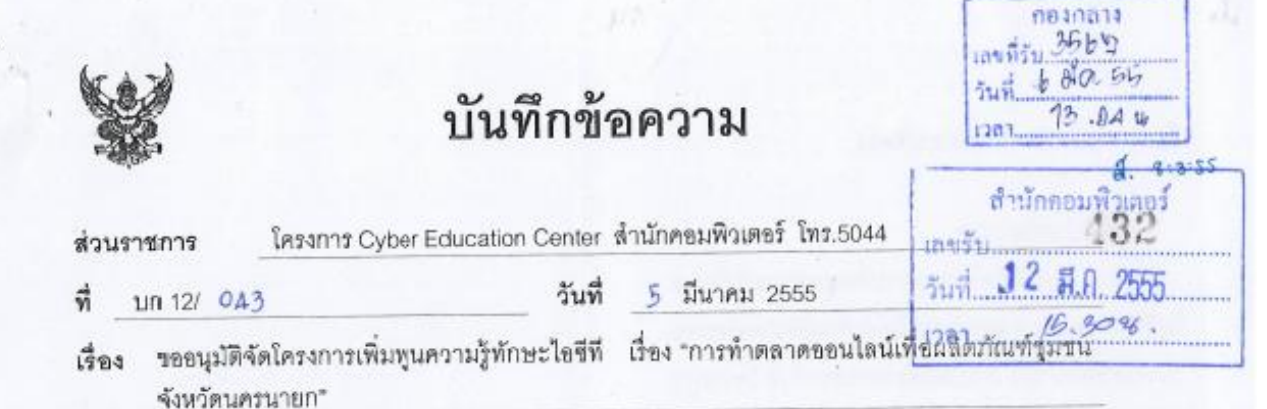

รธงอธิการบดีฝ่ายบริหาร เรียน

โครงการ Cyber Education Center ล้ำนักคอมพิวเตอร์ มหาวิทยาลัยศรีนครินทรวิโรฒ ได้กำหนดจัดโครงการเพิ่มพูนความรู้ทักษะไอซีที เรื่อง "การทำตลาดออนไลน์เพื่อผลิตภัณฑ์ชุมชน จังหวัดนครนายก" ภายใต้โครงการเสริมสร้างสมรรถนะด้านไอซีที่แก่ชุมชน (1 มหาวิทยาลัย 1 จังหวัด) ระหว่าง วันที่ 5 มกราคม 2555 ถึง วันที่ 31 พฤษภาคม 2555 เพื่อพัฒนาสมรรถนะด้านไอซีทีลำหรับ ผู้ประกอบการผลิตภัณฑ์ชุมชนจังหวัดนครนายกให้สามารถใช้เครื่องมือเทคโนโลยีและสารสนเทศเพื่อการ ประชาสัมพันธ์ การเสริมภาพลักษณ์สินค้า การเพิ่มช่องทางการขาย การกระจายสินค้า การต่อยอดทางธุรกิจ ของตนเองและเครือข่ายอย่างอย่างยั่งยืน อันสอดคล้องกับยุทธศาสตร์การบริการวิชาการแก่ชุมชน โครงการ 1 มหาวิทยาลัย 1 จังหวัด โดยประมาณการค่าใช้จ่ายในการจัดโครงการครั้งนี้ ในวงเงินจำนวนรวมทั้งสิ้น 100,000.- บาท (หนึ่งแสนบาทถ้าน) พร้อมนี้ได้แนบโครงการมาเพื่อประกอบการพิจารณา จำนวน 1 ชุด

จึงเรียนมาเพื่อโปะดพิจารณาอนุมัติ

- 1. โครงการเพิ่มพูนความรู้ทักษะไอซีที เรื่อง "การทำตลาดออนไลน์เพื่อผลิตภัณฑ์ชุมชน ภายใต้โครงการเสริมสร้างสมรรถนะด้านไอซีที่แก่ชุมชน จังหวัดนครนายก" (1 มหาวิทยาลัย 1 จังหวัด) ระหว่าง วันที่ 5 มกราคม 2555 ถึง วันที่ 31 พฤษภาคม 2555
- .2. ค่าใช้จ่ายตามโครงการ จำนวนรวมทั้งสิ้น 100,000.- บาท (หนึ่งแสนบาทถ้วน) โดยใช้ งบประมาณแผ่นดิน ประจำปีงบประมาณ พ.ศ. 2555 แผนงานขยายโอกาสและพัฒนา การศึกษา ผลผลิต ผลงานการให้บริการวิชาการ งบเงินขุดหนุน โครงการ Cyber Education Center

 $\rightarrow$ 

(ผู้ช่วยศาสตราจารย์ศิรินุช เทียนรุ่งโรจน์) ผู้อำนวยการสำนักคอมพิวเตอร์

#### เรียน รองอธิการบดีฝ่ายบริหาร

เพื่อโปรดพิจารณา

1. อนุมัติจัดโครงการเพิ่มพูนความรู้ทักษะ ไอซีที เรื่อง การทำตลาดออนไลน์เพื่อผลิตภัณฑ์ชุมชน จังหวัดนครนายก ภายใต้โครงการรองที่ 2 โครงการ เสริมสร้างสมรรถนะด้านไอซีทีแก่ชุมขน ระหว่างวันที่ 5 มกราคม - 31 พฤษภาคม 2555 ณ สำนักงาน พัฒนาขุมขน จังหวัดนครนายก และ มหาวิทยาลัย ศรีนครินทรวิโรฒ ตำบลองครักษ์ จังหวัดนครนายก ตามเอกสารโครงการดังแนบ ให้เบิกจ่ายภายใน 15 วัน หลังจากจัดโครงการเสร็จแล้ว (ส่งเอกสารภายในวันที่ 15 มิถุนายน 2555)

2. เป็นโครงการที่อยู่ในแผนการใช้จ่ายเงิน งบประมาณ โครงการบริการวิชาการแก่ขุมชนและอยู่ ในไตรมาสที่ 2 และ 3

3. อนุมัติงบประมาณและค่าใช้จ่าย จำนวนเงิน ทั้งสิ้น 100,000.- บาท (หนึ่งแสนบาทถ้วน) โดยเบิกจ่าย จากเงินงบประมาณแผ่นดิน ปี พ.ศ.2555 แผนงาน ขยายโอกาสและพัฒนาการศึกษา ผลผลิต ผลงานการ ให้บริการวิชาการ งบเงินอุดหนุน ของโครงการ Cyber Education Center (un 12)

ตรวดเสนอ

 $\sqrt{2350942}$ 8 มี.ศ. 55

*Unitary* 

agalad<br>Juk  $-9$  \$1.A. 2555

(1) เรียน ผู้อำนวยการสำนักคอมพิวเตอร์

- 1. เพื่อโป่งดุทราม
- J. INKODOMÁT ASIOSINS MONGAN

Jel Till  $20 - 64$ 

 $31140004000$ 

## โครงการบริการวิชาการแก่ชุมชน

หน่วยงาน โครงการ Cyber Education Center (บก.12) สำนักคอมพิวเตอร์

ชื่อโครงการ โครงการเพิ่มพูนความรู้ทักษะไอซีที

เรื่อง "การทำตลาดออนไลน์เพื่อผลิตภัณฑ์ชุมชนจังหวัดนครนายก"

วันที่ 5 มกราคม 2555 ถึง วันที่ 31 พฤษภาคม 2555

ณ จังหวัดนครบายก

### ใครงการบริการวิชาการแก่ชุมชน

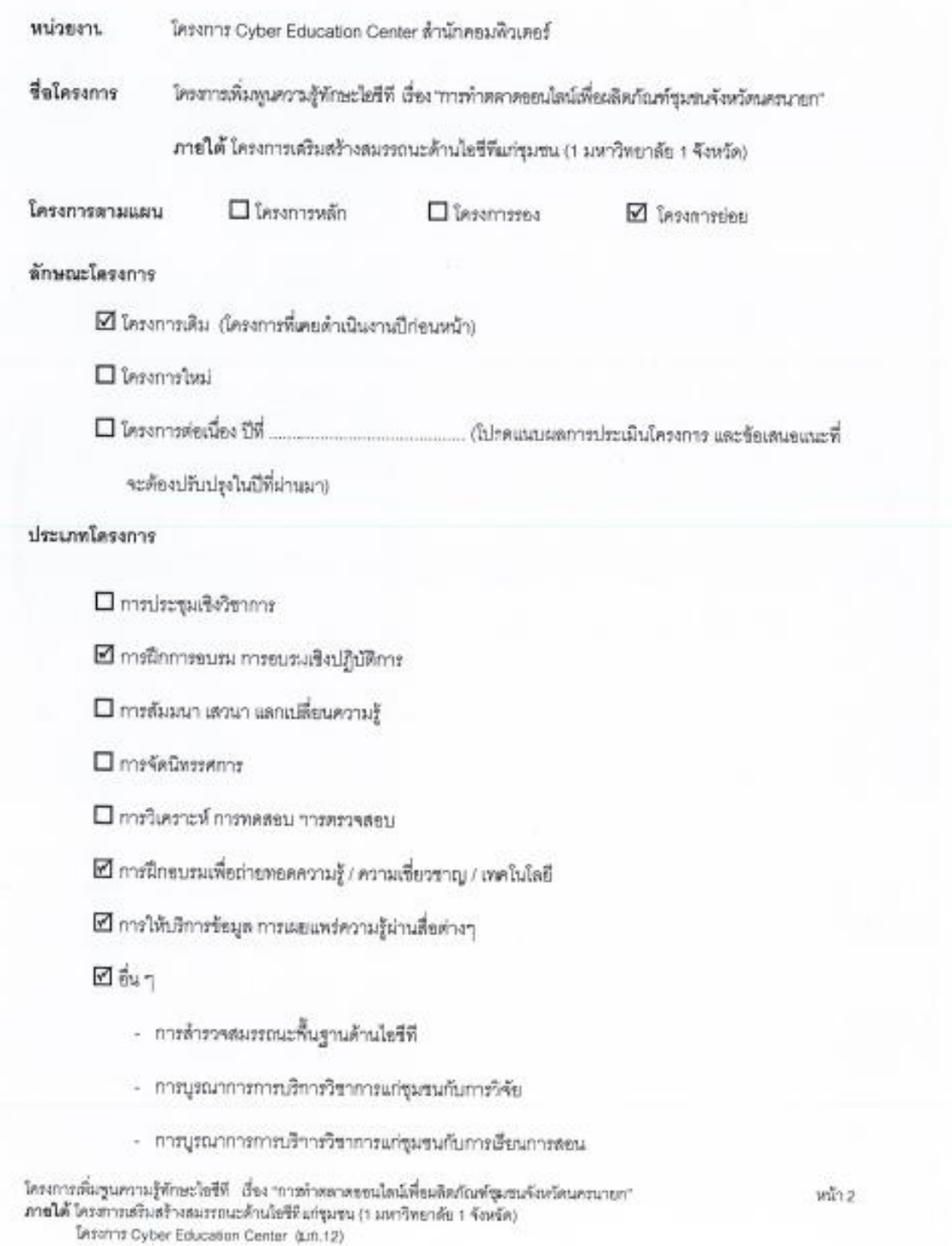

ใครงการมีความสอดคล้องกับยุทธศาสตร์ 15 ปี มหาวิทยาลัยศรีนครินคริโรฒ (พ.ศ. 2553 – 2567) แนวคิดการพัฒนา แผนปฏิบัติการยุทธศาสตร์หลัก (SSAP) <u>ด้านการพัฒนางานปริการวิชาการเพื่อการพัฒนาชุมชนและสังคมขย่างยั่งยืน</u> (1จังหวัด 1 มหาวิทยาลัย) และยุทธศาสตร์โครงการบริการวิชาการแก่ชมชน

### ความสอดลล้องกับตัวชี้วัดด้านการบริการวิชาการ

☑ มีการบูรณาการการบริการวิชาการแก่ขุมชนกับพันธกิจขึ้น คือ

- การบูรณาการกับการเรียนการลอน รายวิชา มศว 365 หลักการจัดการสมัยใหม่ จลักสูตรการศึกษา ทั่วไป ระดับปริญญาครี มหาวิทยาลัยศรีนครินทรวิไรฒ
- การบูรณาการกับการวิจัย หรือผลงานที่ผ่านกระบวนกากวิจัย เรื่อง **กระบวนการพัฒนาสมรรถนะไอซีที** สำหรับผู้ประกอบการผลิตภัณฑ์ขุมขนจังหวัดนครชายก
- การบูรณาการกับการทำนุบำรุงศิลปวัฒนธรรม เรื่อง ...
- 

☑ มีการสร้างเครือข่ายความร่วมมือกับหน่วยงาน

- 1. ด้านักนวัตกรรมการเรียนรู้
- 2. ด้านักงานพัฒนาขุมขน จังหวัดนครนายก

#### การมีส่วนร่วม

การมีส่วนร่วมรับผิดขอบการให้บริการวิชาการของบุคลากรในโครงการ

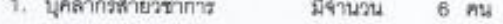

2. บุคลากรสายสนับสนุน มีจำนวน  $10.8<sub>h</sub>$ 

#### ความต้องการของกลุ่มเป้าหมาย

ผลการรายงานแนวปฏิบัติที่ดีการพัฒนาสมรรถนะโอซีทีสำหรับกลุ่มผลิตภัณฑ์ขุมขนจังหวัดนครนายก พบว่า เจ้าของผลิตภัณฑ์ชุมชนต้องการข่องทางจำหน่ายสินค้าให้หลากหลายมากขึ้น รวมถึงต้องการมีเว็บไซต์เป็นของตนเองเพื่อ จำหน่ายสินค้าไปยังต่างประเทศ (ศูนย์การศึกษาไซเบอร์, 2554 ; 46)

### องค์ความรู้ที่คาดว่าจะได้รับจากโครงการที่ให้บริการวิชาการ

- 1. กระบวนการพัฒนาพัฒนาสมรรถนะไอซีที่สำหรับผู้ประกอบการผลิตภัณฑ์ชุมชนจังหวัดนครนายก
- 2. บทความวิชาการ เรื่อง กระบวนการพัฒนาสมรรถนะไอซีทีลำหรับผู้ประกอบการผลิตภัณฑ์ชุมชนจังหวัด นครนายก

โครงการเห็นพูนความรู้พักษะไขซีที เรื่อง "การทำหลาดขอนไลน์เพื่อผลิตภัณฑ์ชุมรนจังหวัดนครนายก" ภายใต้ โครงการเดินเด้างสมรรถนะด้านไอซีที่แก่ขุมชน (1 มหาวิทยาลัย 1 จังหวัด) **Inserie Cyber Education Center (Un.12)** 

#### ที่ปรึกษาโครงการ

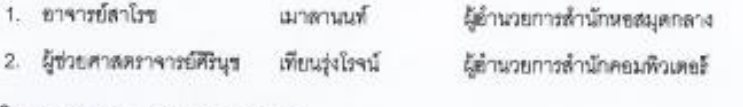

ประธานโครงการ Cyber Education Center

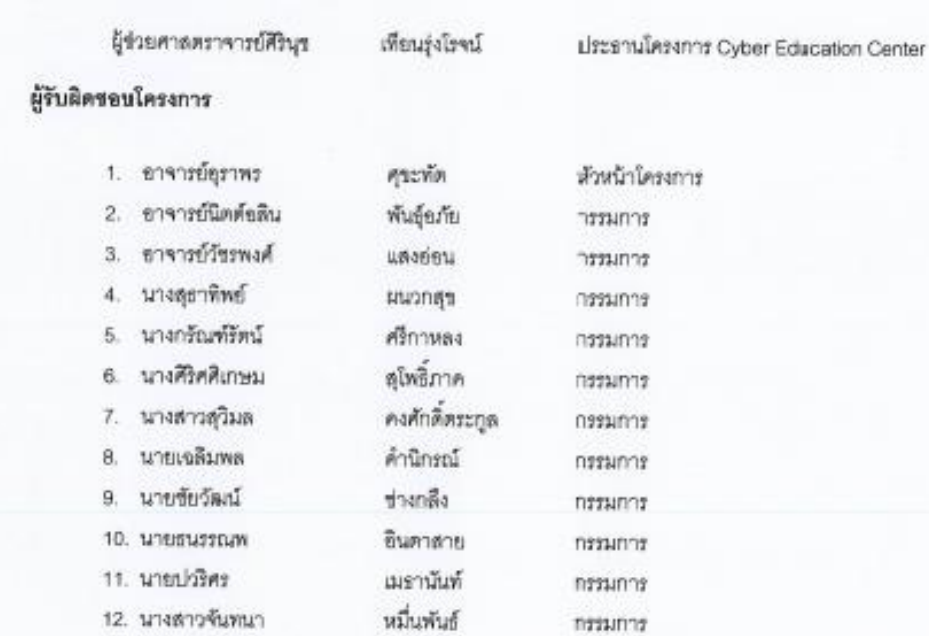

บุตรเรียง

ชางไม้

#### หลักการและเหตุผล

13. อาจารย์ภานุวัฒน์

14. นางสาวจิตติมา

มหาวิทยาลัยศรีนครินทรวิโรลง ใต้กำหนดยุทธศาสตร์ ที่ 6 ,พื่อส่งเสริมการใช้เทคโนโลยีสารสนเทศและการ สื่อสารเพื่อเพิ่มศักยภาพในการเรียนรู้ร่วมกับสังคมไว้ในแผนแม่บพเทคโนโลยีสารสนเทศและการสื่อสาร โดยมีเป้าหมาย เพื่อสร้างโคระการบริการวิชาการเพิ่มมากขึ้น โดยมีความหลากหลายและเข้าถึงความต้องการของสังคมมากขึ้น ซึ่งในปี พ.ศ. 2553-2567 มหาวิทยาลัยได้บรรจุให้การพัฒนางานบริการวิชาการเพื่อพัฒนาชุมชนและสังคมอย่างยั่งยืน (1) จังหวัด 1 มหาวิทยาลัย) ไว้ในแผนปฏิบัติการยุทธศาสตร์หลัก เพื่อสร้างงานบริการวิชาการที่สอดคล้องกับความ ด้องการของชุมชนและดังคมอย่างยั่งยืน และร่วมขับเคลื่อนพัฒนาชุมชนและดังคมให้มีคุณภาพที่ดีขึ้นอย่างยั่งยืน และ จากผลการด้ารวจความต้องการของเป้าหมายจากรายงานแนวปฏิบัติที่สึการพัฒนาสมรรถนะไอซีที่ล่าหรับกลุ่มผลิตภัณฑ์ ซุมขนจังหวัดนครนายก - พบว่า เจ้าของผลิตภัณฑ์ชุมขนต้องการช่องทางจำหน่ายสินค้าให้พลากหลายมากขึ้น รวมถึงต้องการมีเว็บไซต์เป็นของตนเองเพื่อจำหน่ายสินค้าไปยังต่างประเทศ (ศูนย์การศึกษาโซเบอร์, 2554 - 46)

กรรมการและเลขานุการ

ทรรมการและผู้ช่วยเลขานุการ

โครงการเพิ่มพูนความรู้ทักษะไอซีที เรื่อง "การทำตลาดขอนไลน์เพื่อผลิตภัณฑ์ชุมชนจังหวัดนครนายก"<br>ภาพใต้ โครงการเชริมสร้างสมรรถนะด้านไอซีที่แก่ชุมชน (1 มหาวิทยาลัย 1 จังหวัด) **Insern Cyber Education Center (tutu.12)** 

โครงการ Cyber Education Center ด้านักคอมพิวเตอร์ ดำนักนวัตกรรมการเรียนรู้ มหาวิทยาลัยศรีนครินทร วิโรฒ และสำนักงานพัฒนาชุมชน จังหวัดนครนายก จึงได้จัดใครงการในรูปแบบโครงการบริการวิชาการแก่ขุมชนแบบ บุรณาการศาสตร์เพื่อประโยชน์โดยตรงแก่ชุมชน เพื่อสร้างสังคมแห่งาารเรียนรู้ และการแลกเปลี่ขนเรียนรู้กับประชาชน การเผยแหร่งวามรู้ผ่านการจัดฝึกอบรมในโครงการเพิ่มพนความรู้พักษะไอซีที เรื่อง "การทำตลาดออนไลน์เพื่อ ผลิตภัณฑ์รมชนจังหวัดนครนายก" ภายใต้โครงการเสริมสร้างสมรรถนะด้านไลขีที่แก่ชุมชน (1 มหาวิทยาลัย 1 ขังหวัด) เพื่อให้ผู้ประกอบการผลิตภัณฑ์ชุมขนนครนายก เจ้าของความรู้ภูมิปัญญาท้องถิ่น ปราชญ์ชุมชน โครงการหนึ่ง คำบลหนึ่งผลิตภัณฑ์ และประชาชนผู้สนใจ สามารถใช้เครื่องมือบริหารจัดการร้านออนไลน์ด้วยรอฟต์แวร์โอเพนซอร์ล เพื่อการประชาสัมพันธ์ การเสริมภาพลักษณ์องค์กรและสินค้า เพื่อเห็มช่องทางการชายและกระจายสินค้า การต่อยอด ทางธุรกิจด้วยเทคโนโลยีและสารสนเทศอย่างเริ่มแร็งและอย่างยั่งยืน

#### วัดถูประสงค์

- 1. เพื่อสำรวจความต้องการของประชาชนที่เกี่ยวกับการเสริมสร้างสมรรถนะด้านไอซีที่
- 2. เพื่อศึกษาสมรรถนะด้านไอซีทีของผู้ที่เกี่ยวข้อง (Stake Holder) กับผลิตภัณฑ์ชุมชนในจังหวัดนครนายก
- 3. เพื่อให้ผู้เข้าอบรมมีทักษะการใช้เครื่องมือการบริหาร์รานออนไลน์ล้าหรับผลิตภัณฑ์ในชุมขนระดับพื้นฐาน
- 4. เพื่อพัฒนาสมรรถนะด้านโอซีพีสำหรับผู้ประกอบการผลิตภัณฑ์ชุมชนจังหวัดนครนายก

#### ระตะเวลาค่าเนินการ

วันที่ 5 มกราคม พ.ศ. 2555 ถึงวันที่ 31 พฤษภาคม พ.ศ. 2555

#### สถานที่ตำเนินการ

- 1. ห้องปฏิปัติการคอมพิวเตอร์ ขั้น 3 ขาคารเรียนรวม ลำนักคอมพิวเตอร์ มหาวิทยาลัยเริ่นครินทรวิโรคเ จังหวัดนครนายก (การชบรมเชิงปฏิบัติการ)
- 2. ด้านักงานพัฒนาชุมชนจังหวัดนครนายก (การดำรวจความต้องการของชุมชน และการติดตามและ ประเมินผลโครงการ)

#### กลุ่มเป้าหมาย จำนวน 60 คน

ผู้เร้าร่วมโครงการ แบ่งเป็น 2 กลุ่ม ดังนี้

#### กลุ่มที่ 1 ผู้เข้าร่วมโครงการ

**FLUISHON** 

- 1. ผู้ที่เกี่ยวข้องกับผลิตภัณฑ์ในชุมชน โครงการหนึ่งคำบลหนึ่งผลิตภัณฑ์ (OTOP) ที่ได้รับการขึ้น ทะเบียนกับล้านักพัฒนาขุมขน จังหวัดนครนายก
- 2. เจ้าของความรู้ภูมิบัญญาท้องถิ่น หรือ ปราชญ์ชุมขน
- 3. ประชาชนที่มีความค็องการเข้าร่วมใครงการเพื่อชบรมและทดลองใช้หลักสูตร

ใครงการเพิ่มพูนความรู้ทักษะใจซีที เรื่อง "การทำตอกคออนไอน์เพื่อมลิตภัณฑ์ชุมชนจังหวัดนครนายก" ภายใต้ โครงการเหรือเตร้างสองรถนะด้านใจซีที่แก่ชุมชน (1 มหาวิทยาดัย 1 จังหวัด) **Lessans Cyber Education Center (un.12)** 

พน้า 6

### กลุ่มที่ 2 ผู้เข้าร่วมการทดลองใช้หลักสูตร และผู้เข้าอนรม

คณะหนาดิ

- 1. ควรเป็นผู้ที่มีอายุตั้งแต่ 15 ปีบริบูรณ์ และไม่เกิน 60 ปี หรือตามที่คณะกรรมการพิจารณา
- 2. เป็นผู้ที่เกี่ยวร้องกับผลิตภัณฑ์ชุมชนในจังหวัดนครนายก โดยจะต้องเป็นบุตร หรือ ผู้สืบทอดภูมิ ปัญญา **หรือ** ผู้แทน **หรือ** ผู้รับมอบอำนาจจากเจ้าของผลิตภัณฑ์ที่ได้รับการขึ้นทะเบือนกับ สำนักงานพัฒนาชุมชน จังหวัดนครนายก
- 3. "มีความรู้พื้นฐานในการใช้ชินเทอร์เน็ตระดับพื้นฐานขึ้นไป โดยสามารถใช้โปรแกรม พ่องอินเทอร์เน็ต และใช้จดหมายอิเล็กทรยนิกต์ (e-mail) ได้

\* หากสามารถใช้ขินเทอร์เน็ตและกล้องถ่ายภาพแบบดิจิตอลได้จะได้รับการพิจารณาเป็นพิเศษ

#### ขั้นคอนการดำเนินงาน

ใครงการได้จัดทำแผนดำเนินงานตามวงจรการบริหารงานคุณภาพ (PDCA) ประกอบด้วย 4 ขั้นตอน ดังนี้

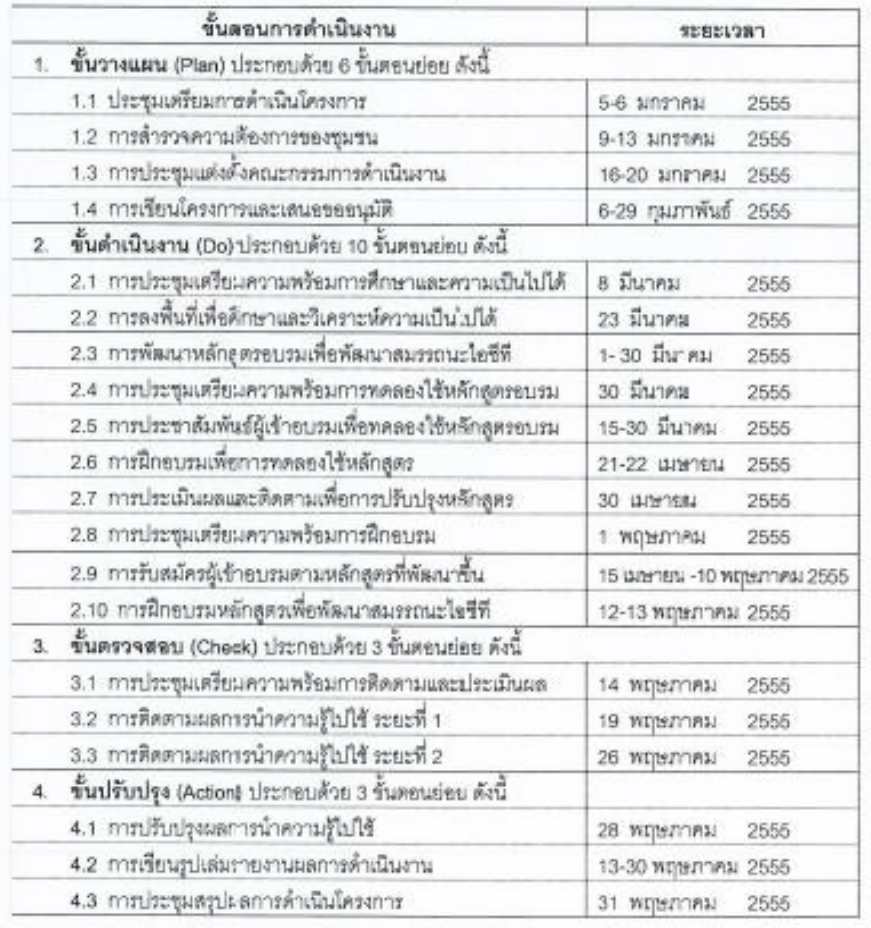

ใครงการเพิ่มดูนความรู้ทักษะไฮซีที เสื้อง "กาะทำคลาดออนใลน์เพื่อผลิตภัณฑ์รุมชนจังหวัดนครนายก"<br>ภายใต้ ใครงการเสริมสร้างสมรรถนะด้านไฮซีพีแก่ชุมชน (1 มหาวิทยาลัย 1 จังหวัด) **Insert Cyber Education Center (Mn.12)** 

 $m\bar{n}$   $\bar{\epsilon}$ 

#### ตัวซี้วัด

#### 1.1 MINS (Out put)

#### ผลผลิตเชิงบริมาณ

- 1. จำนวนผู้เข้ารับบริการ
- 2. จำนวนรายงานกระบวนการพัฒนาสมรรณะไอซีที่สำหรับผู้ประกอบการผลิตภัณฑ์ชุมชน จังหวัดนครนายก
- 3. จำนวนแหล่งงานวิจัย เรื่อง การพัฒนาหลักสูตรเพื่อพัฒนาสมรรถนะไอร์ที่สำหรับ ผู้ประกอบการผลิตภัณฑ์ชุมชนจังหวัดนคณายก
- 4. จำนวนแหล่งการเรียนรู้ด้านการจัดการผลิตภัณฑ์ชุมชนจังหวัดนครนายกล้าหรับวิชา มศว 365
- 5. จำนวนวีดิทัศน์เผยแพร่ด้านกระบวนการพัฒนาสมรรถนะไอซีที่สำหรับผู้ประกอบการผลิตภัณฑ์ ซุมขน จังหวัดนครนายกบนเว็บไซต์ศูนย์ไซเบอร์ศึกษา
- 6. จำนวนบทความวิชาการเพื่อเผยแพร่องค์ความรู้ด้านกระบวนการพัฒนาสมรรถนะไอซีทีลำหรับ ผู้ประกอบการผลิตภัณฑ์ชุมชนจังหวัดนครนายก

#### ผลผลิตเริงคุณภาพ

- 1. ร้อยละความรู้ที่ผู้เข้ารับอบรมนำความรู้ไปใช้ประโยชน์
- 12 Hann (Out come)

#### ผลลัพธ์เริงปริมาณ

- 1. ร้อยตะความพึงพอใจของผู้รับบริการในกระบวนการให้บริการ
- 2. จำนวนเครือข่ายความร่วมมือระหว่างหน่วยงาน

#### มลลัพธ์เชิงคุณภาพ

- 1. ร้อยละความพึงพอใจของผู้รับบริการที่รับบริการวิชาการและวิชาชีพต่อประโยชน์จากการ
- บริการ

#### การประเมินผลโครงการ

วิธีการประเมินใช้รูปแบบการประเมินแบบ CIPP Model รายละเรียด ดังนี้

- 1. การประเมินสภาวะแวดล้อม (Context Evaluation : C) เครื่องมือ แบบสำรวจความต้องการของ ผู้ประกอบการผลิตภัณฑ์ขมขน
- 2. การประเมินบัจจัยนำเข้า (Input Evaluation : I) เครื่องมือ แบบต้มภาษณ์ แบบบันทึกการประชุมกลุ่มย่อย (Focus Group) และแบบสอบถามความเป็นไปได้ของโครงการ
- 3. การประเมินกระบวนการ (Process Evaluation : P) เครื่องมือแบบสอบถามด้านกระบวนการดำเนินงาน (e-Survey) ประกอบด้วย

พร้า 7

โครงการเพิ่มพูนความรู้ทักษะใช่ซีที่ เรื่อง "การทำตลาดขอนไดน์เพื่อมลิตภัณฑ์ชูมรนจังหวัดนครนายก"<br>ภายใต้ โครงการเสริมสร้างสมรรถนะด้านใช่ซีที่แก่ชุมชน (1 มหาวิทยาลัย 1 จังหวัด) **Inserts Cyber Education Center (un.12)** 

 $10$ 

- 3.1 ต้านสภาพของหรัพยากรการเรียนรู้
- 3.2 ด้านความรู้ความสามารถวิทยากร
- 3.3 ด้านความหลักสูตรและกิจกรรมการเรียนรู้
- 3.4 ต้านจิตแห่งการบริการ (Service Mind)
- 4. การประเมินผลผลิต (Product Evaluation : P) โดยแบ่งเป็น 2 ระยะ คือ
	- 4.1 ระหว่างการขบรม เครื่องมือ แบบประเมินสมรรณะไอซีทีก่อน-หลังการอบรม
	- 4.2 หลังการชบรมสิ้นสุด 30 วัน เครื่องมือ แบบศิคคามและประเมินผลโครงการเลื้อติดตามความพึง พยใจและร้อยละความรู้ที่ผู้เข้ารับอบรมนำความรู้ไปใช้ประโยชน์

#### pansswu

1 ผลกระทบต่อขุมขน

ผู้ประกอบการผลิตภัณฑ์ชุมชนในจังหวัดนครนายกมีช่งงทางที่หลากหลายล้าหรับการประชาสัมพันธ์ และ จ้าหน่ายผลิตภัณฑ์เพิ่มมากขึ้น

2. ผลกระทบต่อมหาวิทยาลัย

มหาวิทยาลัยศรีนครินทรวิโรลเมีการบูรณาการงานวิชาการแก่ลังคม ขันเป็นการสร้างเครือข่ายขงค์ความรู้สู่ ชุมชน รวมถึงเป็นการพัฒนาบุคลากรของมหาวิทยาลัยให้สามารถบูรณาการความรู้สู่ชุมชนควบคู่การวิจัย อย่างมีระบบและคณภาพ

3. напреспылюциеми

ประเทศไทยมีผู้ประกอบการผลิตภัณฑ์ชุมชนที่ใต้รับการเสริมสร้างศักยภาพและปัจจัยแวดล้อมด้วยการใช้ ใอซีเพื่อการประชาสัมพันธ์ผลิตภัณฑ์ ช่องทางการจำหน่าย และการกระจายสินค้าให้เพิ่มมากขึ้น รวมถึงมี การเทินโดยย่างสมดุลตามศักยภาพของพื้นที่

4. Hansemurinummerite

ผู้ประกอบการผลิตภัณฑ์รุมชนในจังหวัดนครนายกมีช่องทางที่หลากหลายล้าหรับการประชาสัมพันธ์ และ จำหน่ายผลิตภัณฑ์เพิ่มมากขึ้น รวมถึงมีการเติบโตทางด้านเศรษฐกิจอย่างสมดุลตามศักยภาพของพื้นที่

- 5. ผลกระทบต่อสังคม
	- 5.1 จังหวัดนครนายก มีประกอบการผลิตภัณฑ์ชุมชนที่ได้รับการเสริมสร้างศักยภาพและบัจจัยแวดล้อม ด้วยการใช้โอซีทีเพื่อประชาส้มพันธ์ และการกระจายสินค้า
	- 5.2 มหาวิทยาลัยศรีนครินทรวิโรดเม็การบูรณาการงานวิชาการแก่สังคม ขันเป็นการสร้างเครือข่ายองค์ ความรู้สู่ขุมชน รวมถึงเป็นการพัฒนาบุคลากรของมหาวิทยาลัยให้สามารถบูรณาการความรู้สู่ขุมชน ควบคู่การวิจัยอย่างมีระบบและคุณภาพ
- 6. ผลกระทบค่อสิ่งแวดล้อม

ใครงการเพิ่มพูนความรู้พักษะไขซีที เรื่อง "การทำตลาดขอนไลน์เพื่อผลิตภัณฑ์รุมรนจังหวัดแครนายก" ภายใต้ โครงการเพิ่มเข้างดนรรถนะด้านไขรีทีแก่ชุมชน (1 มหาวิทยาลัย 1 จังหวัด) **Insern Cyber Education Center (Lin.12)** 

a ring

#### เป้าหมาย

#### 11 NBNBP (Out put)

#### ผลผลิตเชิงปริมาณ

- 1. จำนวนผู้เข้ารับบริการ ไม่น้อยกว่า 60 คน
- 2. จำนวนรายงานกระบวนการพัฒนาสมรรณะไอซีที่สำหรับผู้ประกอบการผลิตภัณฑ์ชุมชน จังหวัดนครนายก จำนวน 1 ฉบับ
- 3. จำนวนแหล่งงานวิจัย เรื่อง การพัฒนาหลักสูตรเพื่อพัฒนาสมรรถนะไอร์ทีสำหรับ ผู้ประกอบการผลิตภัณฑ์ชุมชนจังหวัดนครนายก จำนวน 1 แหล่ง
- 4. จำนวนแหล่งการเรียนรู้ต้านการจัดการผลิตภัณฑ์ชุมชนจังหวัดนครนายาด้าหรับวิชา มศว 365 siewu 1 utrumik
- 5. จำนวนวีดิทัศน์แฮะแพร่ด้านกระบวนการพัฒนาสมรรถนะโอซีที่สำหรับผู้ประกอบการผลิตภัณฑ์ รุมชน จังหวัดนครนายกบนเว็บไซต์ศูนย์ใหมะเชิศึกษา จำนวน 1 วิติพัศน์
- 6. จำนวนบทความวิชาการเพื่อเผยแพร่ขงค์ความรู้ด้านกระบวนการพัฒนาสมรรถนะไอซีที่ด้าหรับ ผู้ประกอบการผลิตภัณฑ์ชุมชนจังหวัดนคลนายก จำนวน 1 ขบับ

#### ผลผลิตเชิงคุณภาพ

- 1. ร้อยละความรู้ที่ผู้เข้ารับอบรมนำความรู้ไปใช้ประโยชน์ ไม่น้อยกว่า ร้อยละ 70
- 1.2 HREWS (Out come)

#### มลลัพย์เชิงปริมาณ

- 1. ร้อยตะความพึงพอใจของผู้รับบริการในกระบวนการให้บริการ ไม่น้อยกว่าร้อยตะ 95
- 2. จำนวนเครือข่ายความร่วมมือระหว่างหน่วยงาน จำนวน 2 หน่วยงาน

#### มลลัพธ์เชิงคณภาพ

1. ร้อยละความพึงพอใจของผู้รับบริการที่รับบริการวิชาการและวิชาชีพต่อประโยชน์จากการ บริการ ไม่น้อยกว่าร้อยละ คร

#### ผลที่คาดว่าจะได้รับ

- 1. ผู้ประกอบการผลิตภัณฑ์ชุมชนได้รับการพัฒนาสมรรถนะด้านไอซีที่ด้านตลาดออนไลน์
- 2. ผู้ประกอบการผลิตภัณฑ์ชุมชนรวมกลุ่มเป็นเครือข่ายผู้ประกอบการผลิตภัณฑ์ชุมชน จังหวัดนครนายก

โดยสามารถดำเนินการตลาดขอนไลน์อย่างต่อเนื่อง (มีการคำเนินงานตั้งแต่ 2 ปี ขึ้นไป)

ใครงการเพิ่มพูนความรู้ทักษะไฮซีที เรื่อง "การทำคลาดขอนไลน์เพื่อผลิตภัณฑ์ชุมชนจังเครียนครนายก" ภายใต้ โครงการเดินสร้างสมรรถนะด้านใยชีพีแก่ชุมชน (1 มหาวิทยาลัย 1 จังหวัด) **Internt Cyber Education Center (un.12)** 

หน้าอ

#### งบประมาณค่าใช้จ่าย

 $\ddot{\phantom{a}}$ 

โดยใช้งบประมาณแผ่นดินประจำปี พ.ศ. 2555 แผนงาน - ขยายโยกาสและการพัฒนาการศึกษา ผลผลิต ผลงานการให้บริการวิชาการ งบเงินดูดหนุน โครงการ Cyber Education Center สำนักคอมพิวเตอร์ มหาวิทยาลัย ศรีนครินทรวิโรตะ วงเงิน 100,000.- บาท (หนึ่งแสนบาทถ้วน) - ค่าใช้จ่ายงบประมาณใครงการ แยกใต้ดังนี้

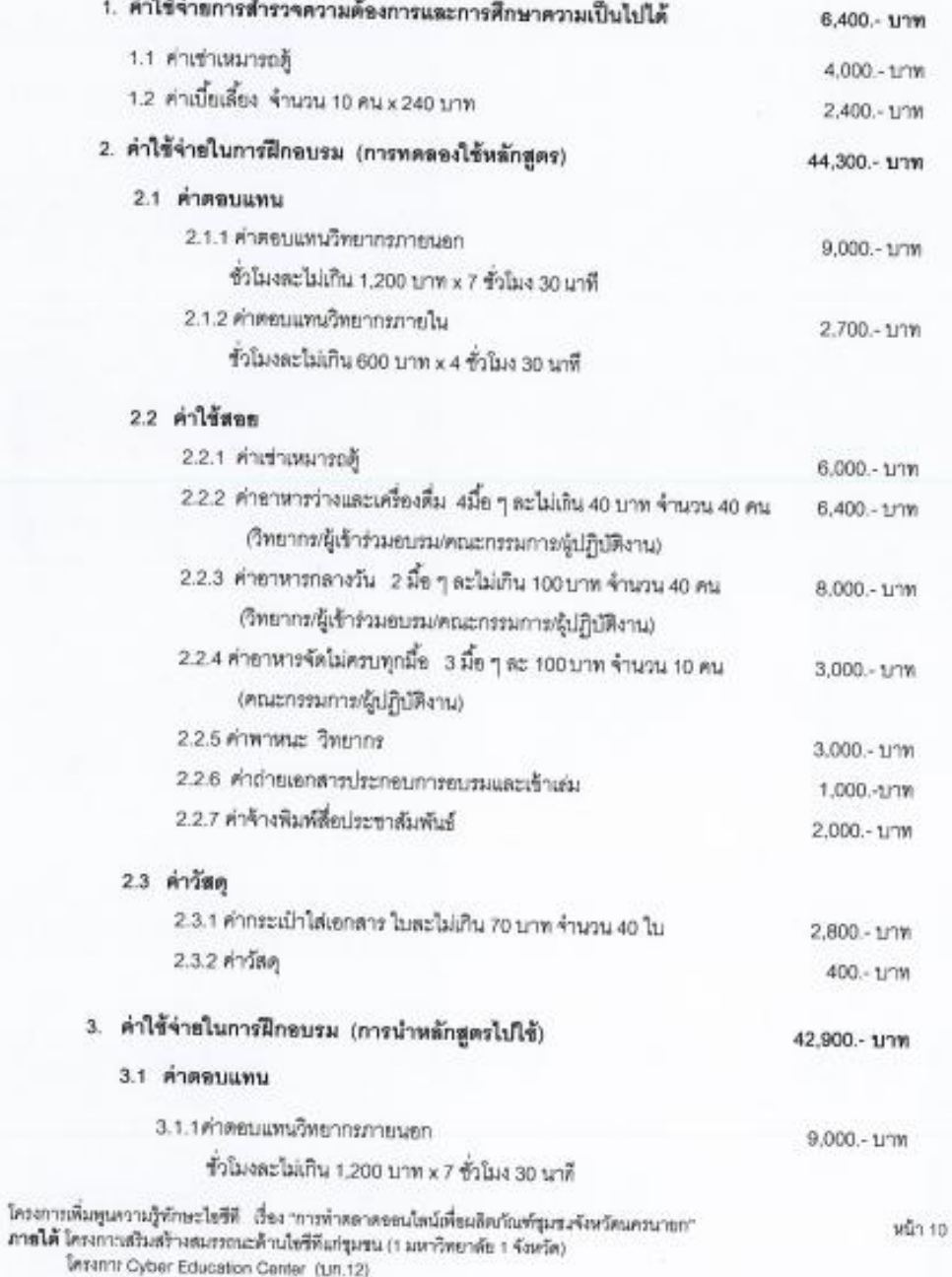

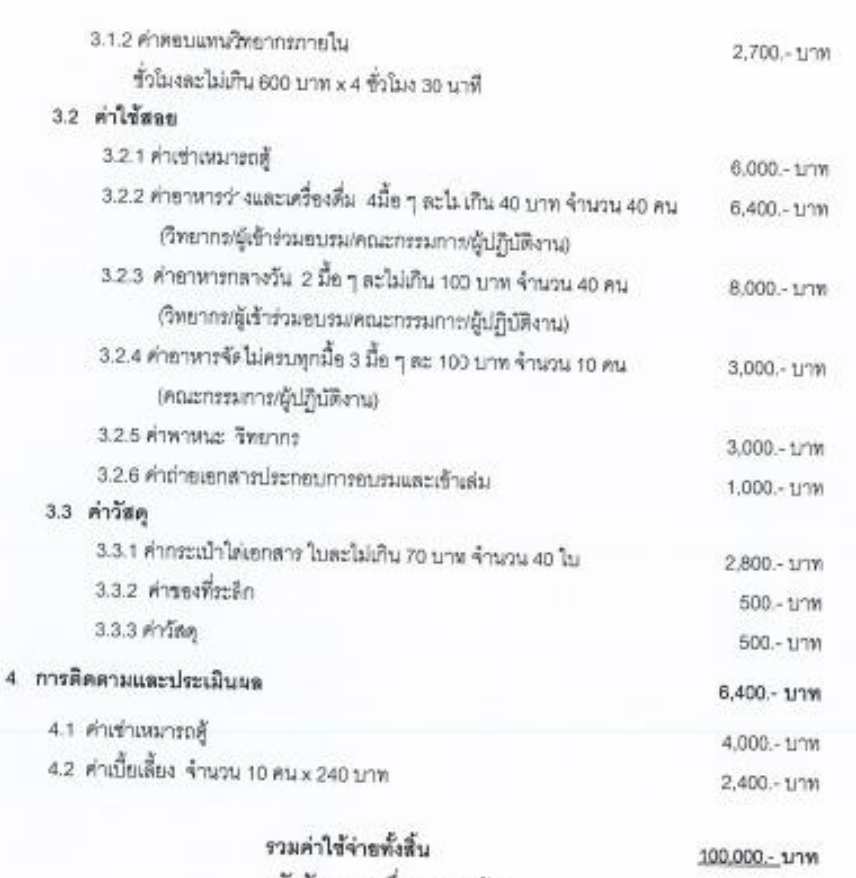

51

ó.

ตัวชักษร (หนึ่งแสนบาทถ้วน)

หมายเหตุ รอถ้วเอลี่ยจ่ายทุกกายการและจำนวนคน โดยจะเบิกจ่ายตามหลักเกณฑ์และอัตราตามระเบียบรอง ทางราชการ ทั้งนี้ไม่เกินวงเงินที่ได้รับอนุมัติ

โครงการเพิ่มพูนความรู้ทักษะใจซีที เรื่อง "การทำตอาคขอนไอน์เพื่อผลิตภัณฑ์รุมชนจังหวัดนครนายก"<br>ภายใต้ โครงกงระดีริมตร้างตมรรถนะด้านใอชีที่แก่ชุมชน (1 มหาวิทยาลัย 1 จังหวัด)<br>- โครงการ Cyber Education Center (1/1.12)

#### การรายงานผล

รายงานผลการดำเนินงานตามรูปแบบรายงานที่ศูนย์บริการวิชาการแก่ชุมขนก้าหนด โดยส่งรายงานฉบับ สมบูรณ์เมื่อดำเนินโครงการเสร็จเรียบริยยภายใน 30 วัน พร้อมหลักฐานที่เกี่ยวข้อง เช่น 1. โคเงการที่ได้รับการอนุมัติ 2. ค้าสั่งแต่งตั้งคณะกรรมการดำเนินงานบริการวิชาการ. 3. ใบลงนามผู้เข้าร่วมโครงการแยกเป็นบุคคลภายนยกและ ภายใน 4. ประมวลภาพกิจกรรม -5. การประเมินผล 6. สรุปผลโคงการแนวทางการแก้ไขปรับปรุง -7. เขกสารขึ้นๆ ที่ เกี่ยวข้อง รวมถึงการนำเสนอรายงานในรูปแบบดิจิตอลผ่านเว็บไซต์ http://acs.swu.ac.th

asta Para Saria humalassara

(อาจารย์ดูราพร ศุระพัด) วันที่ 5 มีนาคม 2555

 $\mathbb{Z}^n$ ลงชื่อ ประธานโครงการ

(ผู้ช่วยศาสตราจารย์ศิรินุข เทียนรุ่งใรจน์) ผู้อำนวยการลำนักคอมพิวเตอร์ ประธานโครงการ Cyber Education Center วันที่ 5 มีนาคม 2555

ใครงการเพิ่มพูนความรู้ทักษะวิธชีที เรื่อง "การทำตลาดออนไลน์เพื่อผลิตภัณฑ์ชุมชนจังหวัดนครนายก" ภายใต้ โครงการเพิ่มสร้างสมรรถนะด้านใดขีพี่แก่ชุมชน (1 มหาวิทยาลัย 1 จังหวัด) **Insan's Cyber Education Center (tun. 12)** 

กำหนดการอบรม (การทดลองใช้หลักสูตร) โครงการเพิ่มพูนความรู้ทักษะไขชีที เรื่อง "การทำตลาดลอนไลน์เพื่อผลิตภัณฑ์ชุมชนจังหวัดนครนายก" ระหว่างวันที่ 21-22 เมษายน 2555 ณ ห้องปฏิบัติการคอมพิวเตอร์ ชั้น 3 อาคารเรียนรวม สำนักคอมพิวเตอร์ มหาวิทยาลัยศรีนครินทรวิโรฒ จังหวัดนครนาธก

วันที่ 21 เมษายน 2555

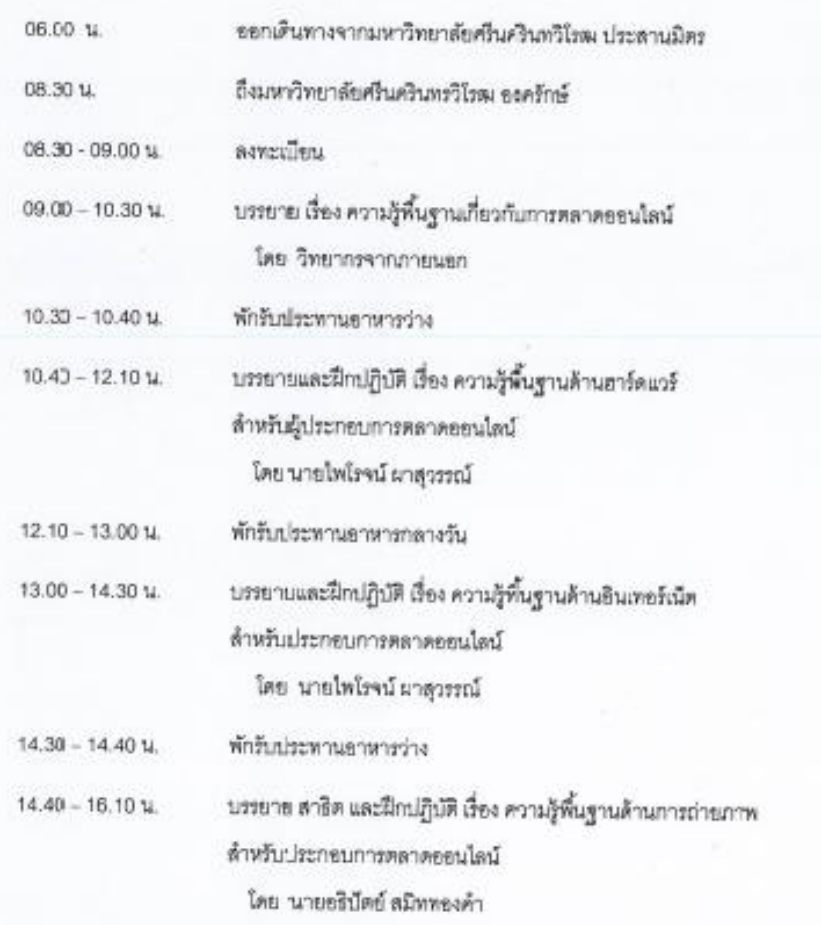

โครงการเพิ่มพูนความรู้ทักษะใจซีที เรื่อง "การทำหลาดออนไลน์เพื่อผลิตภัณฑ์ชุมรณจังหวัดนครนายก"<br>ภายใต้ โครงการเสริมสร้างสมรรถนะด้านโอรีทีแก้ชุมชน (1 มหาวิทยาลัย 1 จังหวัดเ<br>- โครงการ Cyber Education Center (บ.ก.12)

#### วันที่ 22 เมษายน 2555

Ň,

#### วิทยากร : วิทยากรจากภายนอก

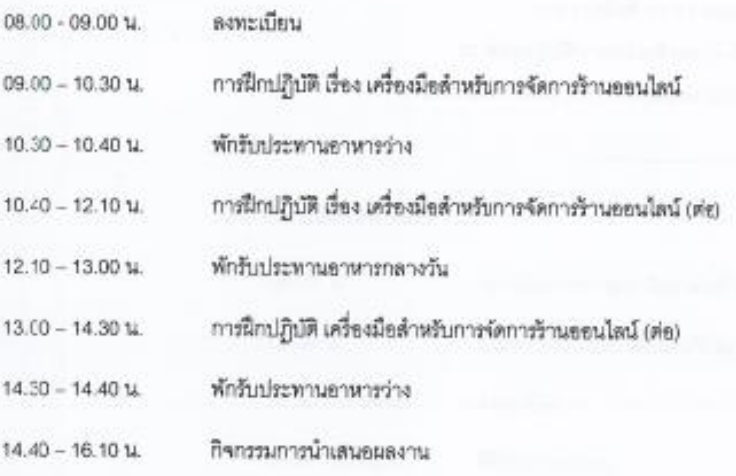

หมายเหตุ : ทั้งนี้กำหนดการอบรมอาจมีการเปลี่ยนแปลงเพื่อความเหมาะสม

รับประทานอาหารเข้าเวลา 7.00 - 7.30 น. รับประทานอาหารกลางวัน เวลา 12.00 - 13.00 น รับประทานยาหารเย็น เวลา 18.00 น. - 19.00 น.

โครงการเห็นพูแความรู้ทักษะไยซีที เรื่อง ทางทำเหลาเขอนไลน์เพื่อผลิตภัณฑ์ชุมชนจังหวัดแครนายก"<br>ภายใต้ โครงการเสริมสร้างสมรรถนะด้านใจซีทีเข่าขุมชน (1 มหาวิทยาลัย 1 จังหวัง)<br>- โครงการ Cyber Education Genter (บท.12)

### **รายงานผลการด าเนินงานโครงการบริการวิชาการแก่ชุมชน**

### **ประจ าปีงบประมาณ 2555**

### **ของมหาวิทยาลัยศรีนครินทรวิโรฒ**

**------------------------------------------------------------------**

**ผลผลิต** : ผลงานการให้บริการวิชาการ

**ชื่อโครงการ** โครงการเพิ่มพูนความรู้ทักษะไอซีที

เรื่อง "การทำตลาดออนไลน์เพื่อผลิตภัณฑ์ชุมชนจังหวัดนครนายก"

**หน่วยงาน** : ศูนย์บริการวิชาการแก่ชุมชน มหาวิทยาลัยศรีนครินทรวิโรฒ

### **ที่ปรึกษาโครงการ**

- 1. อาจารย์สาโรช เมาลานนท์ ผู้อำนวยการสำนักหอสมุดกลาง
- 2. ผู้ช่วยศาสตราจารย์ศิรินุช เทียนรุ่งโรจน์ ผู้อำนวยการสำนักคอมพิวเตอร์

**ประธานโครงการ** ผู้ช่วยศาสตราจารย์ศิรินุช เทียนรุ่งโรจน์

**ผู้รับผิดชอบโครงการ**อาจารย์อุราพร ศุขะทัต

**ระยะเวลาการดำเนินงาน** 5 มกราคม 2555 ถึง วันที่ 31 พฤษภาคม 2555

**ีสถานที่ดำเนินงาน** จังหวัดนครนายก

**งบประมาณ** ได้รับจัดสรรงบประมาณเงินแผ่นดิน จำนวน 100,000.- บาท

ใช้จ่ายจริง จ านวน 54,500.- บาท

# **ผลการดำเนินงาน**

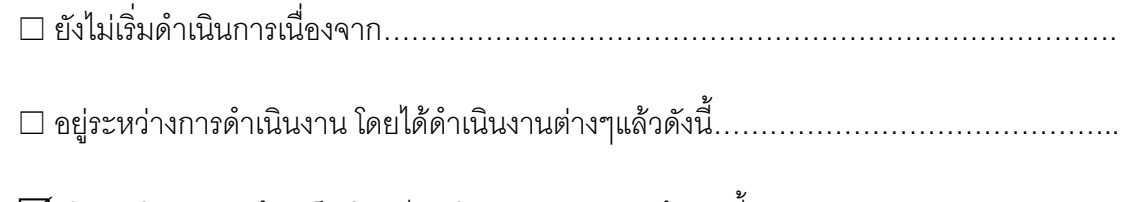

 $\overline{\mathsf{v}}$  ดำเนินโครงการแล้วเสร็จ โดยมีผลดำเนินงานต่างๆ แล้ว ดังนี้

ผลการด าเนินงานในภาพรวม ตามตัวชี้วัดโครงการ

# **ผลที่ได้รับจากการด าเนินงาน**

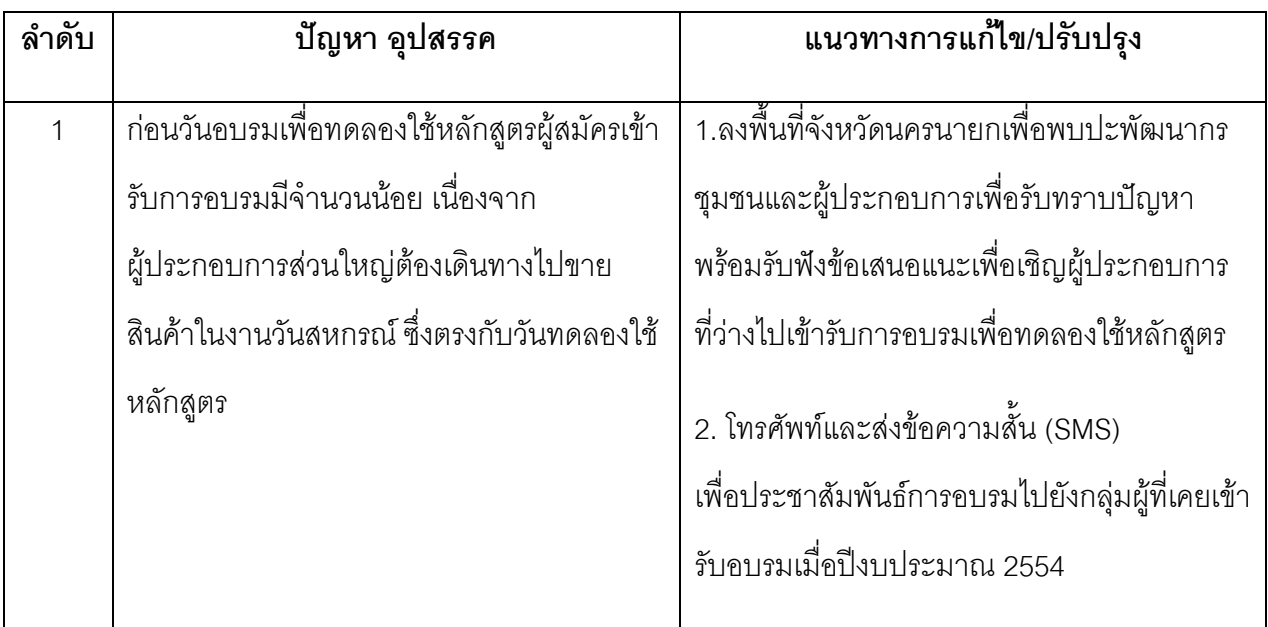

# **ข้อเสนอแนะส าหรับประธานโครงการ / คณบดี**

..........................................................................................................................................................

..........................................................................................................................................................

....................................................

(อาจารย์อุราพร ศุขะทัต)

# **วิธีการด าเนินโครงการ**

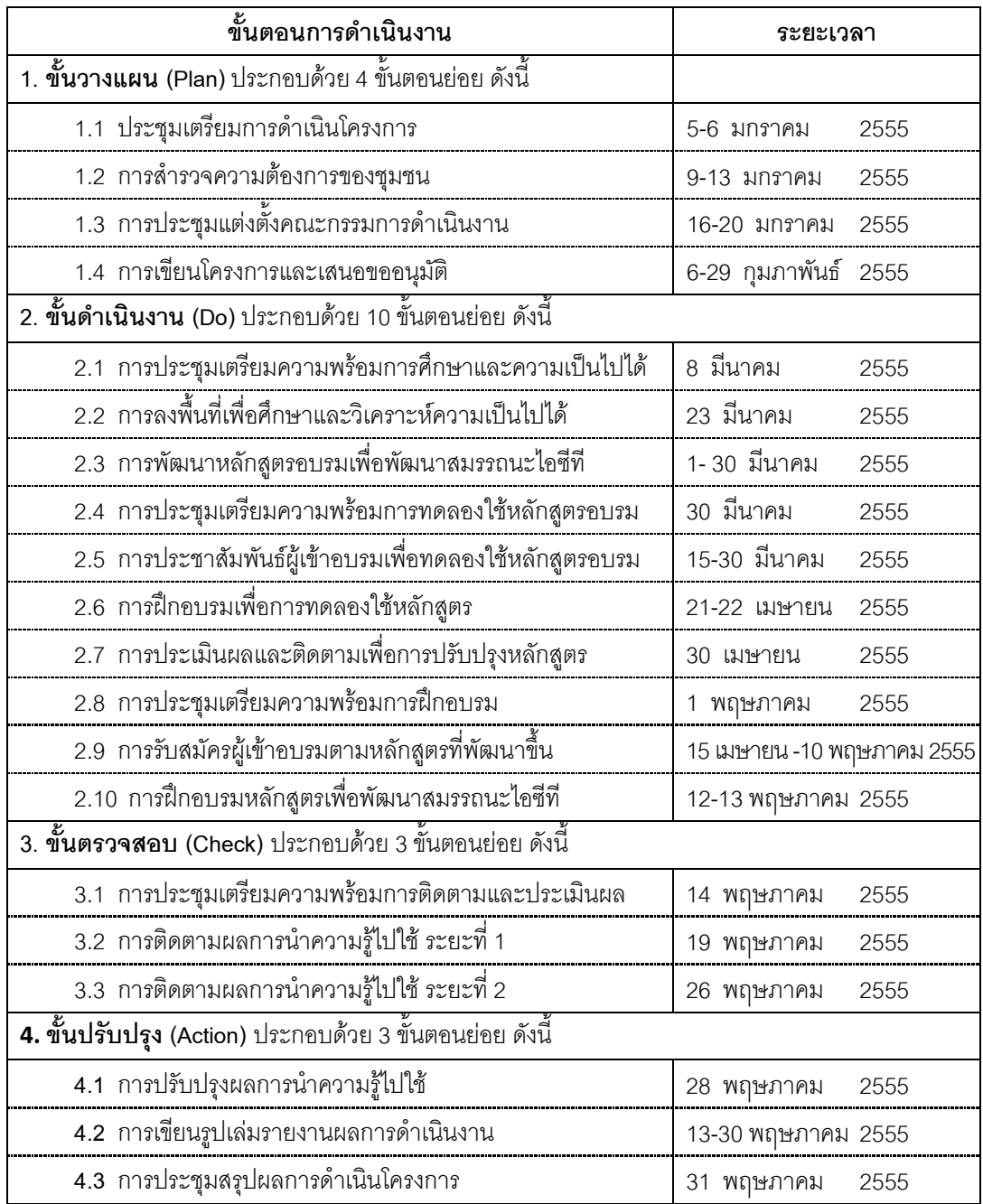

โครงการได้จัดทำแผนดำเนินงานตามวงจรการบริหารงานคุณภาพ (PDCA) ประกอบด้วย 4 ขั้นตอน ดังนี้

โดยมีรายละเอียดการดำเนินงาน ดังนี้

**1. ขั้นวางแผน (Plan) ประกอบด้วย 4 ขั้นตอนย่อย ดังนี้**

1.1 ประชุมเตรียมการดำเนินโครงการ

1.2 การสำรวจความต้องการของชุมชน

1.3 การประชุมแต่งตั้งคณะกรรมการดำเนินงาน

1.4 การเขียนโครงการและเสนอขออนุมัติ

้ รายละเอียดขั้นตอนการสำรวจประเด็นความต้องการของกลุ่มผลิตภัณฑ์ชุมชนนครนายก ดังนี้

1. ผู้แทนโครงการ Cyber Education Center ดำเนินการสำรวจพื้นที่ และสำรวจความ ต้องการของชุมชนเบื้องต้น ณ หอการค้าจังหวัดนครนายก โดยการติดต่อกลุ่มผลิตภัณฑ์ชุมชนจังหวัด ้นครนายก จำนวน 28 คน กับผู้ประสานหน่วยงานพัฒนาชุมชนจังหวัดนครนายก ได้แก่ คุณสีชมพู บุตรสินธุ์ และผู้ประสานงานโครงการ ได้แก่ อาจารย์นิตต์อลิน พันธ์อภัย คณะวิศวกรรมศาสตร์

 2. คณะกรรมการสุ่มอย่างง่าย ผู้ที่เกี่ยวข้องกับผลิตภัณฑ์ชุมชนนครนายก เพื่อศึกษาสภาพ ปัญหา และความต้องการเพื่อพัฒนาสมรรถนะด้านไอซีทีด้วยการสัมภาษณ์แบบมีโครงสร้างด้วยแบบ สัมภาษณ์ความต้องการด้านสมรรถนะไอซีที

 3. คณะกรรมการประชุมสรุปสภาพปัญหา และความต้องการของกลุ่มผลิตภัณฑ์ชุมชน นครนายก เพื่อการเขียนโครงการและเสนอขออนุมัติ และประชุมแต่งตั้งคณะกรรมการดำเนินงาน

# **2. ขั้นด าเนินงาน (Do) ประกอบด้วย 10 ขั้นตอนย่อย ดังนี้**

2.1 การประชุมเตรียมความพร้อมการศึกษาและความเป็นไปได้

 2.2 การลงพื้นที่เพื่อศึกษาและวิเคราะห์ความเป็นไปได้ โดยใช้การสัมภาษณ์การศึกษาความเป็นไป ได้โครงการเสริมสร้างสมรรถนะด้านไอซีที เรื่อง "การทำตลาดออนไลน์เพื่อผลิตภัณฑ์ชุมชนนครนายก"

1. คณะกรรมการดำเนินงานทำหนังสือขอความร่วมมือเพื่อศึกษาความเป็นไปได้ของโครงการ จากผู้อำนวยการสำนักคอมพิวเตอร์ ไปที่หัวหน้าพัฒนาการชุมชน จังหวัดนครนายก

2. คณะกรรมการดำเนินงาน จำนวน 7คน เดินทางจากสำนักคอมพิวเตอร์ ถึงหอการค้าจังหวัด ้ นครนายก ณ บ้านวังรี อำเภอเมือง จังหวัดนครนายก เพื่อศึกษาความเป็นไปได้ของโครงการ แบ่งเป็น 2 กลุ่ม ดังนี้

**1. การประชุมกลุ่มย่อย 1-3 ท่าน** ประกอบด้วย ผู้รับผิดชอบในเชิงนโยบาย/นักวิชาการ/ผู้ ประสานงานชุมชน

**2. การสัมภาษณ์**ประกอบด้วย ผู้ที่เกี่ยวข้องหรือเจ้าของความรู้ภูมิปัญญาท้องถิ่น/ ผลิตภัณฑ์ในชุมชน โครงการหนึ่งตำบลหนึ่งผลิตภัณฑ์ (OTOP) ที่ได้รับการขึ้นทะเบียนกับสำนักพัฒนา ี ชมชนจังหวัดนครนายก จำนวน 13 กล่มผลิตภัณฑ์ ตัวแทนจากทั้ง 4 อำเภอ คือ อำเภอเมือง อำเภอบ้านนา อ าเภอปากพลี และองครักษ์

 3. คณะกรรมการและเลขานุการ สรุปผลศึกษาความเป็นไปได้ของโครงการจากผลการ ี สัมภาษณ์และการประชุม Focus Group นำเสนอผลต่อคณะกรรมการประจำสำนักคอมพิวเตอร์ เพื่อรับ ฟังข้อเสนอแนะ

 2.3 การพัฒนาหลักสูตรอบรมเพื่อพัฒนาสมรรถนะไอซีที 2.4 การประชุมเตรียมความพร้อมการทดลองใช้หลักสูตรอบรม 2.5 การประชาสัมพันธ์ผู้เข้าอบรมเพื่อทดลองใช้หลักสูตรอบรม 2.6 การฝึกอบรมเพื่อการทดลองใช้หลักสูตร 2.7 การประเมินผลและติดตามเพื่อการปรับปรุงหลักสูตร 2.8 การประชุมเตรียมความพร้อมการฝึกอบรม

 การพัฒนาหลักสูตรอบรมเพื่อพัฒนาสมรรถนะไอซีทีส าหรับผู้ประกอบการผลิตภัณฑ์ชุมชนจังหวัด นครนายกครั้งนี้ คณะกรรมการดำเนินงานได้ดำเนินการในลักษณะของการวิจัยและพัฒนา (Research and Development) เพื่อมุ่งพัฒนาสมรรถนะไอซีทีให้กับผู้ประกอบการผลิตภัณฑ์ชุมชนจังหวัดนครนายก มีขั้นตอนในการดำเนินการ โดยใช้รูปแบบการพัฒนาหลักสูตรของ Saylor and Alexander (วิชัย วงษ์ใหญ่, 2537: 18) ประกอบด้วย 4 ขั้นตอนดังนี้

**ขั้นตอนที่ 1 การศึกษาข้อมูลพื้นฐาน** เป็นการศึกษารวบรวมข้อมูลพื้นฐานที่เกี่ยวข้องกับสมรรถนะไอซีที ่ สำหรับผู้ประกอบการผลิตภัณฑ์ชุมชนจังหวัดนครนายก เพื่อน้ำข้อมูลที่ได้มาเป็นแนวทางในการกำหนด องค์ประกอบของหลักสูตรอบรม โดยแบ่งออกเป็น 4 ส่วนคือ

ส่วนที่ 1 การศึกษาเอกสาร งานวิจัยและความคิดเห็นของผู้เชี่ยวชาญเกี่ยวกับสมรรถนะไอซี ทีส าหรับผู้ประกอบการผลิตภัณฑ์ชุมชนจังหวัดนครนายก และแนวทางในการพัฒนาสมรรถนะไอซีที ส าหรับผู้ประกอบการผลิตภัณฑ์ชุมชนจังหวัดนครนายก

่ ส่วนที่ 2 การสำรวจความต้องการพัฒนาสมรรถนะไอซีทีของผู้ประกอบการผลิตภัณฑ์ชุมชน จังหวัดบครบายก

 ส่วนที่ 3 การศึกษาเอกสาร งานวิจัยที่เกี่ยวกับองค์ประกอบและแนวคิดเกี่ยวกับการพัฒนา หลักสูตรอบรมเพื่อพัฒนาสมรรถนะไอซีทีสำหรับผู้ประกอบการผลิตภัณฑ์ชุมชนจังหวัดนครนายก ้ขั้นตอนที่ 2 การสร้างหลักสูตรอบรมเพื่อพัฒนาสมรรถนะไอซีทีสำหรับผู้ประกอบการผลิตภัณฑ์ชุมชน จังหวัดนครนายก แบ่งออกเป็น 3 ส่วนคือ

์ ขั้นตอนที่ 2 การสร้างหลักสูตรอบรมเพื่อพัฒนาสมรรถนะไอซีทีสำหรับผู้ประกอบการผลิตภัณฑ์ **ชุมชนจังหวัดนครนายก** แบ่งออกเป็น 3 ส่วนคือ

ส่วนที่ 1 การสร้างโครงร่างหลักสูตรอบรม เป็นการสร้างหลักสูตรอบรมให้สอดคล้องกับผล การศึกษาข้อมูลพื้นฐานในขั้นตอนที่ 1

่ ส่วนที่ 2 การตรวจสอบโครงร่างหลักสูตรอบรม เป็นการนำหลักสูตรอบรมไปให้ผู้เชี่ยวชาญ ิตรวจสอบความเหมาะสมและสอดคล้องของโครงร่างหลักสูตรอบรม ประกอบด้วยผู้เชี่ยวชาญ จำนวน 3 ท่าน ได้แก่ 1) ผู้เชี่ยวชาญด้านหลักสูตรและการสอน 2) ผู้เชี่ยวชาญด้านการวัดและประเมินผล และ 3) ผู้เชี่ยวชาญพาณิชย์อิเล็กทรอนิกส์

้ ส่วนที่ 3 การปรับปรุงหลักสูตรอบรมก่อนนำไปทดลองใช้

# **ขั้นตอนที่ 3 การทดลองใช้หลักสูตรอบรมเพื่อตรวจสอบประสิทธิภาพของหลักสูตรอบรม** ์ ที่สร้างขึ้น โดยการนำหลักสูตรอบรมไปทดลองใช้กับกลุ่มตัวอย่าง

1. จุดมุ่งหมายของการทดลองใช้หลักสูตรอบรม การทดลองใช้มีจุดมุ่งหมายเพื่อประเมินว่า หลักสูตรอบรมที่ได้พัฒนาขึ้นมานั้น สามารถสร้างสมรรถนะไอซีทีด้านการดูแลร้านค้าออนไลน์มากน้อย เพียงใด

2. แบบแผนการทดลอง ในการทดลองหาประสิทธิภาพของหลักสูตรอบรมใช้แผนการทดลอง

 $X \cap$ 

เมื่อ X แทน การได้รับการทดลองหลักสูตรอบรม O แทน การทดสอบหลังการใช้หลักสูตรอบรม

3. ประชากรและกลุ่มตัวอย่าง

่ 3.1 ประชากรที่ใช้ในการศึกษาครั้งนี้ ผู้ประกอบการผลิตภัณฑ์ชุมชน จำนวน 15 กลุ่ม ผลิตภัณฑ์ จังหวัดนครนายก จำนวน 39 คน

3.2 กลุ่มตัวอย่างที่ใช้ในการวิจัยครั้งนี้ เป็นผู้ประกอบการผลิตภัณฑ์ชุมชน จำนวน 3 กลุ่ม ผลิตภัณฑ์ จังหวัดนครนายก จำนวน 15 คน

4. เครื่องมือที่ใช้ในขั้นตอนนี้ประกอบด้วย

4.1 หลักสูตรอบรมและเอกสารประกอบหลักสูตรอบรม

 4.1.1 หลักสูตรอบรมที่ผู้วิจัยสร้างขึ้น ประกอบด้วยวัตถุประสงค์ของหลักสูตรอบรมเนื้อหา สาระ กิจกรรมการเรียนการสอน การวัดและการประเมินผล

4.1.2 เอกสารและสื่อประกอบการเรียนการสอน

 4.2 เครื่องมือวัดสมรรถนะไอซีทีของผู้ประกอบการผลิตภัณฑ์ชุมชนก่อนและหลังการใช้หลักสูตร อบรม การสร้างเครื่องมือวัดเพื่อประเมิน ก่อนและหลังการใช้หลักสูตรอบรม ประกอบด้วย แบบทดสอบ แบบอัตนัย จำนวน 9 ข้อ และแบบประเมินผลการสร้างร้านค้าคคนไลน์ จำนวน 7 ด้าน

**ขั้นตอนที่ 4 การปรับปรุงหลักสูตรอบรม** เป็นการนำผลที่ได้จากการวิเคราะห์ข้อมูลการหาคุณภาพของ หลักสูตรอบรม มาพิจารณาปรับปรุงหลักสูตรอบรมเพื่อให้ได้หลักสูตรอบรมฉบับสมบูรณ์

โดยสามารถสรุปขั้นตอนการพัฒนาหลักสูตรอบรม ดังนี้

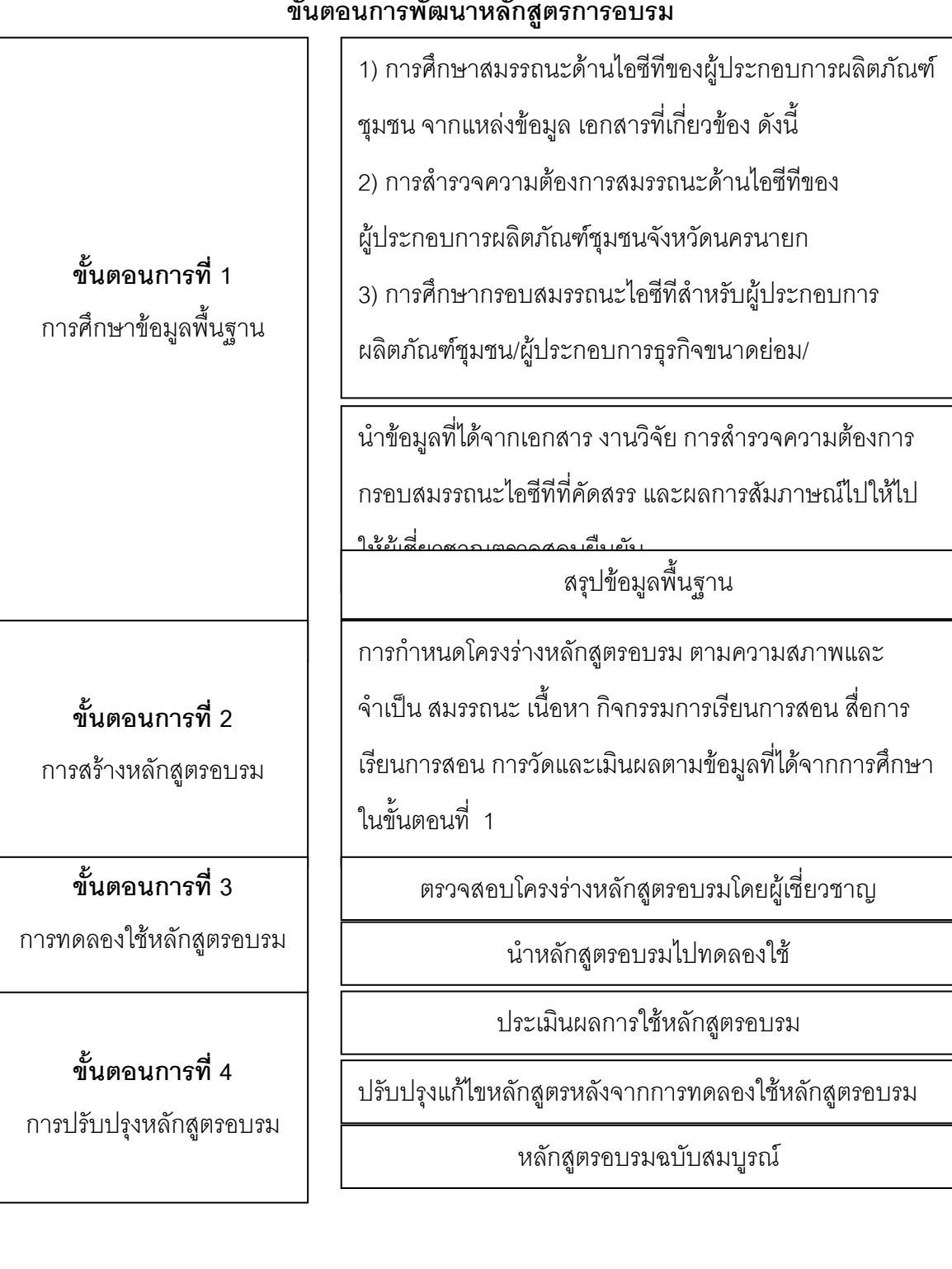

### **ขั้นตอนการพัฒนาหลักสูตรการอบรม**

2.9 การรับสมัครผู้เข้าอบรมตามหลักสูตรที่พัฒนาขึ้น ผ่าน 2 ช่องทาง ดังนี้

 1) Download เอกสารการสมัครที่ http://cec.cc.swu.ac.th และยื่น มหาวิทยาลัยศรีนครินทรวิโรฒ ประสานมิตร กรุงเทพมหานคร

คุณจิตติมา ช่างไม้โทรศัพท์ 0-2649-5000 ต่อ 5048อีเมล [jittimac@swu.ac.th](mailto:jittimac@swu.ac.th)

มหาวิทยาลัยศรีนครินทรวิโรฒ องครักษ์ นครนายก

คุณจันทนา หมื่นพันธ์โทรศัพท์ 02-649-5000 ต่อ 1124อีเมล chantame@swu.ac.th

2) แสดงความจำนงและยื่นใบสมัครที่ สำนักงานพัฒนาการชุมชน จังหวัดนครนายก และเกษตร อ าเภอองครักษ์

3) จำนวนสมัครผู้เข้ารับบริการ จำนวน 39 คน ประกอบด้วย 13 กลุ่มผลิตภัณฑ์ ได้แก่ 1) กระเป๋า หนังต่ออินโนดิ์ 2) ธูปหอมอุดมมงคล 3) ผ้าปักเหลื่อม 4) น้ำสมุนไพร 5) ผลไม้แปรรูปกลุ่มแม่บ้าน เกษตรกรคุ้มราชสีห์6) เสื้อยืดพิมพ์ลาย 7) ตุ๊กตาเรซิน 8) ปุ๋ยน้องเดือน 9) มะยงชิด 10) ขนมโมจิบ้านนา สูตรไดฟูกุ 11) ดอกไม้จากดิน 12) กลุ่มแม่บ้านท่ามะเฟือง 13) ขนมไทยบ้านปิ่นทอง

2.10 การฝึกอบรมหลักสูตรเพื่อพัฒนาสมรรถนะไอซีที ณ สำนักคอมพิวเตอร์ มหาวิทยาลัยศรีนครนิทรวิโรฒ องครักษ์

1) การฝึกอบรมโดยใช้หลักสูตรอบรมสำหรับ**กลุ่มผู้ดูแลร้านออนไลน์** โดยมีโครงสร้างหลักสูตร จ านวนหน่วยกิต ตลอดหลักสูตรไม่น้อยกว่า 9 หน่วยกิต จ านวน 12 ชั่วโมง ประกอบด้วย 2 หมวด ดังนี้

1) หมวดวิชาบังคับ จำนวน 9 หน่วยกิต ประกอบด้วย

- 1) วิชาความรู้พื้นฐานเกี่ยวกับการตลาดออนไลน์
- 2) วิชาการจัดการเว็บไซต์ส าหรับตลาดออนไลน์
- 3) วิชาความรู้พื้นฐานด้านฮาร์ดแวร์และอินเทอร์เน็ต
- 2) หมวดวิชาเลือก จำนวน 3 หน่วยกิต

1) วิชาความรู้พื้นฐานด้านการถ่ายภาพสินค้า

2) วิชาความรู้พื้นฐานด้านตกแต่งภาพสินค้า

2) เครื่องมือที่ใช้สำหรับการอบรม สำหรับวิชาการจัดการเว็บไซต์ คือ เว็บไซต์สำนักพาณิชย์ อิเล็กทรอนิกส์ กระทรวงพาณิชย์ [http://www.dbdmart.com](http://www.dbdmart.com/)

# **3. ขั้นตรวจสอบ (Check) ประกอบด้วย 3 ขั้นตอนย่อย ดังนี้**

3.1 การประชุมเตรียมความพร้อมการติดตามและประเมินผล

3.2 การติดตามผลการนำความรู้ไปใช้ ระยะที่ 1 ด้วยการติดตามผลผ่านโทรศัพท์ของตัวแทน ผู้ประกอบการผลิตภัณฑ์ชุมชนทุกกลุ่ม

3.3 การติดตามผลการนำความรู้ไปใช้ ระยะที่ 2 ด้วยการประเมินผลผ่านหน้าเว็บไซต์ [http://www.dbdmart.com](http://www.dbdmart.com/) ของผู้ประกอบผลิตภัณฑ์ชุมชนทุกกลุ่ม ดังนี้

- 1) ข้อมูลบริษัท
- 2) โลโก้ของกิจการ
- 3) Banner ด้านบนแบบยาว
- 4) รายละเอียดที่อยู่ของบริษัท
- 5) ข้อมูลแผนที่
- 6) รายการสินค้า
- 7) วิธีการชำระเงินและบัญชีของธนาคาร

เกณฑ์การประเมินผล

- ่ 3 หมายถึง ทำได้ครบถ้วนทุกเกณฑ์ มีรายละเอียดสมบูรณ์มากที่สุด
- 2 หมายถึง ทำได้ครบถ้วนทุกเกณฑ์ มีรายละเอี่ยดสมบูรณ์น้อย
- 1 หมายถึง ท าไม่ครบถ้วนทุกเกณฑ์ มีรายละเอียดไม่สมบูรณ์

### **4. ขั้นปรับปรุง (Action) ประกอบด้วย 3 ขั้นตอนย่อย ดังนี้**

### 4.1การปรับปรุงผลการนำความรู้ไปใช้

1) โทรศัพท์เชิญกลุ่มที่มีผลการนำความรู้ไปใช้ในระดับไม่สมบูรณ์ (1) ถึง สมบูรณ์น้อย (2) หรือ ึกลุ่มที่มีความต้องการพัฒนาและปรับปรุงเว็บไซต์มายังสำนักคอมพิวเตอร์ องครักษ์

่ 2) คณะกรรมการดำเนินงานอำนวยความสะดวกและให้คำแนะนำกับกลุ่มที่มีความต้องการพัฒนา และปรับปรุงผลการนำไปใช้บนเว็บไซต์ [http://www.dbdmart.com](http://www.dbdmart.com/) ของผู้ประกอบผลิตภัณฑ์ชุมชน จ านวน 10 กลุ่ม และมีผลการประเมินระดับสมบูรณ์น้อย (2) ถึง สมบูรณ์มากที่สุด (3)

 3) จัดตั้งเครือข่ายผู้ประกอบการผลิตภัณฑ์ชุมชนจังหวัดนครนายก รุ่นที่ 1 และเชิญชวนให้ผู้ ประกอบทุกกลุ่มเป็นสมาชิกบน http://facebook.com /otoponline.emarket เพื่อใช้สำหรับการสนทนา ระหว่างผู้ประกอบการในเครือข่ายผู้ประกอบการผลิตภัณฑ์ชุมชนจังหวัดนครนายก เป็นแหล่งเรียนรู้ และ ให้ค าปรึกษา โดยมีคุณพัชรี เจริญสุข ผู้ประกอบการกลุ่มบ้านขนมหวานปิ่นทอง เป็นประธานกลุ่ม

4.2 การเขียนรูปเล่มรายงานผลการดำเนินงาน

4.3 การประชุมสรุปผลการดำเนินโครงการ

### ้ผลการดำเนินงาน

**1. ขั้นวางแผน (Plan)** ผลการวิเคราะห์ข้อมูลจากการสำรวจพื้นที่ และการสำรวจประเด็นความ ต้องการของกลุ่มผลิตภัณฑ์ชุมชนนครนายก พบว่า ความต้องการของผู้ประกอบการผลิตภัณฑ์ชุมชน นครนายก ประกอบด้วย 3 ประการ ดังนี้ 1) เจ้าของผลิตภัณฑ์ต้องการความรู้ด้านการจัดการองค์ความรู้ ส าหรับ OTOP 2) เจ้าของผลิตภัณฑ์ต้องการความรู้ในด้านการจัดแผนการตลาด และ 3) เจ้าของ ผลิตภัณฑ์ต้องการจุดกระจายสินค้าและช่องทางจำหน่ายสินค้าที่มากขึ้น รวมถึง ความต้องการมีเว็บไซต์ ของตนเองเพื่อจำหน่ายสินค้าไปยังต่างประเทศ

# **2. ขั้นด าเนินงาน (Do)**

 2.1 การลงพื้นที่เพื่อศึกษาและวิเคราะห์ความเป็นไปได้ **การสัมภาษณ์** สรุปผล มีผู้ตอบแบบสัมภาษณ์ จำนวน 13 กลุ่ม แบ่งเป็น ชาย 2 คน หญิง 11 คน โดยส่วนใหญ่เป็น เจ้าของผลิตภัณฑ์ OTOP และมีระดับ 3-4 ดาว เป็นตัวแทนจากทั้ง 4 อำเภอ คือ อำเภอเมือง ้อำเภอบ้านนา อำเภอปากพลี และองครักษ์

 การศึกษาความเป็นไปได้ พบว่า ผู้ตอบแบบสัมภาษณ์มีความสนใจเพื่อเข้าร่วมโครงการ ี สามารถเดินทางไปอบรมได้สะดวก และเข้าอบรมได้ จำนวน 5 กลุ่ม ไม่เข้าอบรม จำนวน 2 กลุ่ม ้ และไม่ตอบ จำนวน 6 กลุ่ม และส่งรายชื่อผู้เข้าอบรม จำนวน 14 คน จากทั้งหมด 13 กลุ่มผลิตภัณฑ์และ ้ ส่งรายชื่อผู้เข้าอบรม จำนวน 14 คน รายละเอียดในภาคผนวก

สรุป โครงการมีความเป็นไปได้ในการดำเนินงาน

2.2 การพัฒนาหลักสูตรใช้รูปแบบการพัฒนาหลักสูตรของ Saylor and Alexander

(วิชัย วงษ์ใหญ่, 2537: 18) ได้ออกแบบและพัฒนาหลักสูตรสำหรับผู้ประกอบการผลิตภัณฑ์ชุมชน พบว่า หลักสูตรเพื่อพัฒนาสมรรถนะไอซีทีสำหรับผู้ประกอบการผลิตภัณฑ์ชุมชนผลิตชุมชน ประกอบด้วย 3 กลุ่ม ดังนี้

> 1) กลุ่มผู้จัดการร้าน 2) กลุ่มพัฒนาและออกแบบผลิตภัณฑ์ 3) กลุ่มผู้ดูแลร้านออนไลน์ โดยมีรายละเอียด ดังนี้

 **1) กลุ่มผู้จัดการร้าน** เป็นกลุ่มวิชาที่มีวัตถุประสงค์เพื่อผลิตและพัฒนาผู้ประกอบการให้ มีความรู้และทักษะในการจัดการร้านค้าตลาดออนไลน์ สามารถวางแผนและกลยุทธ์การตลาดได้ ี สามารถการสื่อสารด้วยภาษาอังกฤษ และการทำบุญชีสำหรับผลิตภัณฑ์ชุมชนในขั้นพื้นฐานได้ ประกอบด้วย 4 วิชา ดังนี้

- 1) การตลาดออนไลน์และกลยุทธ์ผลิตภัณฑ์ชุมชน
- 2) ความรู้คอมพิวเตอร์พื้นฐานสำหรับผู้จัดการ
- 3) ภาษาอังกฤษสำหรับธุรกิจผลิตภัณฑ์ชุมชน
- 4) การบัญชีสำหรับผลิตภัณฑ์ชุมชน

 **2) กลุ่มพัฒนาและออกแบบผลิตภัณฑ์** เป็นกลุ่มวิชาที่มีวัตถุประสงค์เพื่อผลิตและ ้พัฒนาผู้ประกอบการให้มีความรู้และทักษะในการออกแบบตราสินค้า เลือกวัสดุที่เหมาะสมในการทำ บรรจุภัณฑ์ให้มีความสวยงาม และน่าความสนใจเพื่อช่วยในตัดสินใจเลือกสินค้า ด้วยการใช้โปรแกรม ส าหรับออกแบบหีบห่อและบรรจุภัณฑ์ที่เหมาะสมกับระดับสมรรถนะไอซีทีของผู้ประกอบการ

- 1) ความรู้พื้นฐานเกี่ยวกับตลาดออนไลน์
- 2) ความรู้คอมพิวเตอร์พื้นฐานสำหรับนักพัฒนาและออกแบบผลิตภัณฑ์
- 3) การออกแบบหีบห่อและพัฒนาบรรจุภัณฑ์

 **3) กลุ่มผู้ดูแลร้านออนไลน์** เป็นกลุ่มวิชาที่มีวัตถุประสงค์เพื่อผลิตและพัฒนา ผู้ประกอบการให้มีความรู้และทักษะในการดูแลจัดการร้านออนไลน์ (Webmaster) สามารถใช้ เครื่องมือเพื่อเข้าถึงระบบอินเทอร์เน็ต โดยมีความรู้ในการเลือกอุปกรณ์และวิธีการเชื่อมต่ออินเทอร์เน็ต ที่เหมาะสมกับสภาพพื้นที่และศักยภาพของผู้ประกอบการ

รวมถึงสามารถถ่ายภาพและตกแต่งภาพสินค้าด้วยหลักการและความรู้พื้นฐานที่เหมาะสม ้ แล้วสามารถนำภาพสินค้าที่ได้ขึ้นเผยแพร่บนเว็บไซต์และสามารถจัดการร้านค้าออนไลน์ได้

- 1) ความรู้พื้นฐานเกี่ยวกับตลาดออนไลน์
- 2) ความรู้พื้นฐานอุปกรณ์และวิธีการเชื่อมต่ออินเทอร์เน็ต
- 3) การใช้เครื่องมือท่องอินเทอร์เน็ต
- 4) การถ่ายภาพและตกแต่งภาพผลิตภัณฑ์ชุมชน
- 5) การใช้เครื่องมือเพื่อจัดการร้านออนไลน์

โครงสร้างหลักสูตร จำนวนหน่วยกิต ตลอดหลักสูตรไม่น้อยกว่า 9 หน่วยกิต ประกอบด้วย 2 หมวด ดังนี้

- 3) **หมวดวิชาบังคับ** จำนวน 9 หน่วยกิต ประกอบด้วย
	- 4) วิชาความรู้พื้นฐานเกี่ยวกับการตลาดออนไลน์
	- 5) วิชาการจัดการเว็บไซต์ส าหรับตลาดออนไลน์
	- 6) วิชาความรู้พื้นฐานด้านฮาร์ดแวร์และอินเทอร์เน็ต
- 4) **หมวดวิชาเลือก** จำนวน 3 หน่วยกิต
	- 3) วิชาความรู้พื้นฐานด้านการถ่ายภาพสินค้า
	- 4) วิชาความรู้พื้นฐานด้านตกแต่งภาพสินค้า

เครื่องมือที่ใช้http://www.dbdmart.com

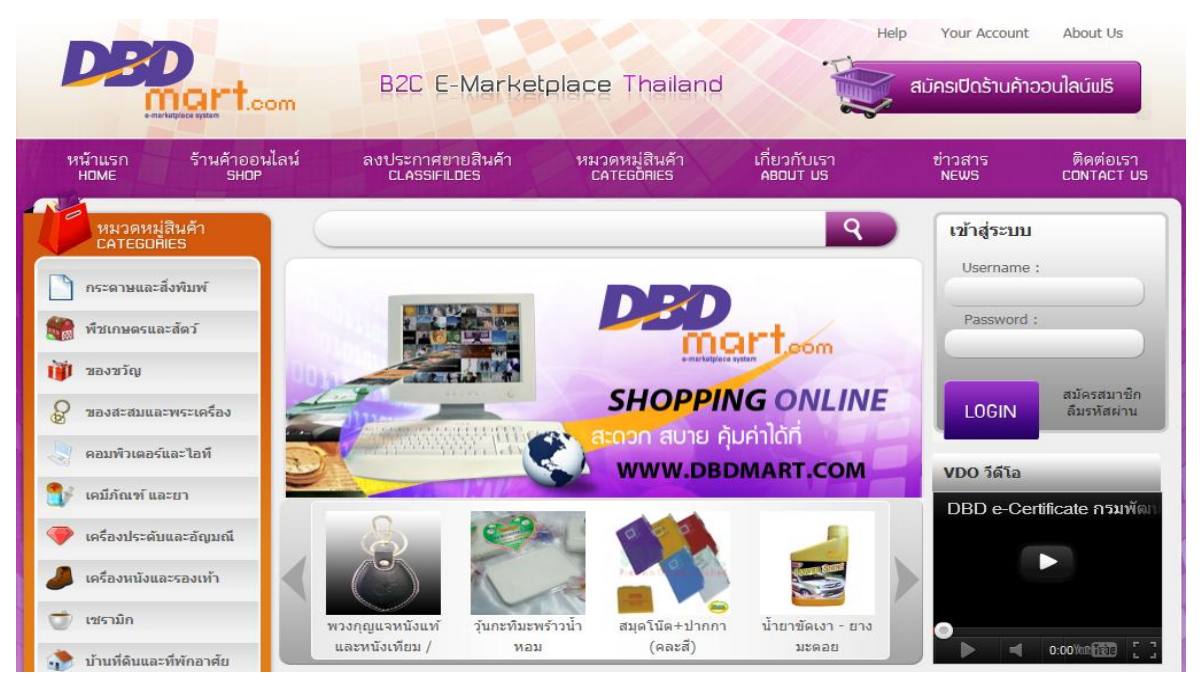

่ 2.3 ผลการฝึกอบรมหลักสูตรเพื่อพัฒนาสมรรถนะไอซีที พบว่า ผลผลิตเชิงปริมาณ 1) จำนวนผู้เข้ารับ บริการ จำนวน 39 คน ประกอบด้วย 12 กล่มผลิตภัณฑ์ โดยทกผลิตภัณฑ์ผ่านการฝึกอบรมและสามารถ มีเว็บไซต์ร้านค้าออนไลน์ของสำนักพาณิชย์อิเล็กทรอนิกส์ กระทรวงพาณิชย์ http://www.dbdmart.com ได้แก่

- 1) ธูปหอมอุดมมงคล <http://www.dbdmart.com/shop/home.php?uid=40058>
- 2) ปุ๋ยน้องเดือน http://www.dbdmart.com/shop/home.php?uid=40079
- 3) ผ้าปักเหลื่อม http://www.dbdmart.com/shop/home.php?uid=40078
- 4) กลุ่มแม่บ้านเกษตรกรค้มราชสีห์ http://www.dbdmart.com/shop/home.php?uid=40077
- 5) ตุ๊กตาเรซิน http://www.dbdmart.com/shop/home.php?uid=40069
- 6) สวนศรีอุดม มะยงชิด http://www.dbdmart.com/shop/home.php?uid=40073
- 7) ขนมไทยบ้านปิ่นทอง http://www.dbdmart.com/shop/home.php?uid=40073
- 8)ขนมโมจิบ้านนา สูตรไดฟูกุ http://www.dbdmart.com/shop/home.php?uid=40059
- 9) เสื้อยืดพิมพ์ลาย http://www.dbdmart.com/shop/home.php?uid=40070
- 10) น้ าสมุนไพร http://www.dbdmart.com/shop/home.php?uid=40052
- 11) กระเป๋าหนังต่ออินโนดิ้http://www.dbdmart.com/shop/home.php?uid=40051
- 12) ดอกไม้จากดิน http://www.dbdmart.com/shop/home.php?uid=40055
- 13) กลุ่มแม่บ้านท่ามะเฟือง http://www.dbdmart.com/shop/home.php?uid=40053

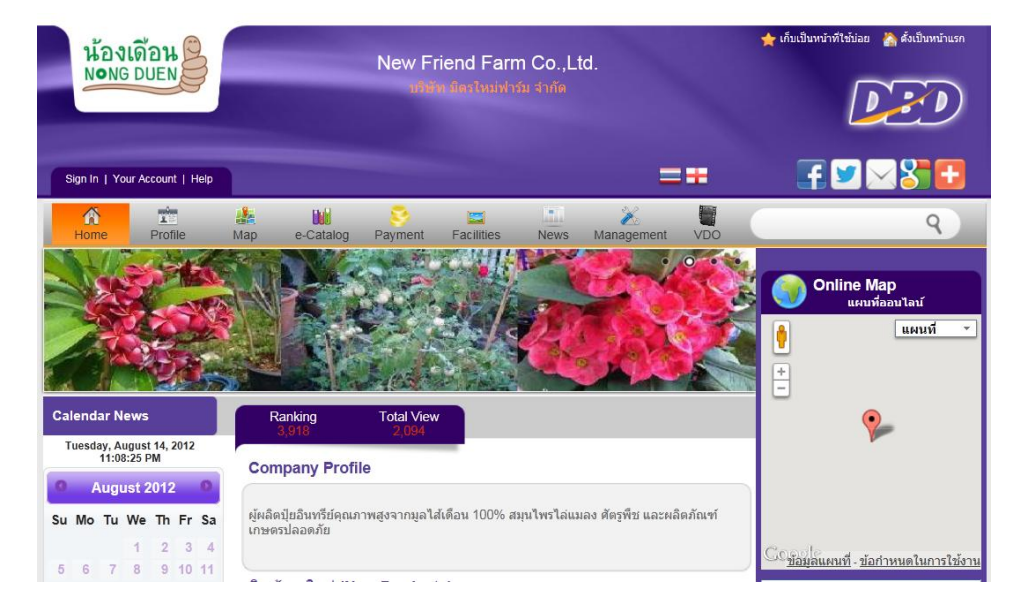

# **3. ขั้นตรวจสอบ (Check)**

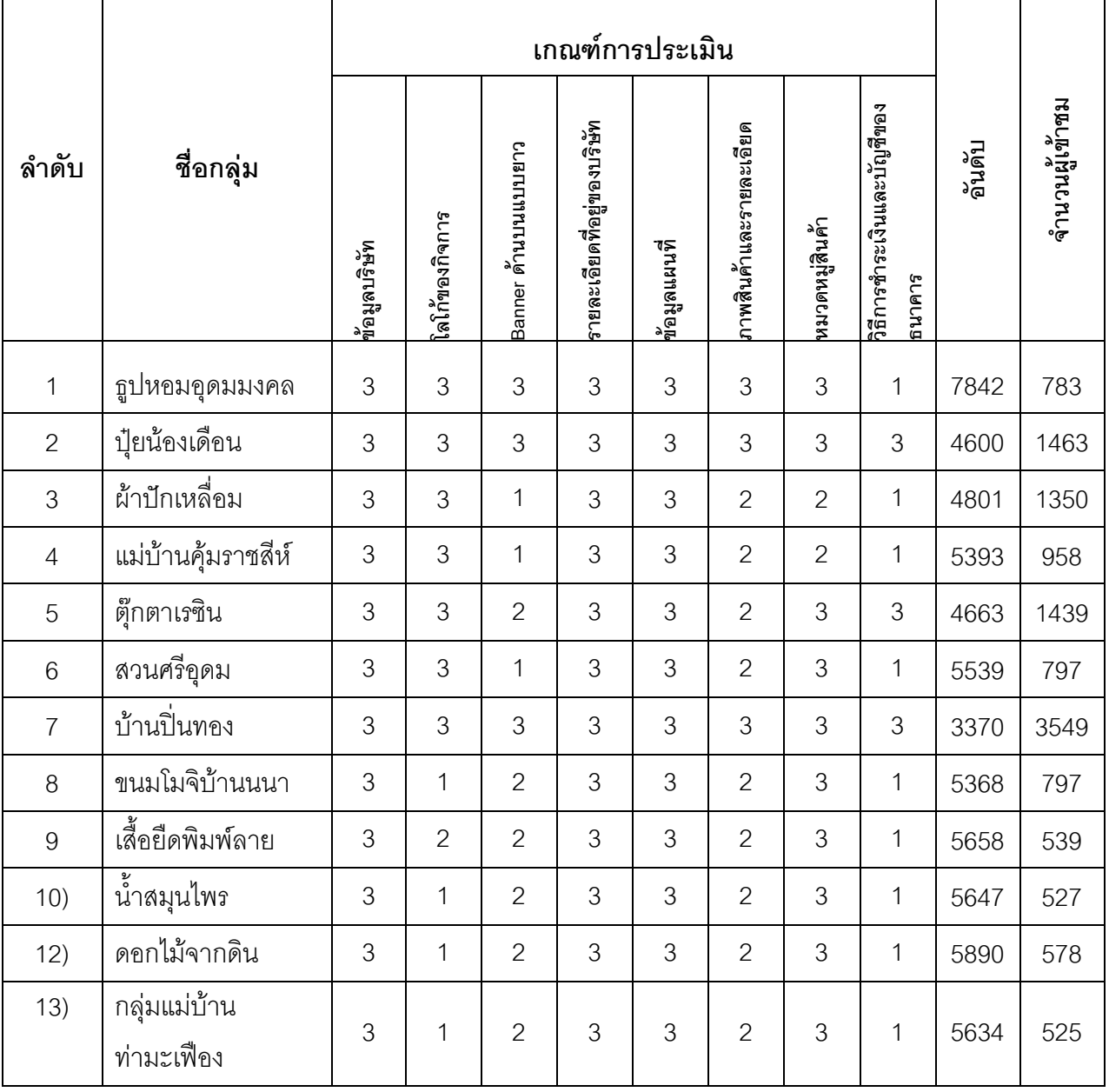

# **ผลการติดตามและประเมินผลร้านค้าออนไลน์**

4. **ขั้นปรับปรุง (Action)** ผลการปรับปรุงการนำความไปใช้ พบว่า ผู้ประกอบการผลิตภัณฑ์ชุมชน ี สามารถปรับปรุงเว็บไซต์มีผลการประเมินระดับสมบูรณ์น้อย (2) ถึง สมบูรณ์มากที่สุด (3) จำนวน 10 กลุ่ม จากทั้งหมด 12 กลุ่ม และผู้ประกอบการสามารถจัดตั้งเครือข่ายผู้ประกอบการผลิตภัณฑ์ชุมชน ่ จังหวัดนครนายก รุ่นที่ 1 เพื่อใช้สำหรับการสนทนาระหว่างผู้ประกอบการใน เพื่อเป็นแหล่งเรียนรู้ และให้ ค าปรึกษา โดยมีคุณพัชรี เจริญสุข ผู้ประกอบการกลุ่มบ้านขนมหวานปิ่นทอง เป็นประธานกลุ่มเครือข่าย ผู้ประกอบการผลิตภัณฑ์ชุมชนจังหวัดนครนายก โดยผู้ประกอบทุกกลุ่มเป็นสมาชิกบน

http://facebook.com /otoponline.emarket

้ สรุป ร้อยละความรู้ที่ผู้เข้ารับอบรมนำความรู้ไปใช้ประโยชน์คิดเป็น ร้อยละ 80

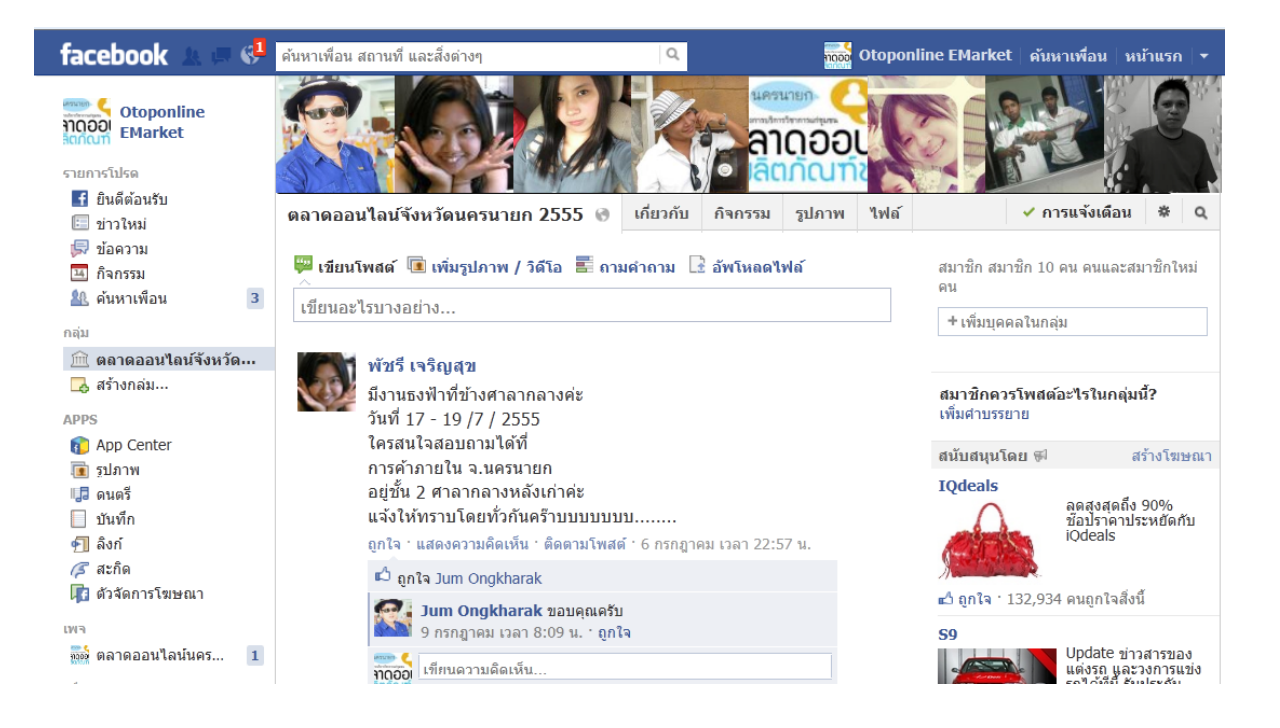

**ภาพ** ผู้ประกอบการผลิตภัณฑ์ชุมชนจังหวัดนครนายก http://facebook.com /otoponline.emarket
# **รายละเอียดข้อมูล**

# - รายชื่อผู้เข้ารับการอบรม

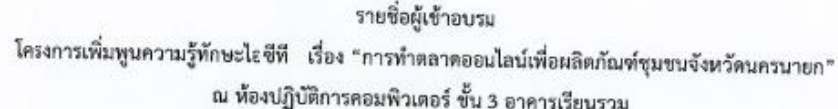

.<br>สำนักคอมพิวเตอร์ มศว องครักษ์

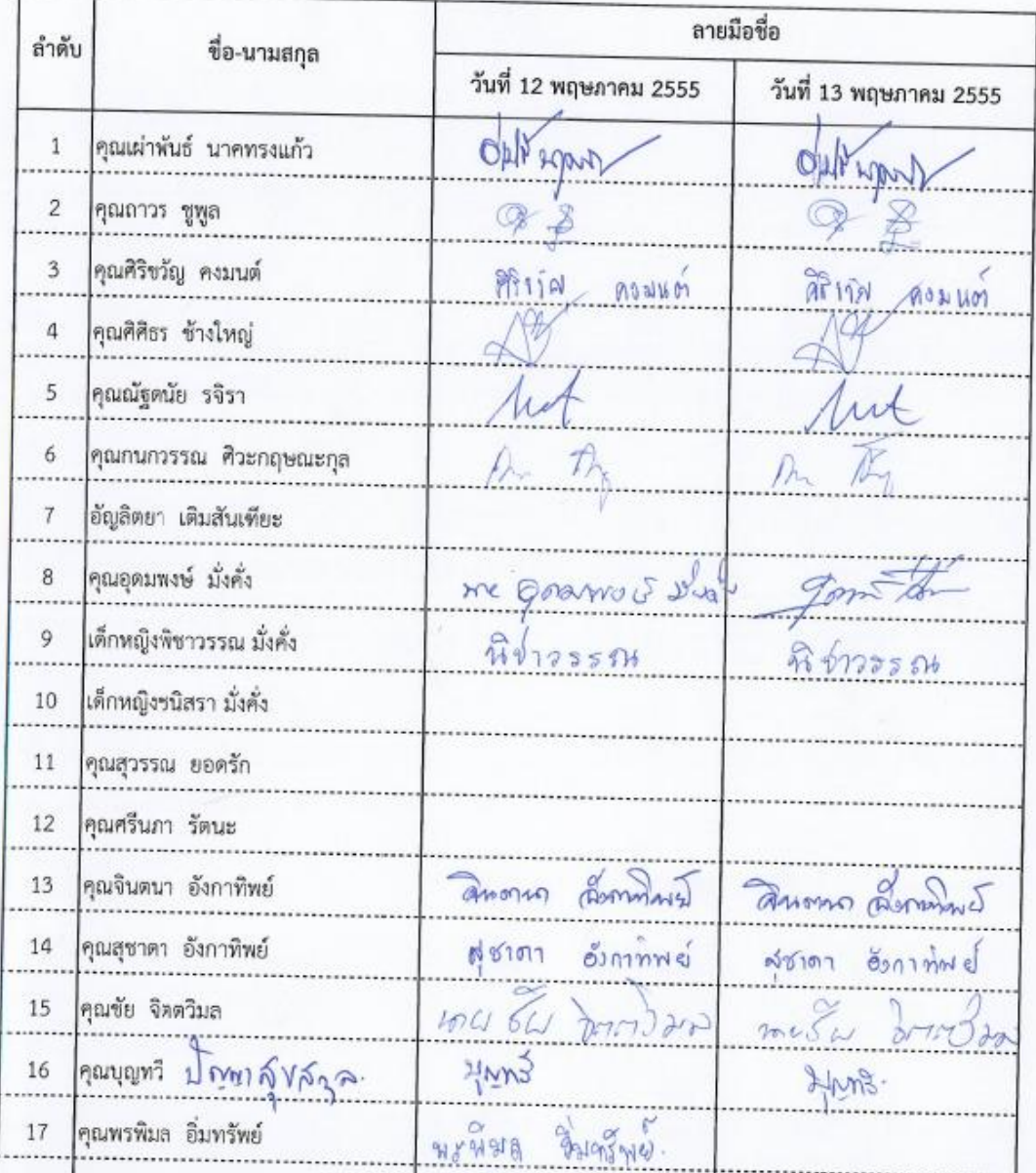

### ณ พ้องปฏิบัติการคอมพิวเตอร์ ขั้น 3 อาคารเรียนรวม

#### สำนักคอมพิวเตอร์ มศว องครักษ์

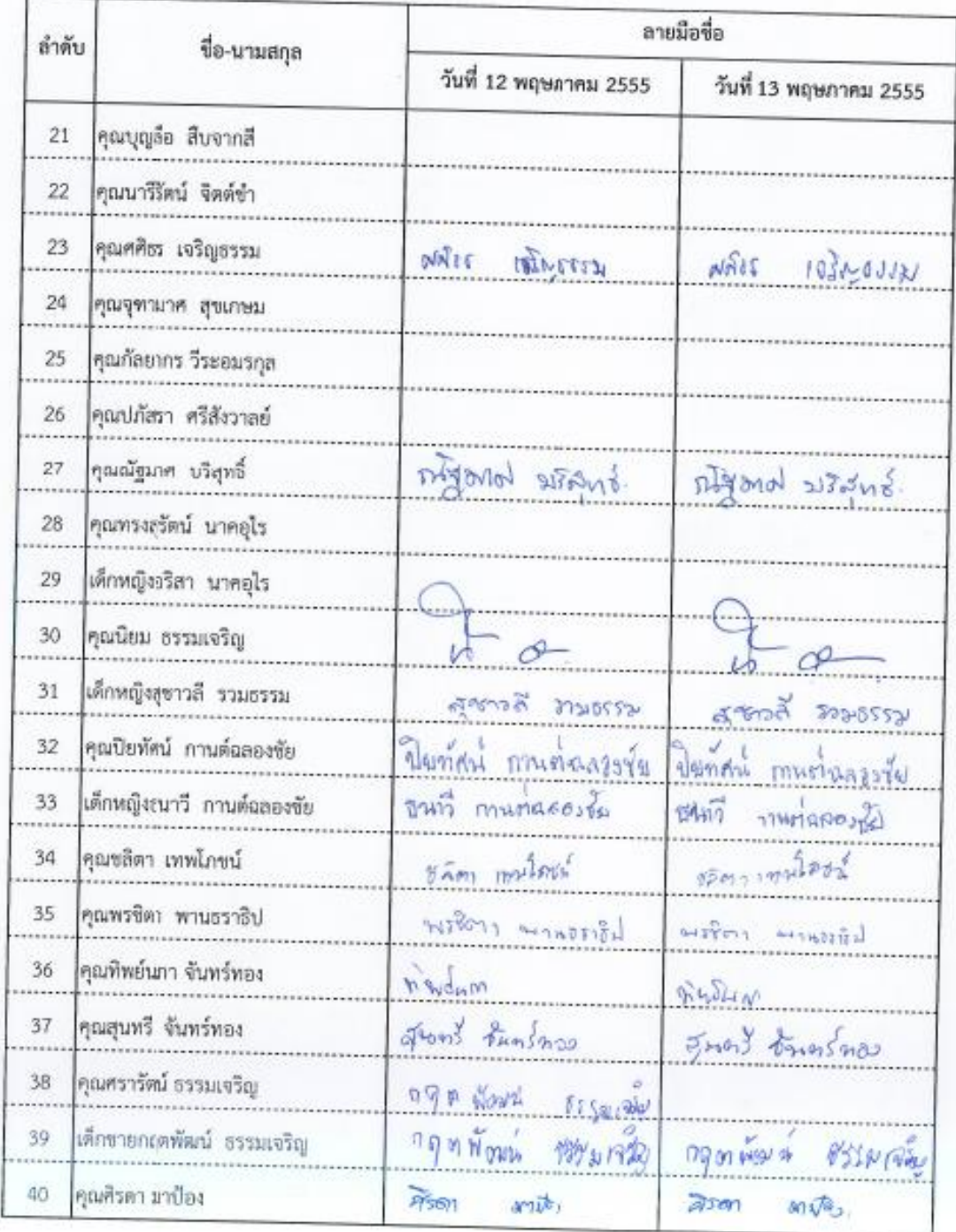

# โครงการเพิ่มพูนตวามรู้ทักษะไอซีที เรื่อง "การทำตลาดออนไลน์เพื่อผลิตภัณฑ์ชุมขนจังหวัดนครนายก"

ณ ห้องปฏิบัติการคอมพิวเตอร์ ขั้น 3 อาคารเรียนรวม

สำนักคอมพิวเตอร์ มศว องครักษ์

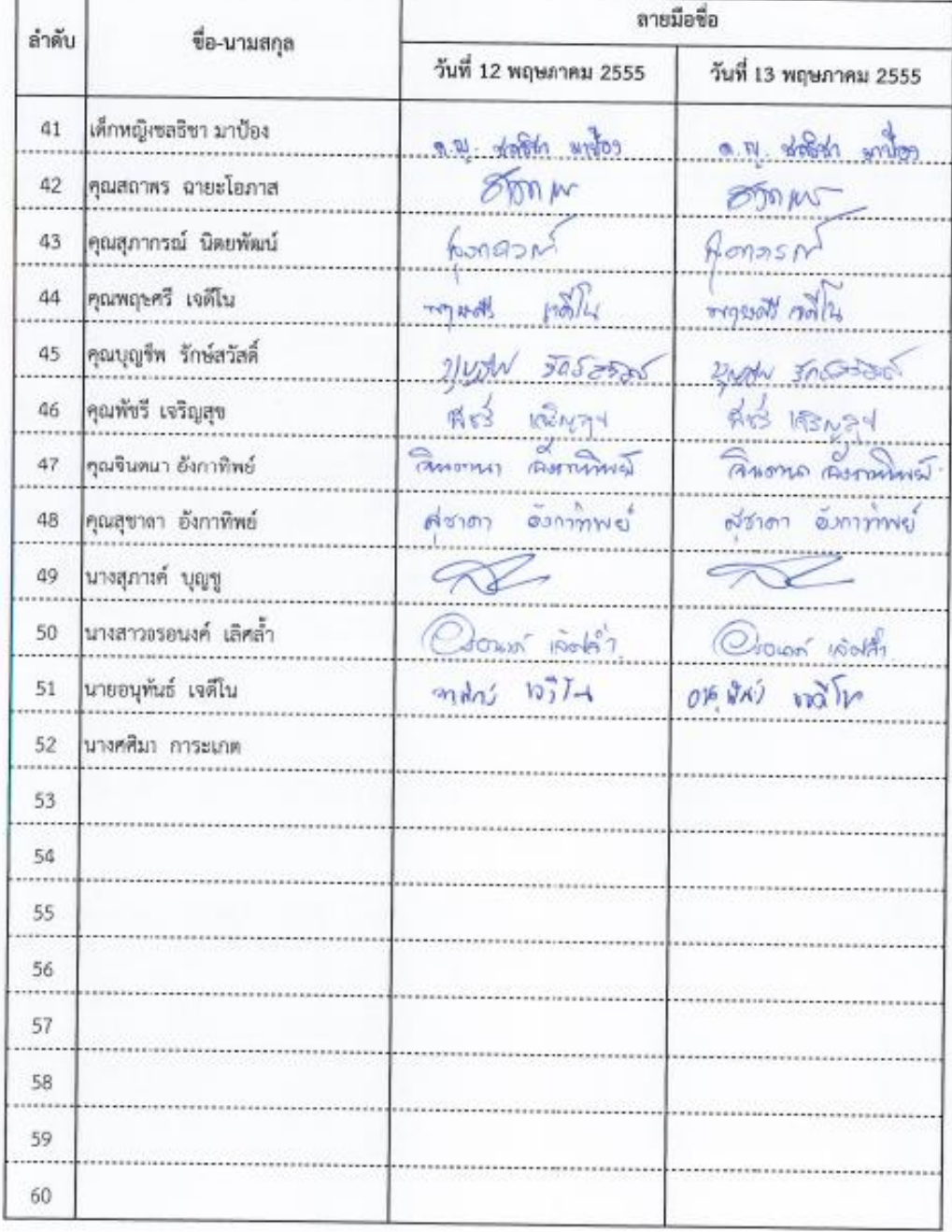

-

#### โครงการเพิ่มพูนความรู้ทักษะไอซีที เรื่อง "การทำตลาดออนไลน์เพื่อผลิตภัณฑ์ชุมชนจังหวัดนครนายก" ณ พ้องปฏิบัติการคอมพิวเตอร์ ขั้น 3 อาคารเรียนรวม

สำนักคอมพิวเตอร์ มศว รงครักษ์

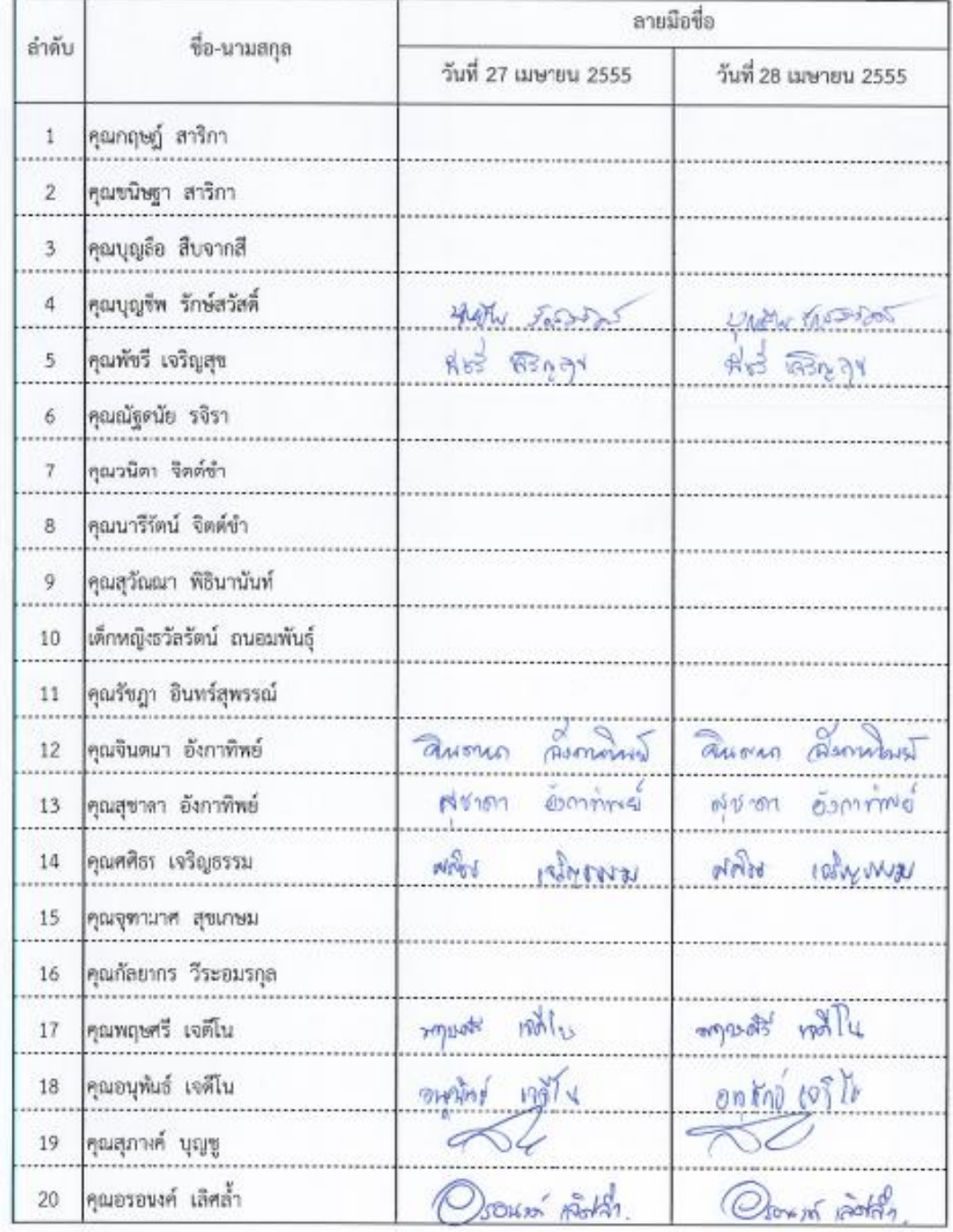

-

#### โครงการเพิ่มพูบความรู้ทักษะไอซีที เรื่อง "การทำตลาดออนไลน์เพื่อผลิตภัณฑ์ชุมขนจังหวัดนครนายก" ณ ห้องปฏิบัติการคอมพิวเตอร์ ชั้น 3 อาคารเรียนรวม

สำนักคอมพิวเตอร์ มศว องครักษ์

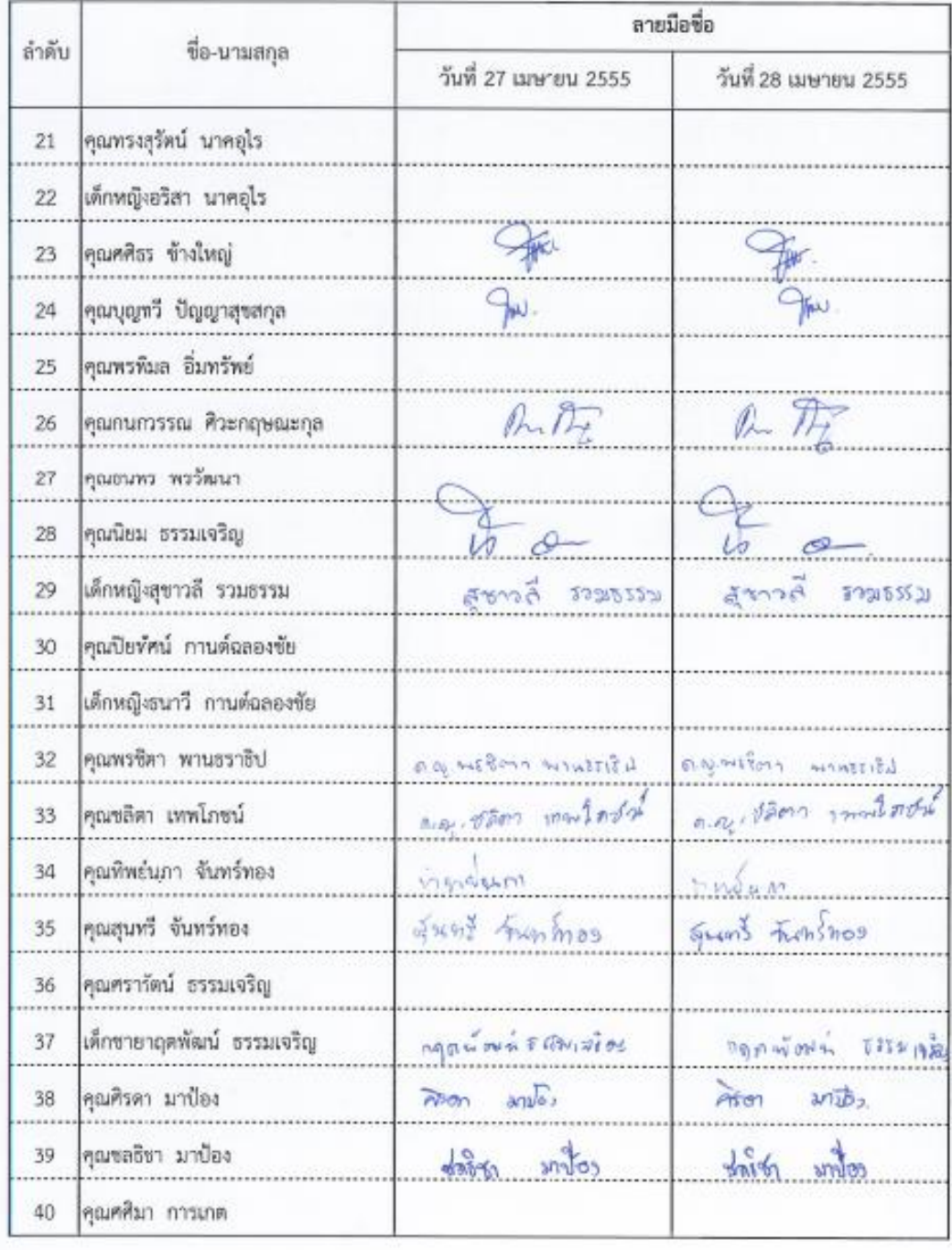

### โครงการเพิ่มพูนดวามรู้ทักษะไอซีที เรื่อง "การทำตอาดออนไลน์เพื่อผลิตภัณฑ์ชุมชนจังหวัดนครนายก" ณ ห้องปฏิบัติการคอมพิวเตอร์ ขั้น 3 อาคารเรียนรวม

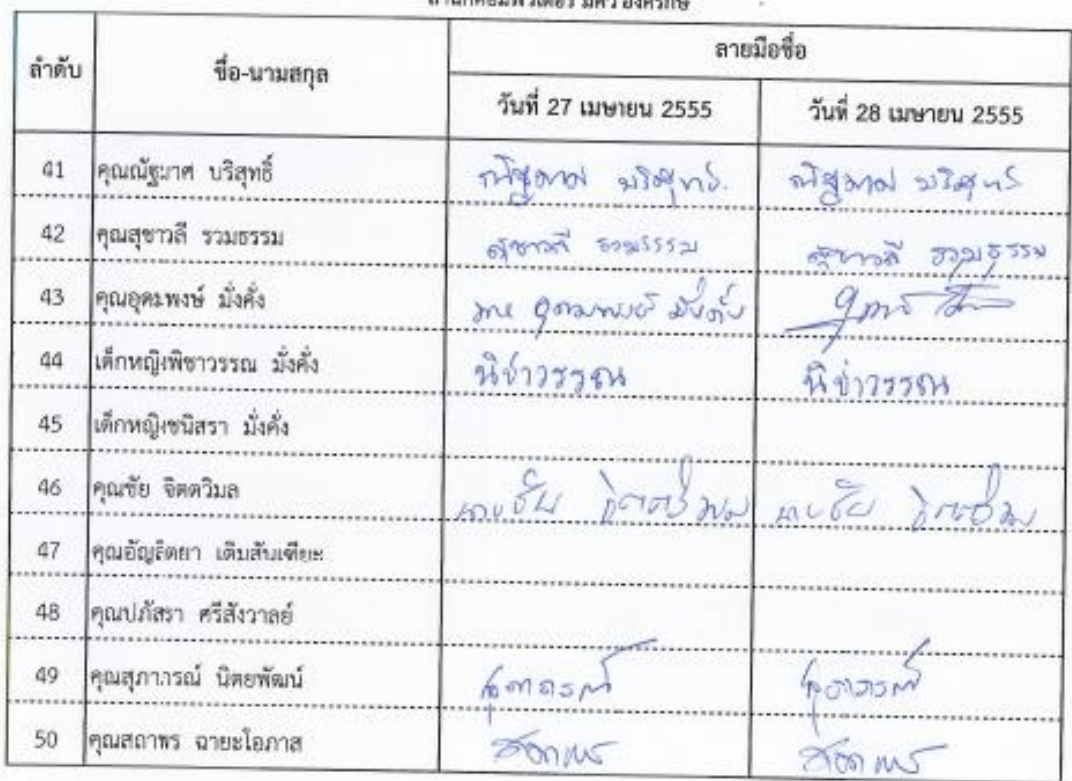

สำนักคอมพิวเตอร์ มศา องครักน์

### **ผลการด าเนินงานตามวัตถุประสงค์และตัวชี้วัดของโครงการ**

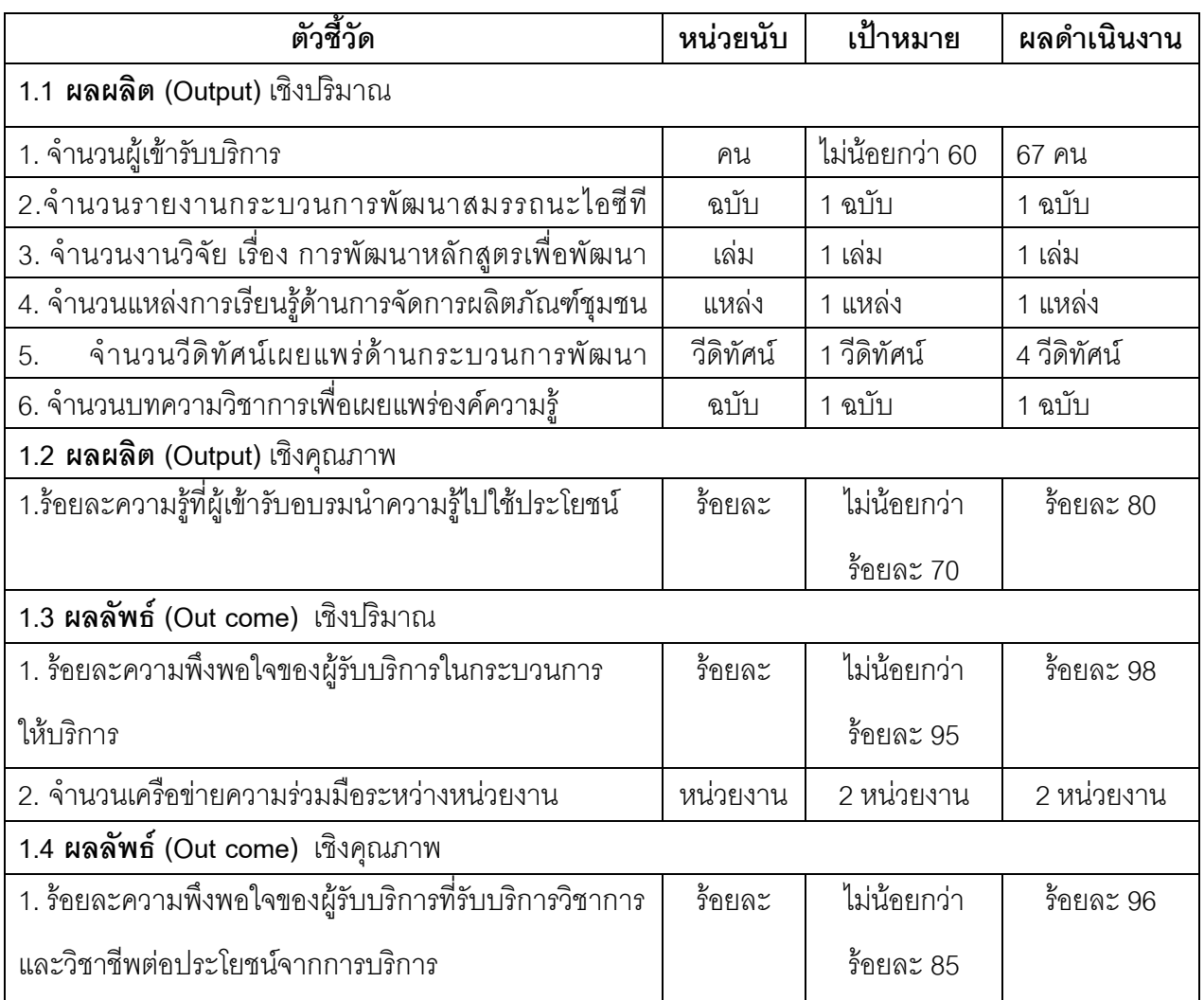

### **ผลการประเมินโครงการ / ประเมินผลความพึงพอใจของผู้เข้าร่วมโครงการ**

### **เกณฑ์การแปลความหมาย**

ร้อยละ 60.00 -68.00 หมายถึง มีความพึงพอใจอยู่ในระดับน้อยที่สุด ร้อยละ 68.01 -76.00 หมายถึง มีความพึงพอใจอยู่ในระดับน้อย ร้อยละ 76.01 -84.00 หมายถึง มีความพึงพอใจอยู่ในระดับปานกลาง ร้อยละ 84.01 -92.00 หมายถึง มีความพึงพอใจอยู่ในระดับดีมาก ร้อยละ 92.01 -100 หมายถึง มีความพึงพอใจอยู่ในระดับดีมากที่สุด

## **การวิเคราะห์ข้อมูล**

## การวิเคราะห์ข้อมูล จากแบบสอบถามการประเมินความพึงพอใจในการดำเนินโครงการด้วย

แบบสอบถามออนไลน์ http://esuvey.swu.ac.th จำนวน 20 คน ปรากฏผลดังตารางต่อไปนี้

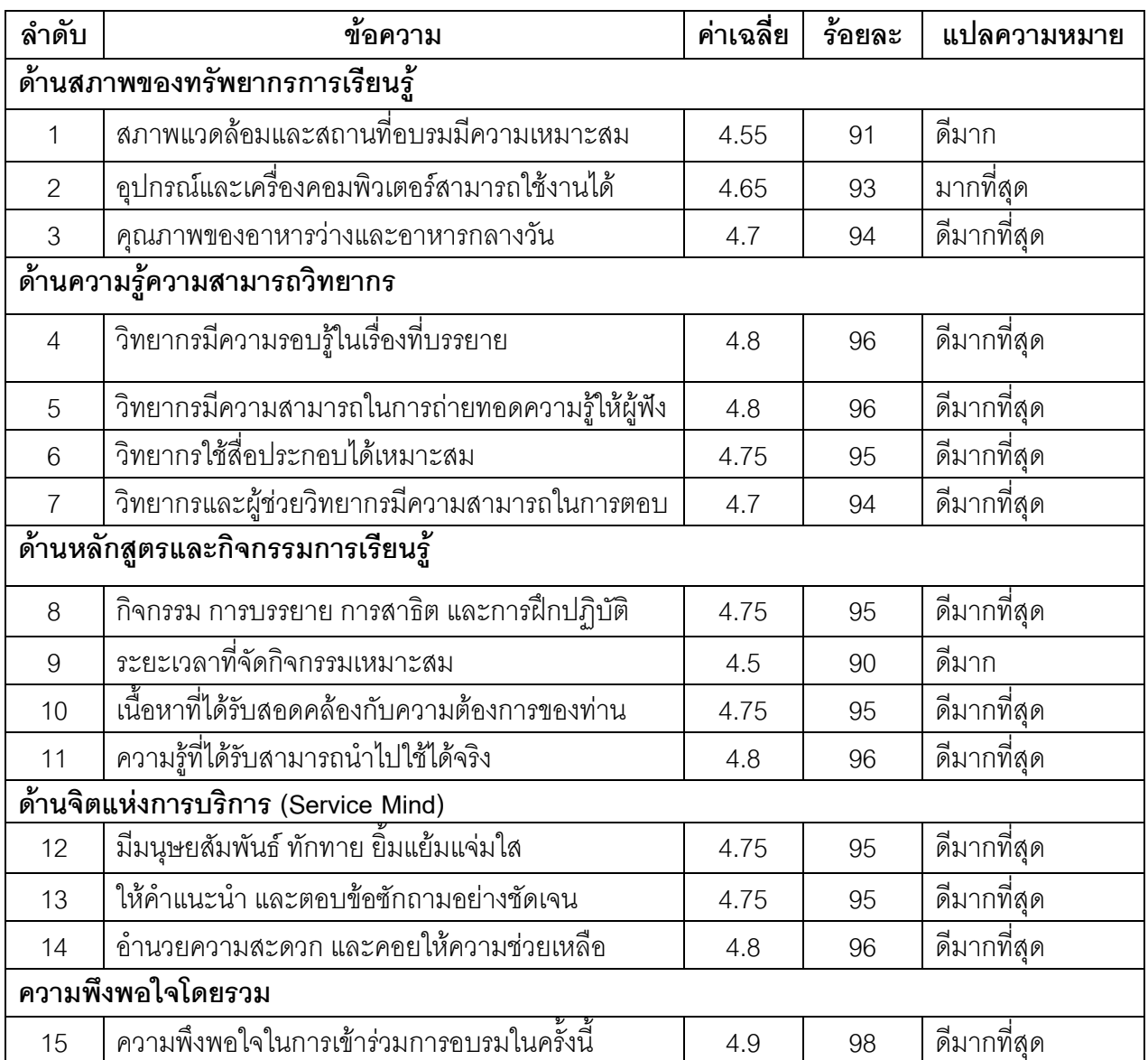

### **สรุปผลความพึงพอใจต่อการจัดโครงการ**

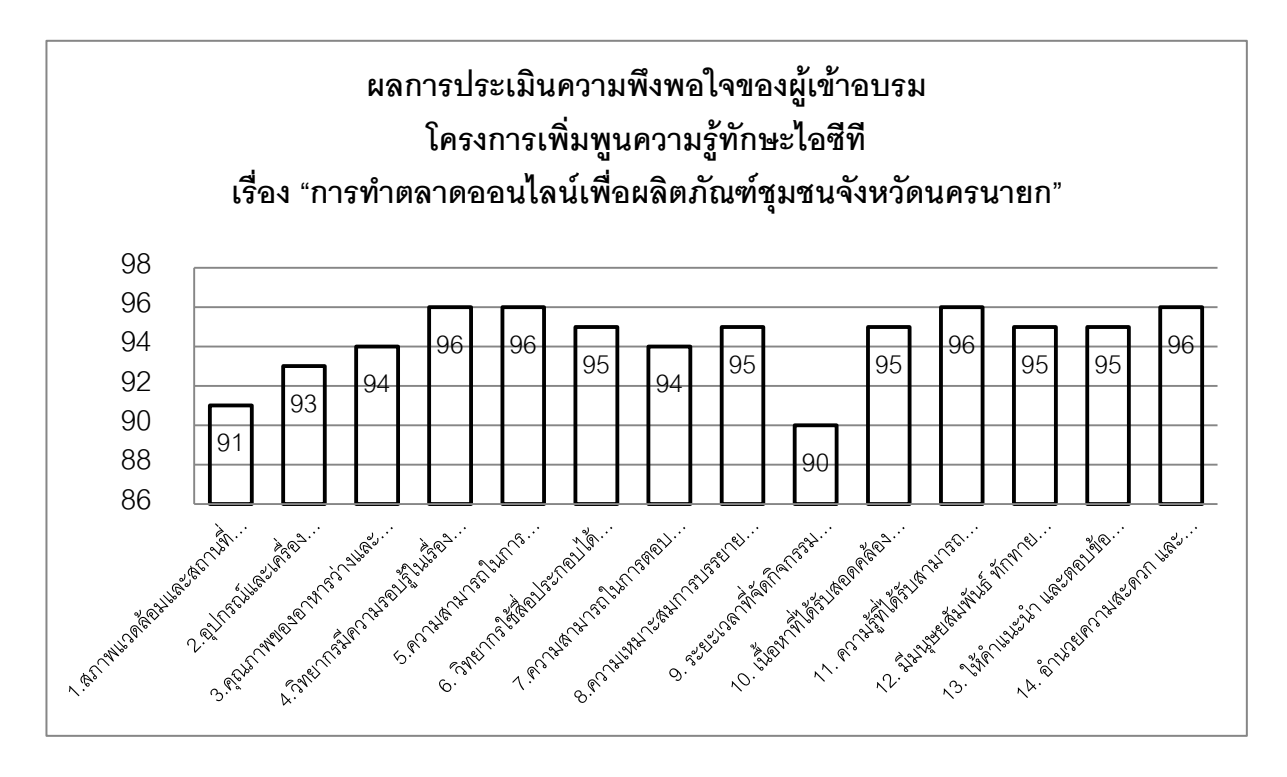

#### ผลกระทบหลังจากการดำเนินการโครงการบริการวิชาการแก่ชุมชน

#### ผลกระทบต่อองค์กรตนเอง

โครงการ Cyber Education Center มหาวิทยาลัยศรีนครินทรวิโรฒ ได้บูรณาการองค์ความรู้ เพื่อพัฒนาสมรรถนะไอซีทีด้านการตลาดออนไลน์ให้กับผู้ประกอบผลิตชุมชนในจังหวัดนครนายก ส่งผลให้ เกิดภาพลักษณ์ที่ดีต่อองค์กรที่มีความรับผิดชอบต่อสังคม (CSR) ในสายตาของนักวิชาการเกษตร และ พัฒนาการชุมชน จนเกิดประโยคทอง " ปกติของฟรีจะไม่ค่อยดี มีที่แรก คือ มศว จัดอบรมให้แล้วสามารถ น าไปใช้ประโยชน์ได้จริง" ทั้งนี้การอบรม ดังกล่าว เป็นการพัฒนาบุคลากรของมหาวิทยาลัยให้มีทักษะใน การถ่ายทอดองค์ความรู้สู่ชุมชนควบคู่การวิจัยอย่างมีระบบและคุณภาพ

### ผลกระทบต่อชุมชนที่ให้บริการ

ผู้ประกอบการผลิตภัณฑ์ชุมชนในจังหวัดนครนายก จำนวน 39 คน แบ่งเป็น 12 กลุ่มมีช่องทาง สำหรับการประชาสัมพันธ์ และจำหน่ายผลิตภัณฑ์ ผ่านเว็บไซต์สำนักพาณิชย์อิเล็กทรอนิกส์ กระทรวง พาณิชย์ http://www.dbdmart.com แสดงแผนที่ด้วย GIS ระบบมีความน่าเชื่อถือ พร้อมได้รับการ คุ้มครองทางกฎหมายในการทำธุรกรรมอย่างปลอดภัย เช่น กลุ่มบ้านขนมหวาน <http://dhome.dbdmart.com/> กลุ่มสุวันณา ไม้กวาดดอกหญ้า <http://suwanna.dbdmart.com/> กลุ่ม แม่บ้านเกษตรกรบ้านเนินใหม่ <u><http://nernmai.dbdmart.com/></u> เป็นต้น ผู้ประกอบทุกกลุ่มเป็นสมาชิกบน facebook.com /otoponline.emarket เพื่อใช้สำหรับการสนทนาระหว่างผู้ประกอบการในเครือข่าย ผู้ประกอบการผลิตภัณฑ์ชุมชนจังหวัดนครนายก เป็นแหล่งเรียนรู้ และให้คำปรึกษา โดยมีคุณพัชรี เจริญ สุข ผู้ประกอบการกลุ่มบ้านขนมหวานปิ่นทอง เป็นประธานกลุ่ม

#### ผลกระทบต่อประเทศ

ประเทศไทยมีผู้ประกอบการผลิตภัณฑ์ชุมชนที่ได้รับการเสริมสร้างศักยภาพและปัจจัยแวดล้อม ้ด้วยการใช้ไคซีเพื่อการประชาสัมพันธ์ผลิตภัณฑ์ ช่องทางการจำหน่าย และการกระจายสินค้าให้เพิ่มมาก ขึ้น รวมถึงมีการเติบโตอย่างสมดุลตามศักยภาพของพื้นที่

### **ผลการบูรณาการกับ การเรียน งานวิจัย ศิลปวัฒนธรรม ........................**

้ ผลการบูรณาการกับงานวิจัย พบว่า การฝึกอบรมเพื่อพัฒนาสมรรถนะไอซีทีสำหรับผู้ประกอบการ ้ผลิตภัณฑ์ชุมชนจังหวัดนครนายก ได้หลักสูตรที่มีความเหมาะสมสำหรับกลุ่มผู้ดูแลร้านออนไลน์ โดยมีโครงสร้างหลักสูตร จำนวนหน่วยกิต ตลอดหลักสูตรไม่น้อยกว่า 9 หน่วยกิต ประกอบด้วย 2 หมวด ดังนี้

1) **หมวดวิชาบังคับ** จำนวน 9 หน่วยกิต ประกอบด้วย 3 วิชา ได้แก่ 1) วิชาความรู้พื้นฐาน ้เกี่ยวกับการตลาดออนไลน์ 2) วิชาการจัดการเว็บไซต์สำหรับตลาดออนไลน์ 3) วิชาความรู้พื้นฐานด้าน ฮาร์ดแวร์และอินเทอร์เน็ต

ี 2) **หมวดวิชาเลือก** จำนวน 3 หน่วยกิต ประกอบด้วย 2 วิชา ได้แก่ 1) วิชาความรู้พื้นฐานด้าน การถ่ายภาพสินค้า 2) วิชาความรู้พื้นฐานด้านตกแต่งภาพสินค้า

#### **แนวทางการปรับปรุง พัฒนา จากผลการประเมินโครงการ**

 ผู้เชี่ยวชาญของส านักพาณิชย์อิเล็กทรอนิกส์ กระทรวงพาณิชย์ ได้ให้แนวทางการพัฒนา ดังนี้ ส านักคอมพิวเตอร์ มหาวิทยาลัยศรีนครินวิโรฒ องครักษ์ มีความพร้อมและศักยภาพที่จะเป็นศูนย์ฝึกอบรม ่ ให้กับผู้ประกอบการ โดยสามารถนำเครื่องมือ <u>[www.dbdmart.com](http://www.dbdmart.com/)</u> ไปใช้ร่วมกับหลักสูตรอบรมที่ ้ พัฒนาขึ้นเพื่อพัฒนาการค้าออนไลน์สำหรับประเทศไทย เพื่อร่วมผลักดันเศรษฐกิจประเทศไทยเข้าสู่ เศรษฐกิจประชาคมอาเซียน (AEC)

้ทั้งนี้ หลักสูตรสำหรับผู้ดูแลร้านออนไลน์ สามารถนำไปใช้กับผู้ประกอบการผลิตภัณฑ์ชุมชนในจังหวัด อื่น ๆ ที่มีศักยภาพเทียบเคียงกับนครนายกได้

### ขอรับรองว่าข้อความดังกล่าวข้างต้นเป็นความจริงทุกประการ

ลงชื่อ ...............................................ผู้รับผิดชอบโครงการ / ผู้รายงาน

(อาจารย์อุราพร ศุขะทัต)

วันที่ 30 เดือน พฤษภาคม 2555

ลงชื่อ ...............................................ประธานโครงการ

(ผู้ช่วยศาสตราจารย์ศิรินุช เทียนรุ่งโรจน์)

วันที่ 30 เดือน พฤษภาคม 2555

ตำแหน่ง รองผู้อำนวยการ สำนักคอมพิวเตอร์

### **ภาคผนวก รายงานผลการด าเนินงาน ประกอบด้วย**

- 1. วิธีการดำเนินงาน
- 2. ตารางอบรม (ถ้ามี)
- 3. รายละเอียดข้อมูล เช่น ข้อมูลผู้เข้ารับการอบรม/เข้าร่วมโครงการรายละเอียดเนื้อหาการอบรม
- 4 .ผลการดำเนินงานตามวัตถุประสงค์และตัวขี้วัดของโครงการ
- 5. ผลการประเมินโครงการ/ประเมินความพึงพอใจของผู้เข้าร่วมโครงการ
- 6. ปัญหาอุปสรรค
- 7. ข้อเสนอแนะ
- 8. หลักฐาน (ภาคผนวก)

#### 8.1 ตารางการอบรม

### กำหนดการอบรม ใครงการเพิ่มพูนความรู้ทักษะไอซีที เรื่อง "การทำตลาดออนไลน์เพื่อผลิตภัณฑ์ชุมชนจังหวัดนครนายก " ระหว่างวันที่ 12-13 พฤษภาคม 2555 ณ ห้องปฏิบัติการคอมพิวเตอร์ ชั้น 3 อาคารเรียนรวม สำนักคอมพิวเตอร์ มหาวิทยาลัยศรีนครินทรวิโรฒ จังหวัดนครนายก

#### วันที่ 12 พฤษภาคม 2555

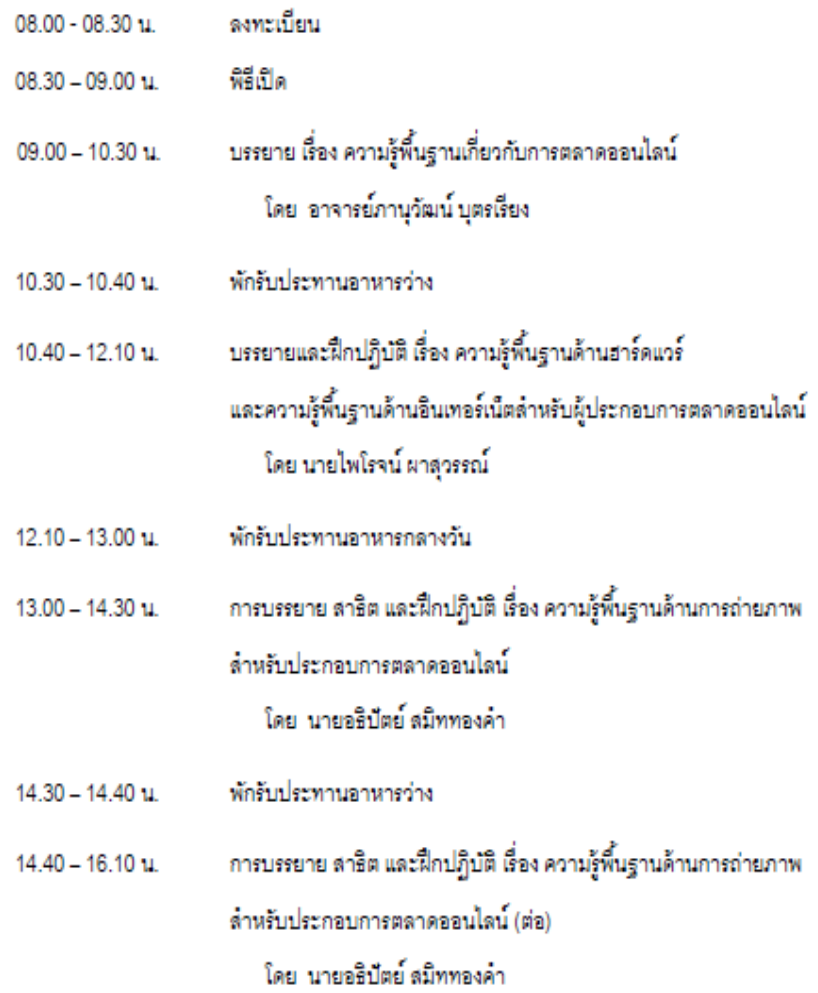

### วันที่ 13 พฤษภาคม 2555

## วิทยากร : สำนักพาณิชย์อิเล็กทรอนิกส์ กรมพัฒนาธุรกิจการค้า กระทรวงพาณิชย์

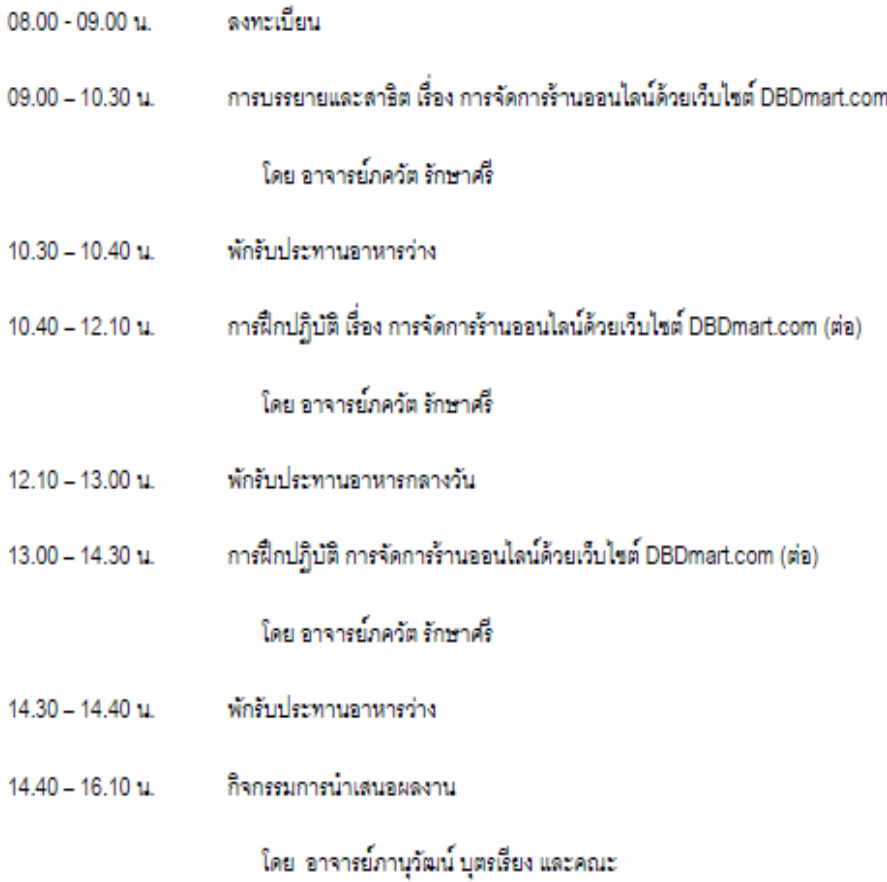

<u>หมายเหตุ :</u> ทั้งนี้กำหนดการอบรมอาจมีการเปลี่ยนแปลงเพื่อความเหมาะสม

คำกล่าวรายงานต่อประธานในพิธีเปิดการฝึกอบรม "การทำตลาดออนไลน์เพื่อผลิตภัณฑ์ชุมชนจังหวัดนครนายก" วันเสาร์ที่ 12 พฤษภาคม 2555 ณ สำนักคอมพิวเตอร์ มหาวิทยาลัยศรีนครินทรวิโรฒ องครักษ์ เวลา 09.00 น.

รองผู้อำนวยการ สำนักคอมพิวเตอร์ ទើរឃ ประธานโครงการเพิ่มพูนความรู้ทักษะไอซีที เรื่อง "การทำตลาดออนไลน์เพื่อผลิตภัณฑ์ชมชนจังหวัดนครนายก ตร.อราพร ศขะทัต

กระผมในนาม คณะกรรมก ารและเลขานุการ โครงการ เพิ่มพูนความรู้ทักษะ ไอซีที และผู้เข้ารับการอบรม ขอขอบ พระคุณท่านรองผู้อำนวยการ สำนักคอมพิวเตอร์ เป็นอย่างยิ่งที่ได้กรุณาให้เกียรติมาเป็นประธานในพิธีเปิดการฝึกอบรม ในวันนี้ การจัดฝึกอบรม "การทำตลาดออนไลน์เพื่อผลิตภัณฑ์ชมชนจังหวัด นครนายก" นี้ ได้จัดขึ้น ตามแผนปฏิบัติการยุทธศาสตร์หลักของมหาวิทยาลัย เพื่อสร้างงานบริการวิชาการที่สอดคล้องกับความต้องการของชุมชนและสังคมอย่างยั่งยืน ภายใต้ยุทธศาสตร์ 1 มหาวิทยาลัย 1 จังหวัด โดยการอบรมครั้งนี้ เป็นหลักสูตรได้รับการ พัฒนาและนำมาใช้ขึ้นเป็นครั้งแรก ระหว่างวันที่ 12 – 13 พฤษภาคม 2555 ตัวยวิธีการ บรรยายและฝึกปฏิบัติ เป็นระยะเวลารวมจำนวน 12 ชั่วโมง โดยวิทยากรผู้เชี่ยวชาญด้าน เว็บไซต์ตลาดออนไลน์ระดับประเทศ ผู้เข้าอบรม จำนวนทั้งสิ้น 39 คน จากผู้ประกอบการในจังหวัดนครนายก และจังหวัดปราจีนบุรี

การฝึกอบรมครั้งนี้ มีวัตถุประสงค์ เพื่อให้ผู้ประกอบการผลิตภัณฑ์ชุมชน นครนายก เจ้าของความรู้ภูมิปัญญาท้องถิ่น ปราชญ์ชุมชน เจ้าของผลิตภัณฑ์ OTOP และ ประชาชนผู้สนใจ ได้รับความรู้พื้นฐานด้านการตลาดออนไลน์ ความรู้ด้านการถ่ายภาพและ ตกแต่งสินค้า รวมถึงให้ผู้ประกอบกา รทุกกลุ่ม มีร้านค้า ออนไลน์ บนเว็บไซต์ www.dbdmart.com เป็นเว็บไซต์ ตั้งกล่าวเป็นของสำนักพาณิชย์อิเล็กทรอนิกส์ กระทรวง พาณิชย์ อันเป็นการเพิ่มช่องทางการขายและกระจายสินค้า ในรูปแบบใหม่ และเป็นการต่อ ยอดธุรกิจผลิตภัณฑ์ชุมชน ด้วยเทคโนโลยีและสารสนเทศ. เพื่อสร้างเศรษฐกิจ ประเทศไทย และเศรษฐกิจของประชาคมอาเชียนต่อไป

คำกล่าวประธานในพิธีเปิดการฝึกอบรม "การทำตลาดออนไลน์เพื่อผลิตภัณฑ์ชมชนจังหวัดนครนายก" วันเสาร์ที่ 12 พฤษภาคม 2555

พัฒนาการอำเภอนครนายก ผู้เข้าอบรมและผู้มีเกียรติทุกท่าน

ดิอัน มีความยินดีเป็นอย่างยิ่งที่ได้มีโอกาสมาเป็นประธานในพิธีเปิด การอบรม ในวันนี้

้จากคำกล่าว รายงานของ กรรมการและ เลขานุการโครงการ เพิ่มพูนความรู้ ทักษะไอซีที เรื่อง "การทำตลาดออนไลน์เพื่อผลิตภัณฑ์ชุมชนจังหวัดนครนายก " ได้แสดง ให้เห็นว่ามหาวิทยาลัยศรีนครินทรวิโรฒ ได้ให้ความสำคัญกับ งานบริการวิชาการ แก่สังคม เป็นอย่างมาก ตาม แผนปฏิบัติการยุทธศาสตร์หลัก  $\mathbf{1}$ มหาวิทยาลัย 1 จังหวัด โดยพื้นที่ในจังหวัดนครนายกแห่งนี้ มหาวิทยาลัยศรีนครินทรวิโรฒ ได้รับมอบหมายให้ดูแล ซึ่งก็ได้รับความร่วมมือจากทุกฝ่ายเป็นอย่างดีเป็นปีที่สองแล้ว

โครงการการอบรมในวันนี้ เป็นความร่วมมือระหว่าง มหาวิทยาลัย ศรีนครินทรวิโรฒ กับสำนักพัฒนาการชุมชนจังหวัดนครนายก สำนักนวัตกรรมการเรียนรู้ และสำนักพาณิชย์อิเ ล็กทรอนิกส์ ที่ต้องการ สร้างความเข้มแข็งและ ยั่งยืน ให้กับเศรษฐกิจ ประเทศไทยและเศรษฐกิจของประชาคมอาเชียนต่อไป

ดิฉัน ขอขอบคุณ เจ้าหน้าที่ทุกฝ่ายที่ได้ดำเนินการให้มีการจัดฝึกอบรม ในครั้งนี้ และขอขอบคุณผู้เข้าอบรม ทุกคน ที่มีความมุ่งมั่นที่จะ แสวงหาความรู้ และมุ่งมั่น พัฒนาการตลาดสำหรับผลิตภัณฑ์ชุมชน ของตนเองอยู่เสมอ\_และหวังว่าการฝึกอบรมครั้งนี้ จะบรรลุวัตถุประสงค์ ทุกประการ และหวังว่าผู้ประกอบการ จะมีเว็บไซต์เป็นของตนเอง ทุกกลุ่ม

.บัตนี้ ได้เวลาอันสมควรแล้ว ดิฉันจึงขอเปิดการฝึกอบรมโครงการเพิ่มพูน ความรู้ทักษะไอซีที เรื่อง"การทำตลาดออนไลน์เพื่อผลิตภัณฑ์ชุมชนจังหวัดนครนายิก ณ บัตนี้

## 8.3 สรุปค่าใช้จ่าย

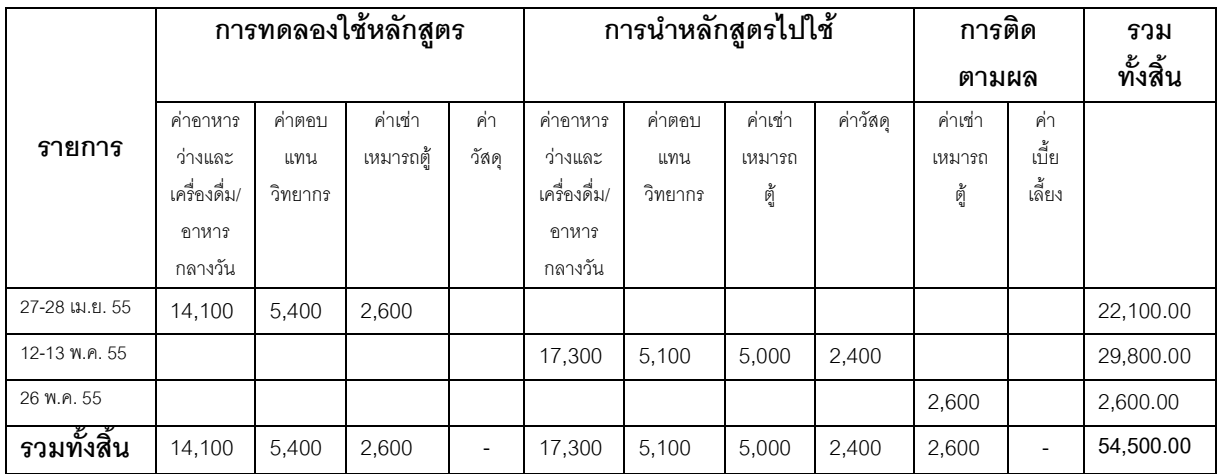

#### 8.4 เอกสารแสดงการประชาสัมพันธ์โครงการ http://cec.cc.swu.ac.th

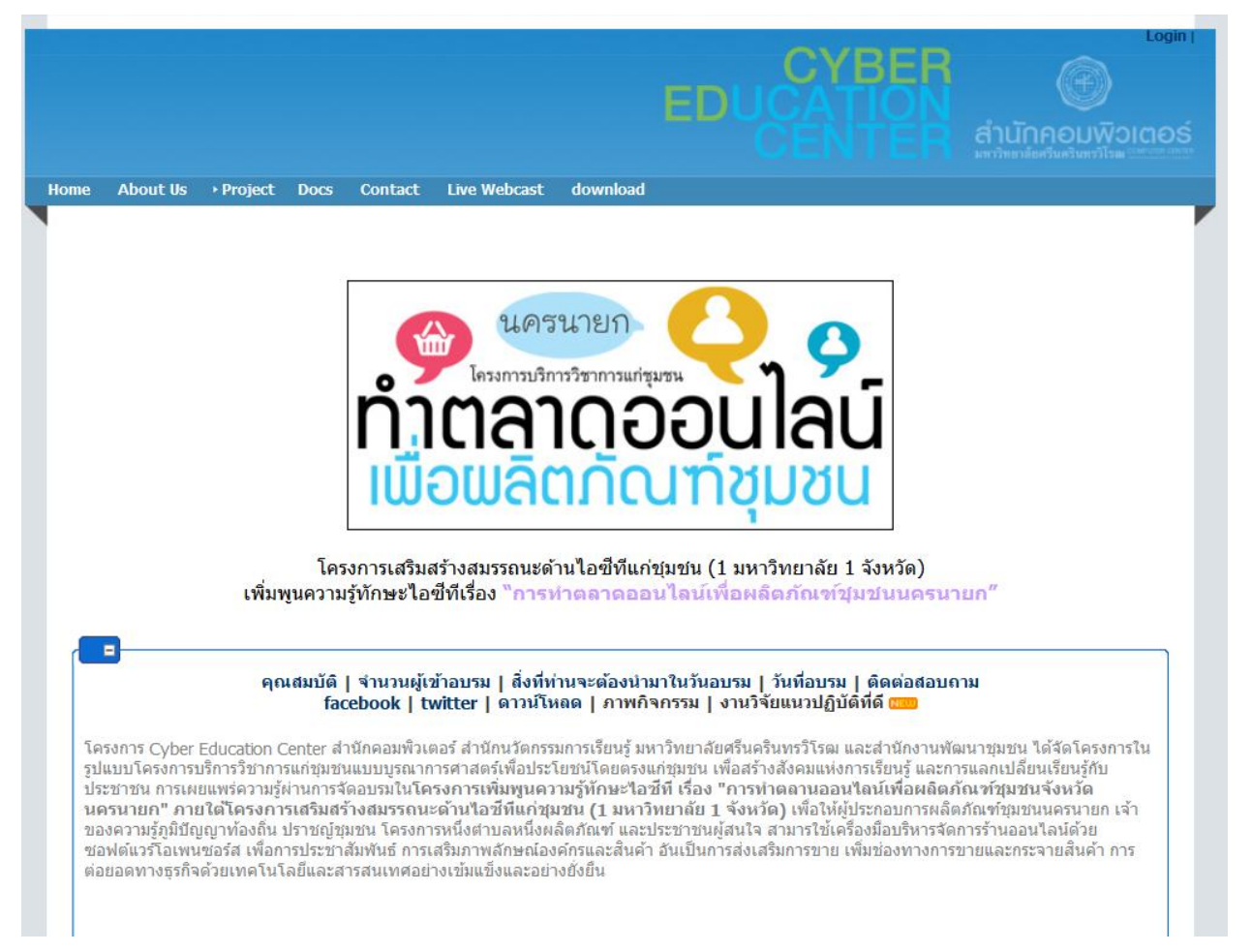

## 8.5 แบบสอบถามหรือแบบประเมินผลโครงการ

http://esurvey.swu.ac.th/phpframework/swu/qnr/report/rptqnr001.php?qnr\_cd=QNR59005518&web\_system\_id=1

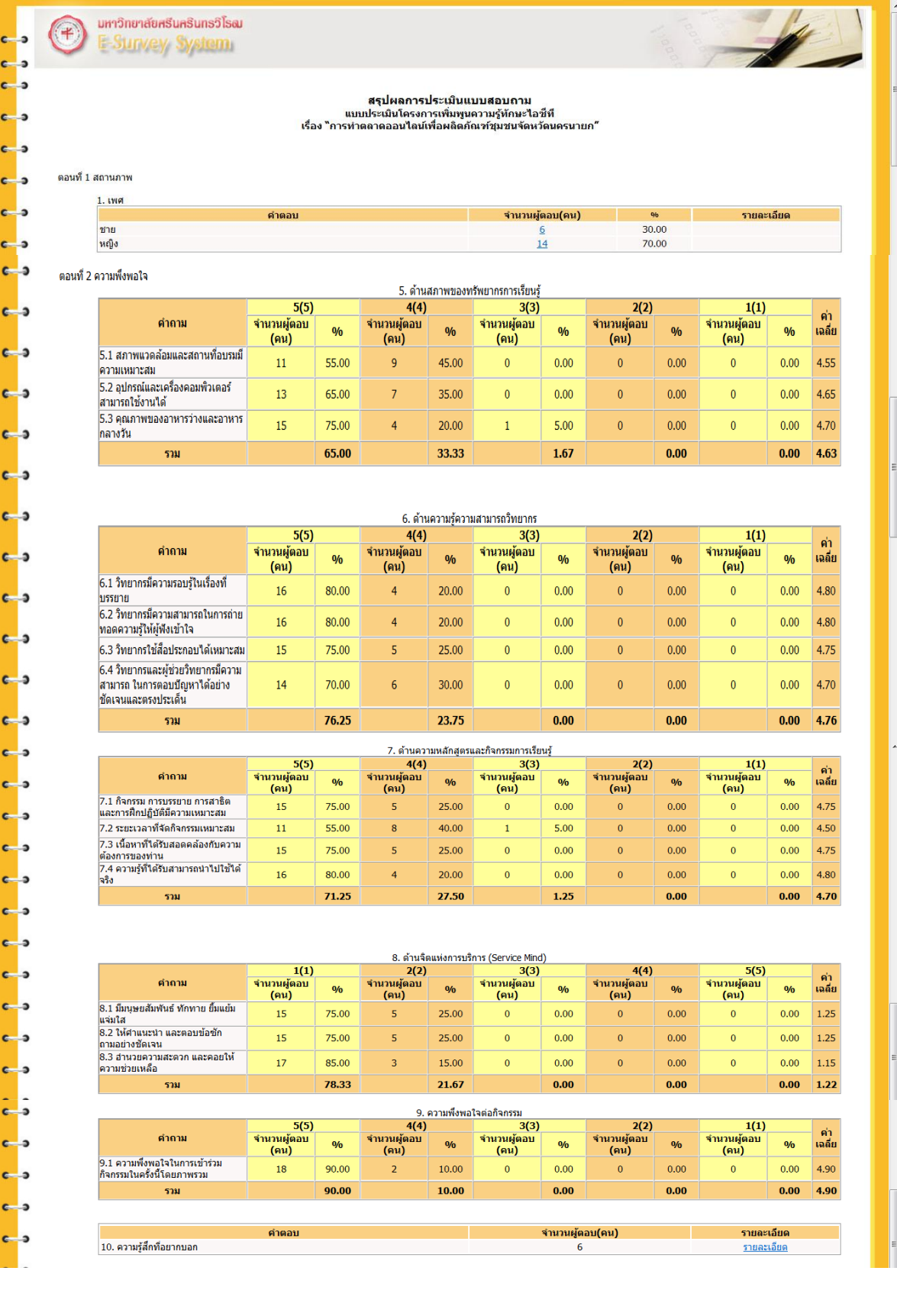

แบบสัมภาษณ์ การศึกษาความเป็นไปได้ โครงการเสริมสร้างสมรรถนะด้านไอซิทิ กิจกรรมที่ 1 : เพิ่มพูนความรู้ทักษะไอซิทิ เรื่อง "การทำตลาดออนไลน์เพื่อผลิตภัณฑ์ชุมชนนครนายก "

### ิตอนที่ 1 ข้อมูลพื้นฐาน

คำชี้แจง โปรดทำเครื่องหมายถูก ( / ) หรือเติมข้อความในช่องว่างให้สมบูรณ์

#### ( )ชาย ( )พญิง 1. LWH 2. อายุ.................ปี

#### 3. ระดับการศึกษา

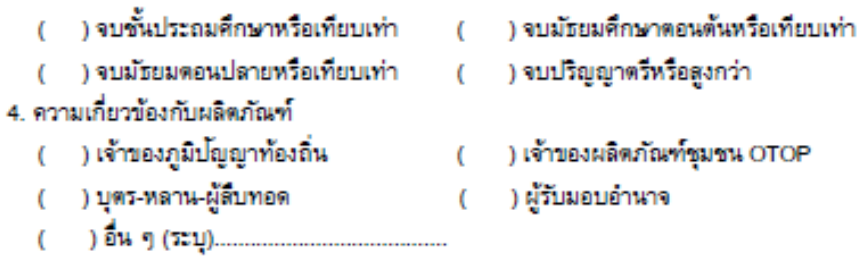

## ดอนที่ 2 ข้อมูลเกี่ยวกับผลิตภัณฑ์

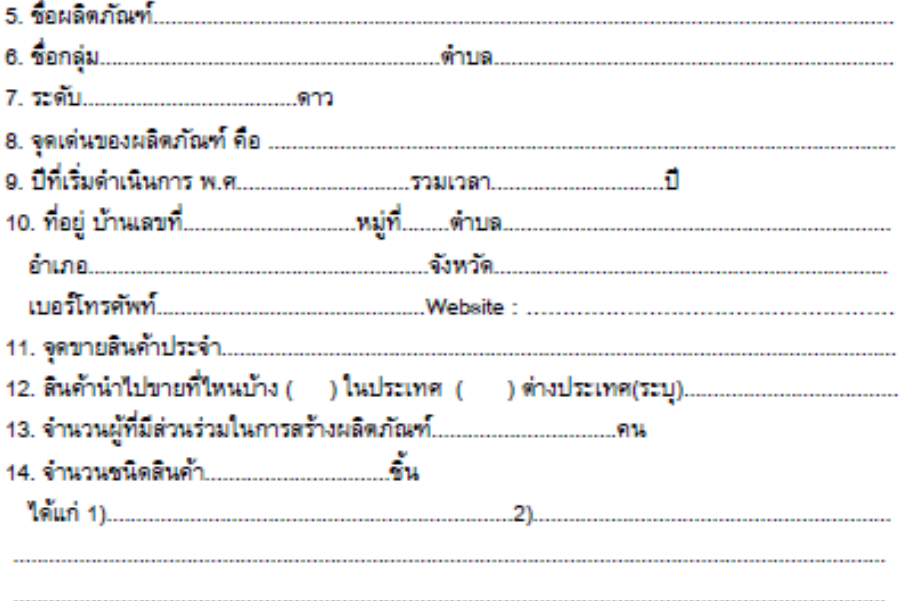

```
18. ท่านพึงพอใจในให้การส่งเสริม สนับสนุน การคำเนินงานผลิตภัณฑ์ชุมชนของหน่วยงานรัฐบาล
  ระดับใด
 ( )มากที่สุด ( )มาก ( )ปานกลาง ( )น้อย ( )น้อยที่สุด
19. ท่านพบปญหาในการดำเนินงานผลิตภัณฑ์ชุมชนอะไรบ้าง
    20. ท่านอยากให้หน่วยงานรัฐบาล และมหาวิทยาลัยศรีนครินทรวิโรฒ ช่วยเหลือในด้านใดบ้าง
 ดอนที่ 3 การศึกษาความเป็นไปได้
                   ( )รู้จัก ( )ไม่รู้จัก
21 ท่านรู้จักอินเทอร์เน็ตหรือไม่
22. ท่าน (บุตร-หลาน-ผู้สืบทอด) สามารถใช้โปรแกรมสำหรับท่องอินเทอร์เน็ตหรือไม่
                               ( )ใต้( )ไม่ได้
23. ท่าน (บุตร-ทลาน-ผู้สืบทอด) มีกล้องดิจิตอลหรือไม่        (    ) มี (    ) ไม่มี     (ข้ามไปข้อ 23)
24. ท่าน (บุตร-หลาน-ผู้สืบทอด) เคยนำภาพจากกล้องคิจิตอลส่งขึ้นบนอินเทอร์เน็ตหรือไม่
                               ( ) เคย( ) ไม่เคย
25. ท่านมีช่องทางการประชาสัมพันธ์สินค้าอย่างไร (ตอบได้มากกว่า 1 ข้อ)
 ( ) แผ่นพับ/กระดาษ
                            ( ) พอกระจายข่าวประจำหมู่บ้าน
 ( ) ป้ายโฆษณา
                             ( ) ตู้แลดงสินค้าแบบสัมผัสหน้าจอ
 26. ท่านรู้จักการใช้เว็บใชต์เพื่อการประชาลัมพันธ์ และขายสินค้าหรือไม่
                              ( )รู้จัก ( )ไม่รู้จัก
27. ท่านรู้จักคำว่า "ตลาดออนไลน์" หรือไม่
                             ( )วู้จัก ( )ไม่วู้จัก
```
 $\overline{2}$ 

56

28. ทากท่านรู้ว่า การใช้อินเทอร์เน็ต และการทำตลาดออนไลน์ สามารถช่วยให้คนรู้จักสินค้า และขายสินค้าใต้มากขึ้น ท่านสนใจจะส่งบุตร-หลาน-ผู้สืบทอด เข้าอบรมกับสำนักคอมพิวเตอร์ มหาวิทยาลัยศรีนครินทรวิโรฒ หรือไม่

( ) เข้าร่วม ( ) ไม่เข้าร่วม 29. ท่านคิดว่า ลำนักคอมพิวเตอร์ มหาวิทยาลัยศรีนครินทรวิโรฒ องครักษ์ คลอง16 อยู่ใกลจากบ้านท่านหรือไม่

( ) ไกล ระยะทาง........กม. ( ) ไม่ไกล 30. จากข้อ (29) ท่านละดวกเดินทางไป-กลับหรือไม่

> $($  ) at  $\sin$ ( ) ไม่สะดวก

31. ท่านคิดว่าจะส่งบุตร-หลาน-ผู้สืบทอด เพื่อผึกอบรมให้สามารถช่วยประชาสัมพันธ์ และขายสินค้าบนตลาดออนไลน์ จำนวน 2 วัน ได้หรือไม่ (วันที่ 28-29 เมษายน 2555 หรือ วันที่ 12-13 พฤษภาคม 2555)

( ) ได้(ตอบข้อ 32) ( ) ไม่ได้ (จบ)

32. ทากท่านส่งใต้ กรุณาแจ้งผู้ชื่อเข้าอบรม จำนวน 1-2 คน 

มีความเกี่ยวข้องเป็น ( ) เจ้าของภูมิปัญญาท้องถิ่น ( ) เจ้าของผลิตภัณฑ์ชุมชน OTOP 

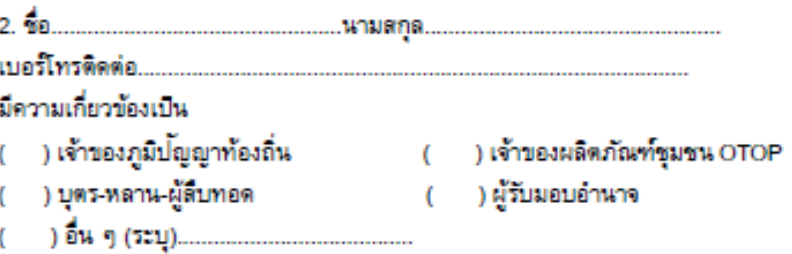

ขอขอบคุณที่เสียสละเวลาอันมีค่ายิ่งในการสัมภาษณ์ สำนักคอมพิวเตอร์ มหาวิทยาลัยศรีนครินทรวิโรฒ

3

# **สรุปผลแบบสัมภาษณ์จ านวน 13 แบบสัมภาษณ์ การศึกษาความเป็นไปได้ของโครงการเสริมสร้างสมรรถนะด้านไอซีที กิจกรรมที่ 1 : เพิ่มพูนความรู้ทักษะไอซีที** เรื่อง การทำตลาดออนไลน์เพื่อผลิตภัณฑ์ชุมชนนครนายก

## **ตอนที่ 1 ข้อมูลส่วนตัว**

**เพศ**

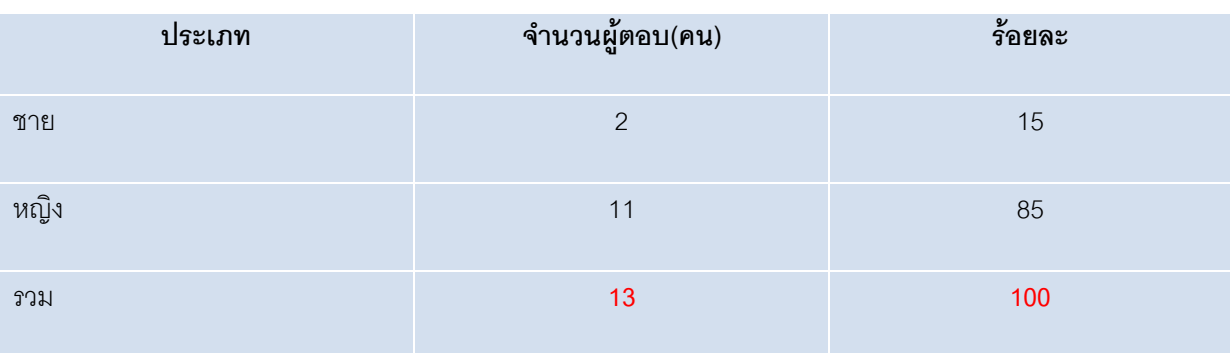

### **ความเกี่ยวข้องกับผลิตภัณฑ์**

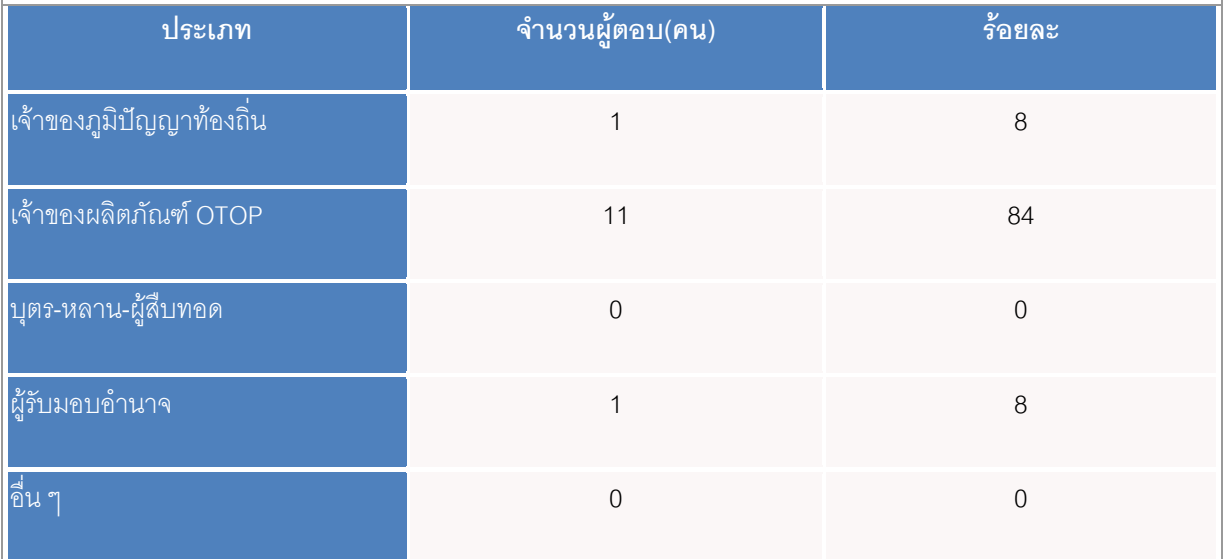

## **ตอนที่ 2 ข้อมูลเกี่ยวกับผลิตภัณฑ์**

**ระดับดาว**

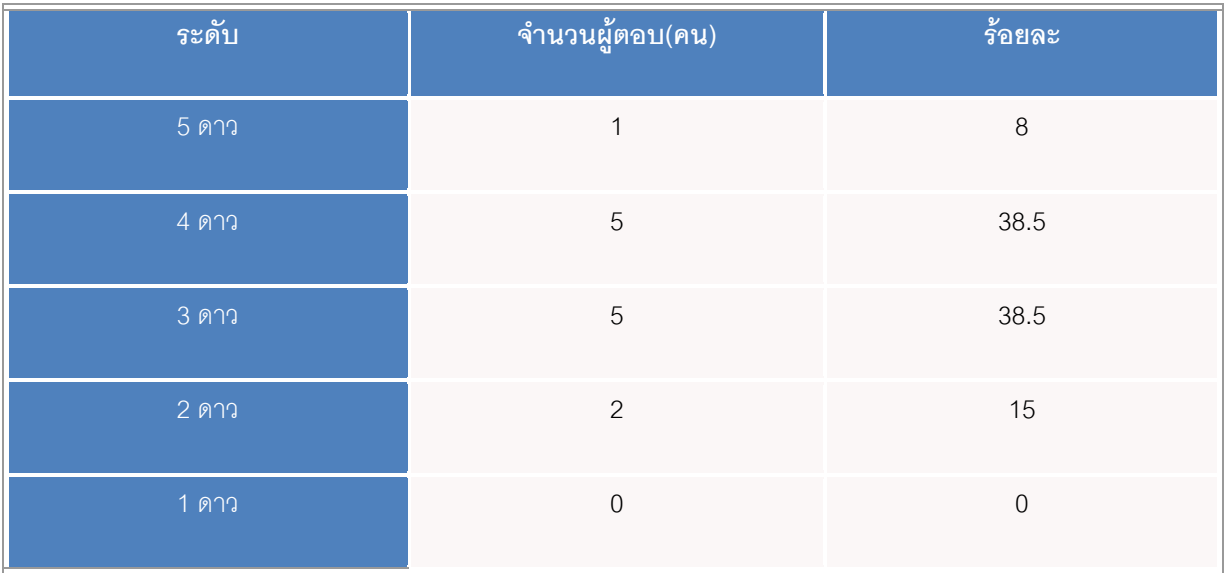

## **จุดที่น าสินค้าไปขาย**

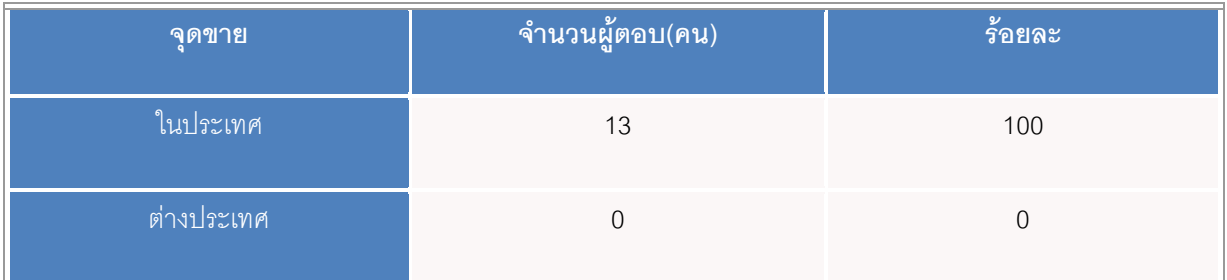

# **ที่อยู่**

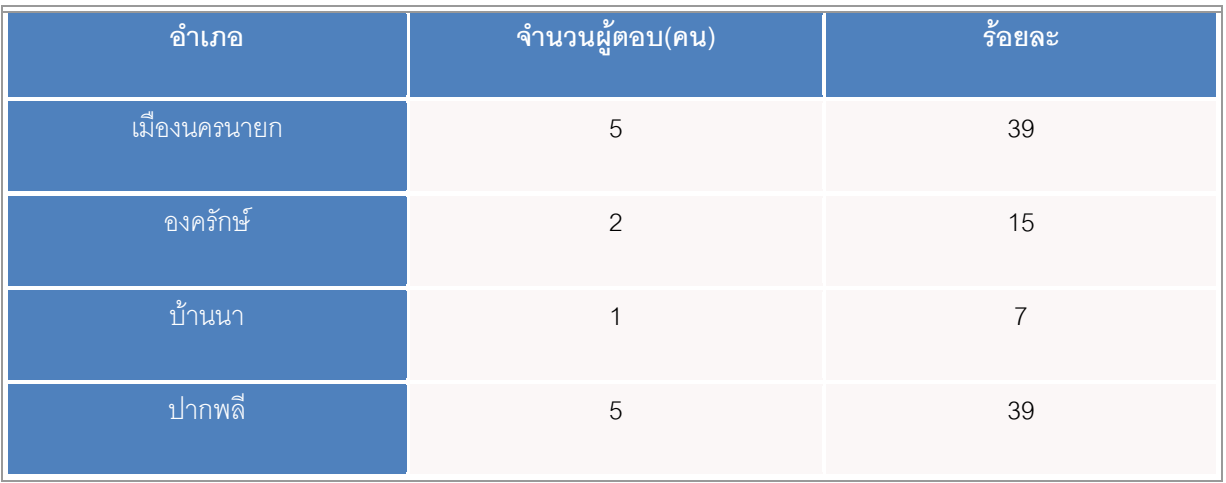

## **ตอนที่ 3 การศึกษาความเป็นไปได้**

## **รู้จักการใช้เว็บไซต์เพื่อประชาสัมพันธ์สินค้า**

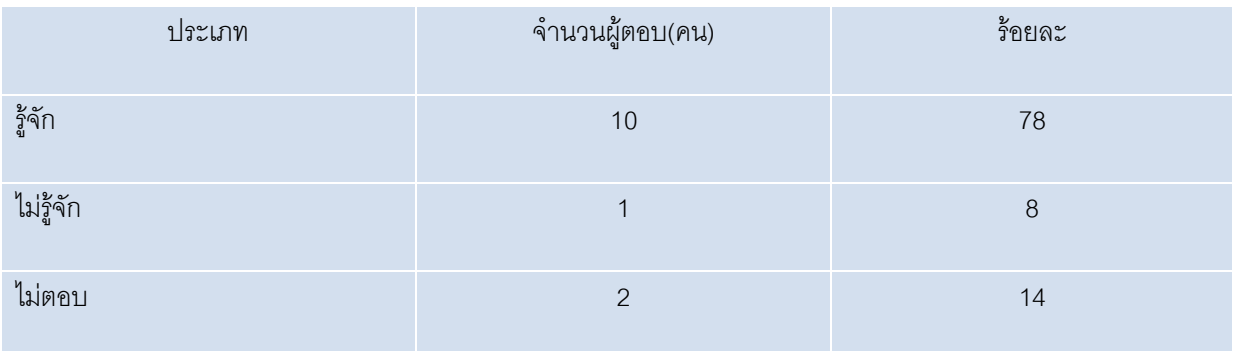

### **การเดินทาง**

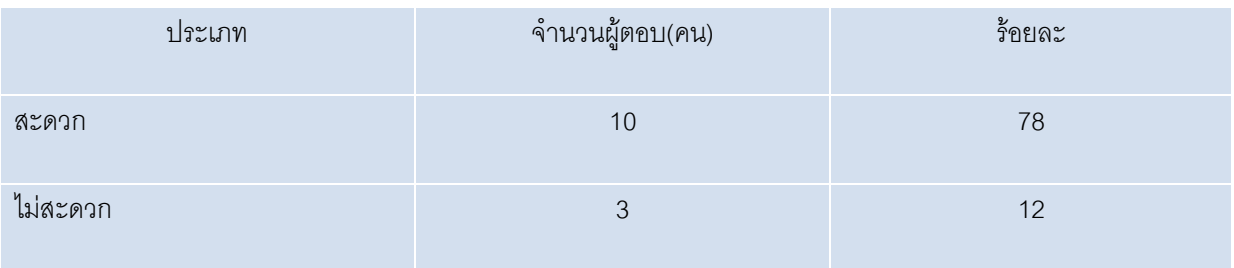

## **เข้าอบรมหรือส่งบุตร-หลาน-ผู้สืบทอดในวันที่ 28-29 เมษายน 2555**

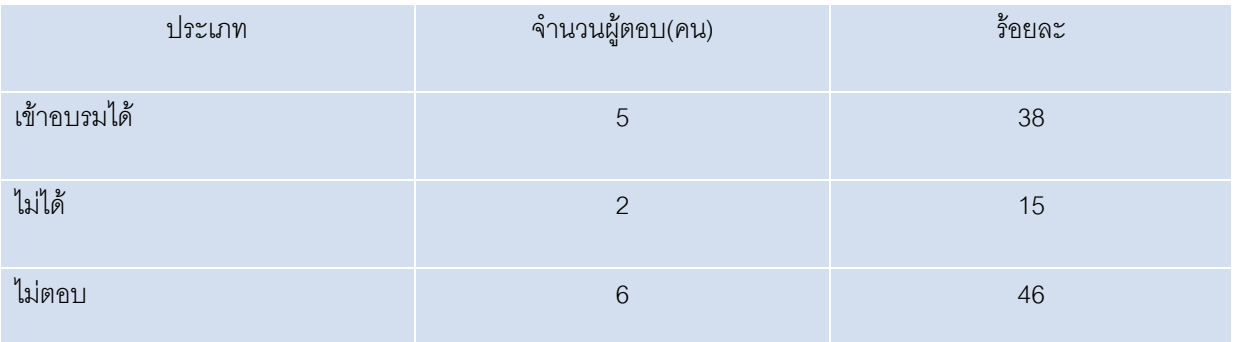

### **จ านวนชื่อผู้เข้าอบรม**

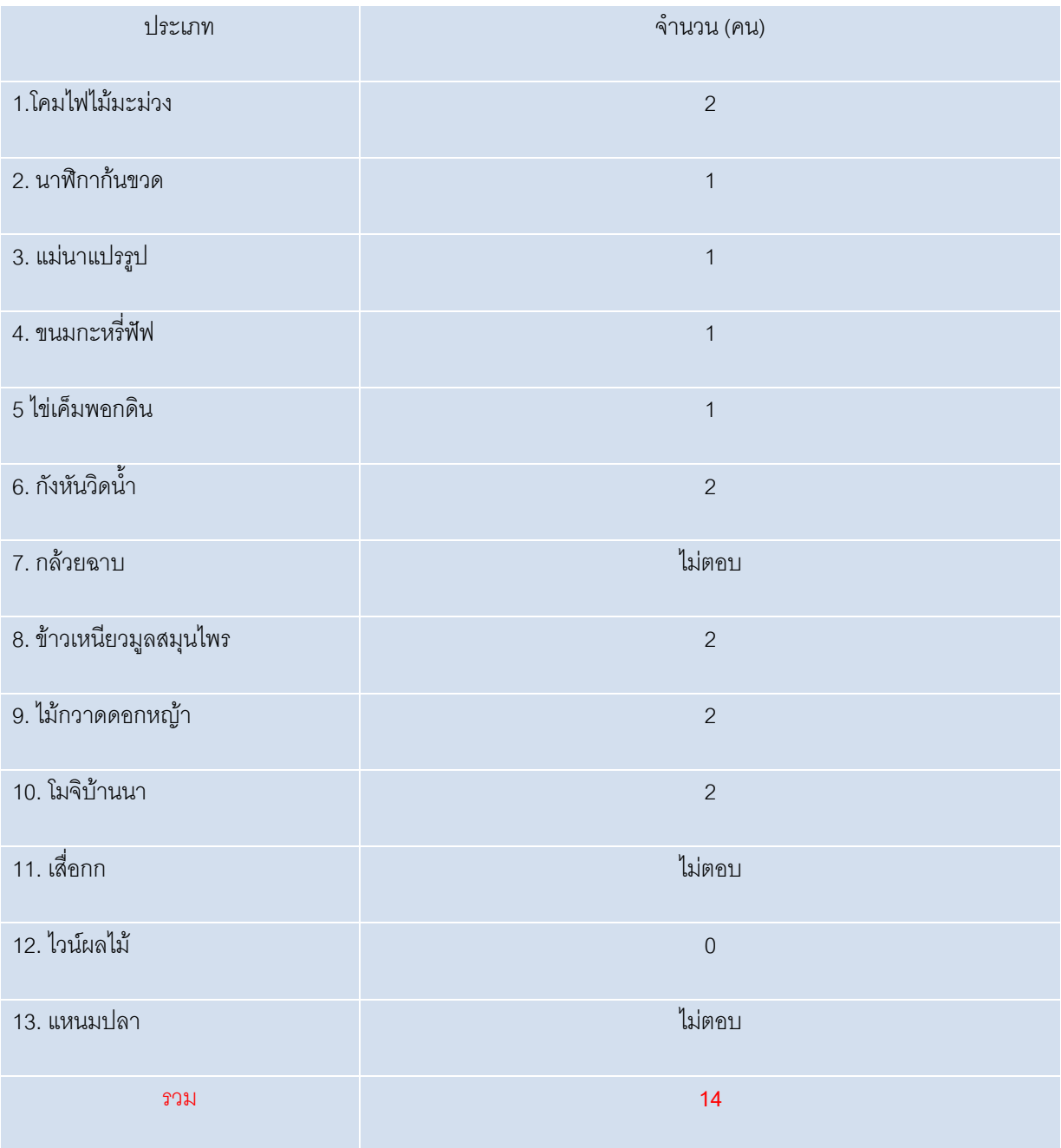

**ี สรุปผล** มีผู้ตอบแบบสัมภาษณ์ จำนวน 13 กลุ่ม แบ่งเป็น ชาย 2 คน หญิง 11 คน โดยส่วนใหญ่เป็นเจ้าของ ผลิตภัณฑ์ OTOP และมีระดับ 3-4 ดาว เป็นตัวแทนจากทั้ง 4 อำเภอ คือ อำเภอเมือง อำเภอบ้านนา อำเภอปากพลี และ ้องครักษ์ การศึกษาความเป็นไปได้ พบว่า ผู้ตอบแบบสัมภาษณ์เดินทางสะดวก และเข้าอบรมได้ จำนวน 5 กลุ่ม ไม่เข้าอบรม จำนวน 2 กลุ่ม และไม่ตอบ จำนวน 6 กลุ่ม และส่งรายชื่อผู้เข้าอบรม จำนวน 14 คน จากทั้งหมด 13 กลุ่ม ผลิตภัณฑ์

### 8.6 ภาพกิจกรรม การสำรวจความต้องการของชุมชน

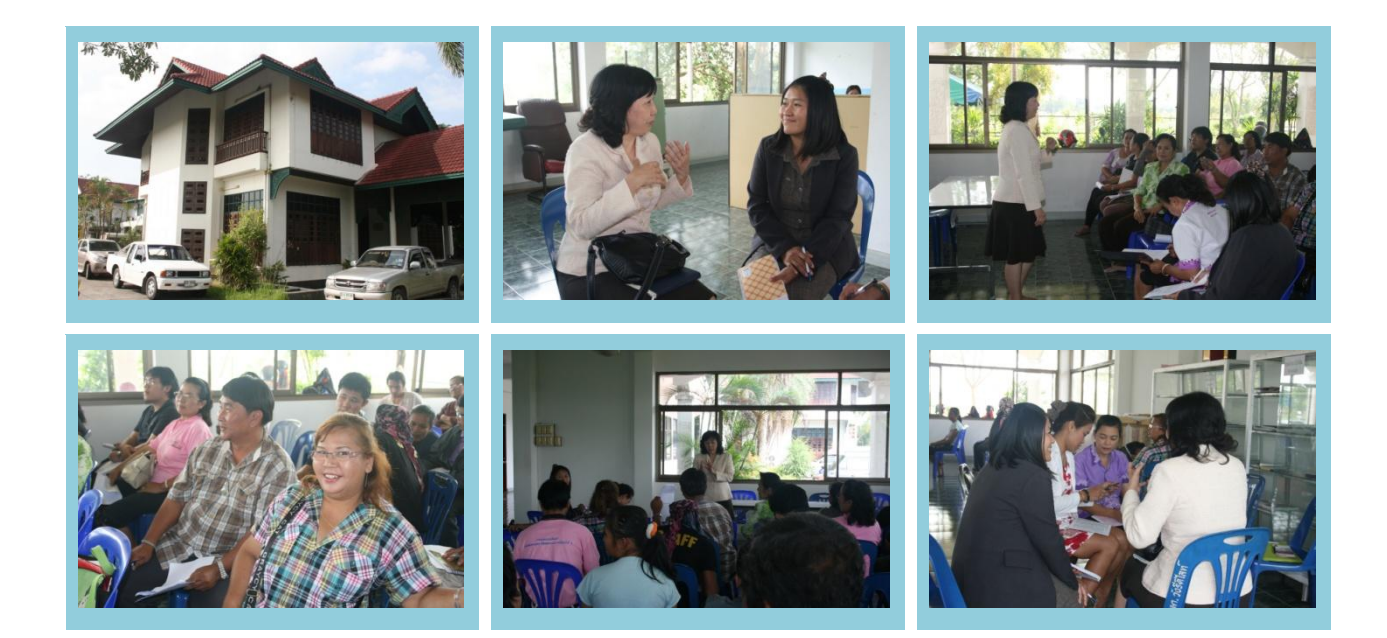

การลงพื้นที่เพื่อศึกษาและวิเคราะห์ความเป็นไปได้

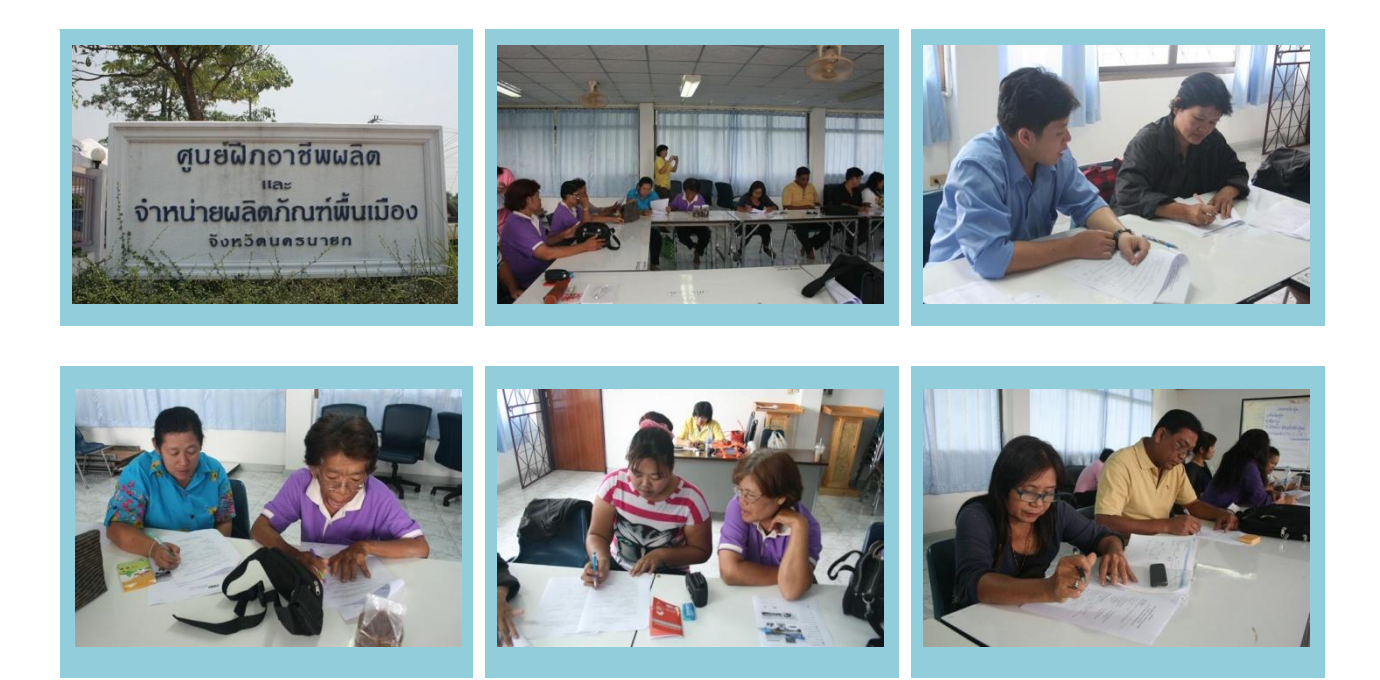

## การทดลองใช้หลักสูตรอบรม

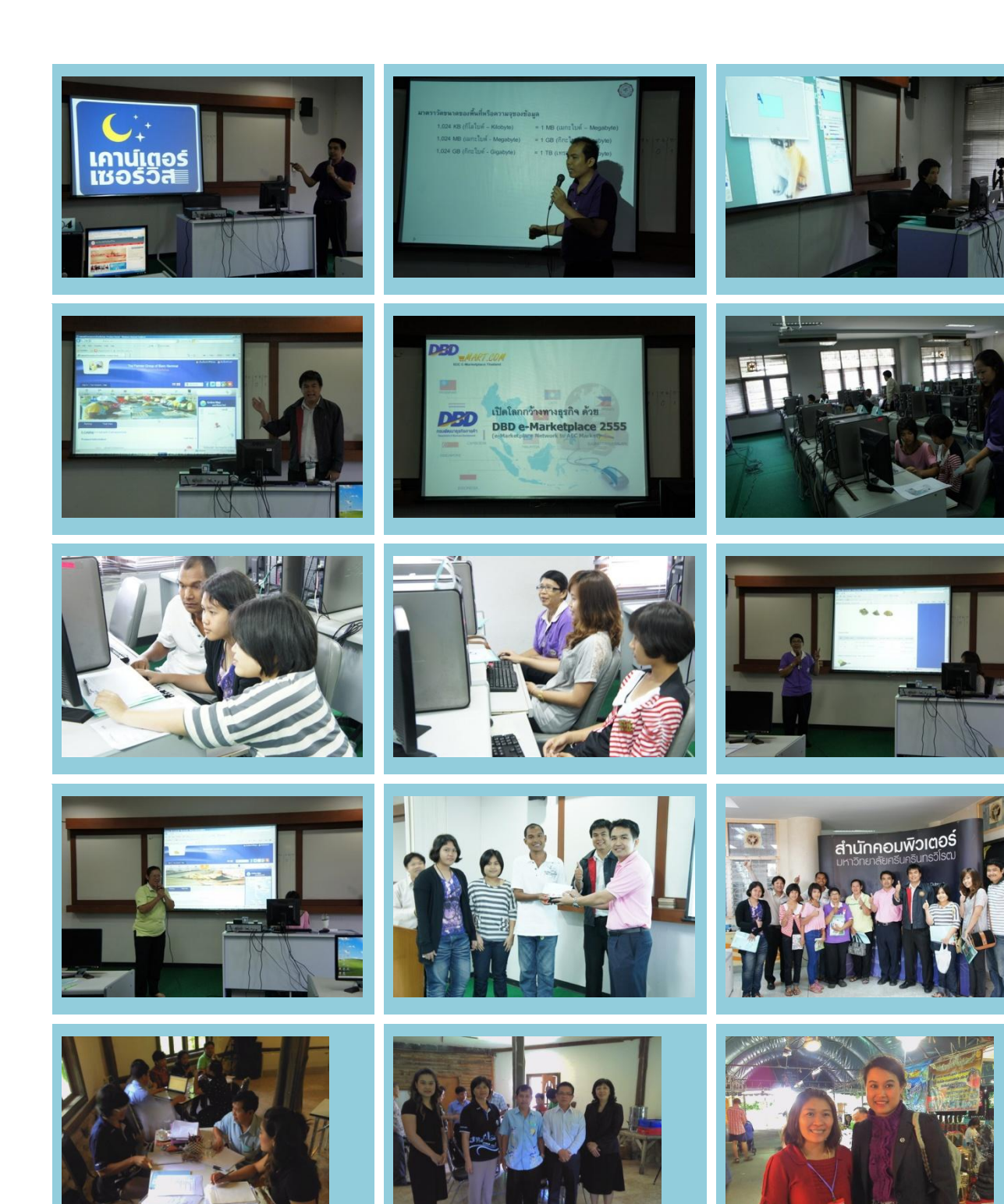

# การฝึกอบรมหลักสูตรเพื่อพัฒนาสมรรถนะไอซีที

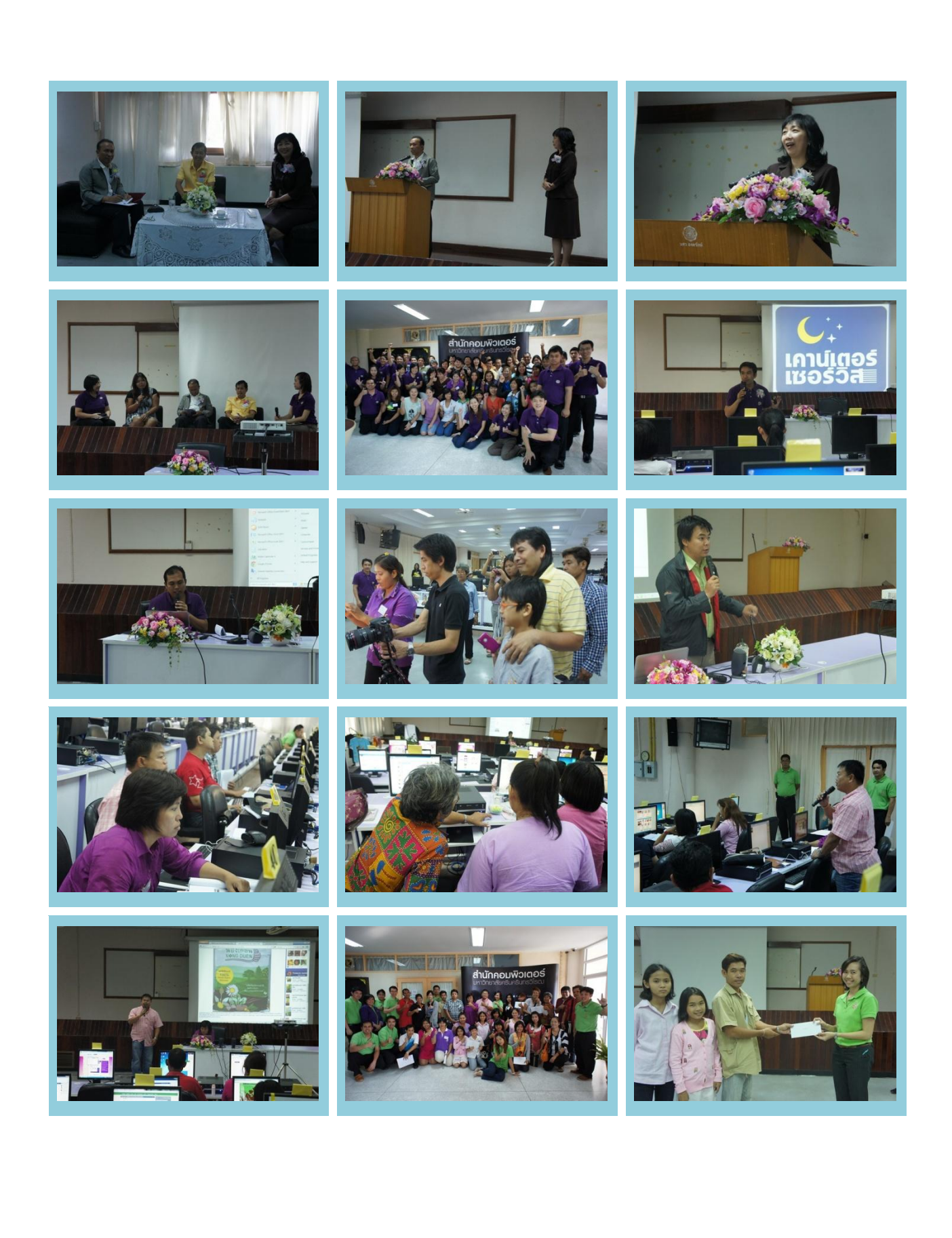

## 8.7แบบเตรียมความพร้อมการจัดโครงการ/กิจกรรม

**โครงการบริการชุมชน** กิจกรรมที่ 1 : เพิ่มพูนความรู้ทักษะไอซีที เรื่อง "การทำตลาดออนไลน์เพื่อผลิตภัณฑ์ชุมชน"

**ระยะเวลา** 28-29 เมษายน 2555 **สถานที**่ สำนักคอมพิวเตอร์ องครักษ์

**งบประมาณ** 100,000 บาท **หัวหน้าโครงการ**: ดร.อุราพร ศุขะทัต

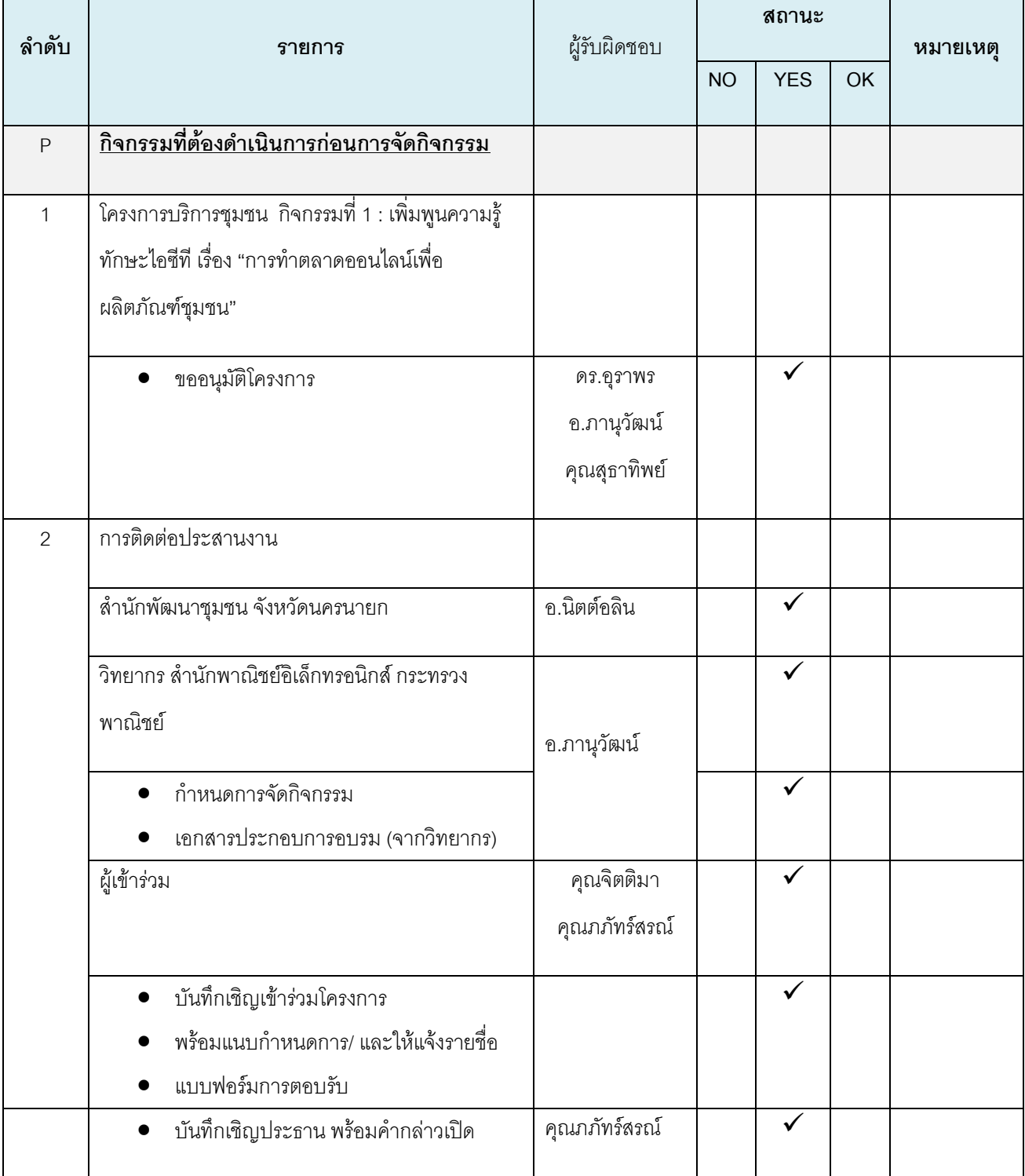

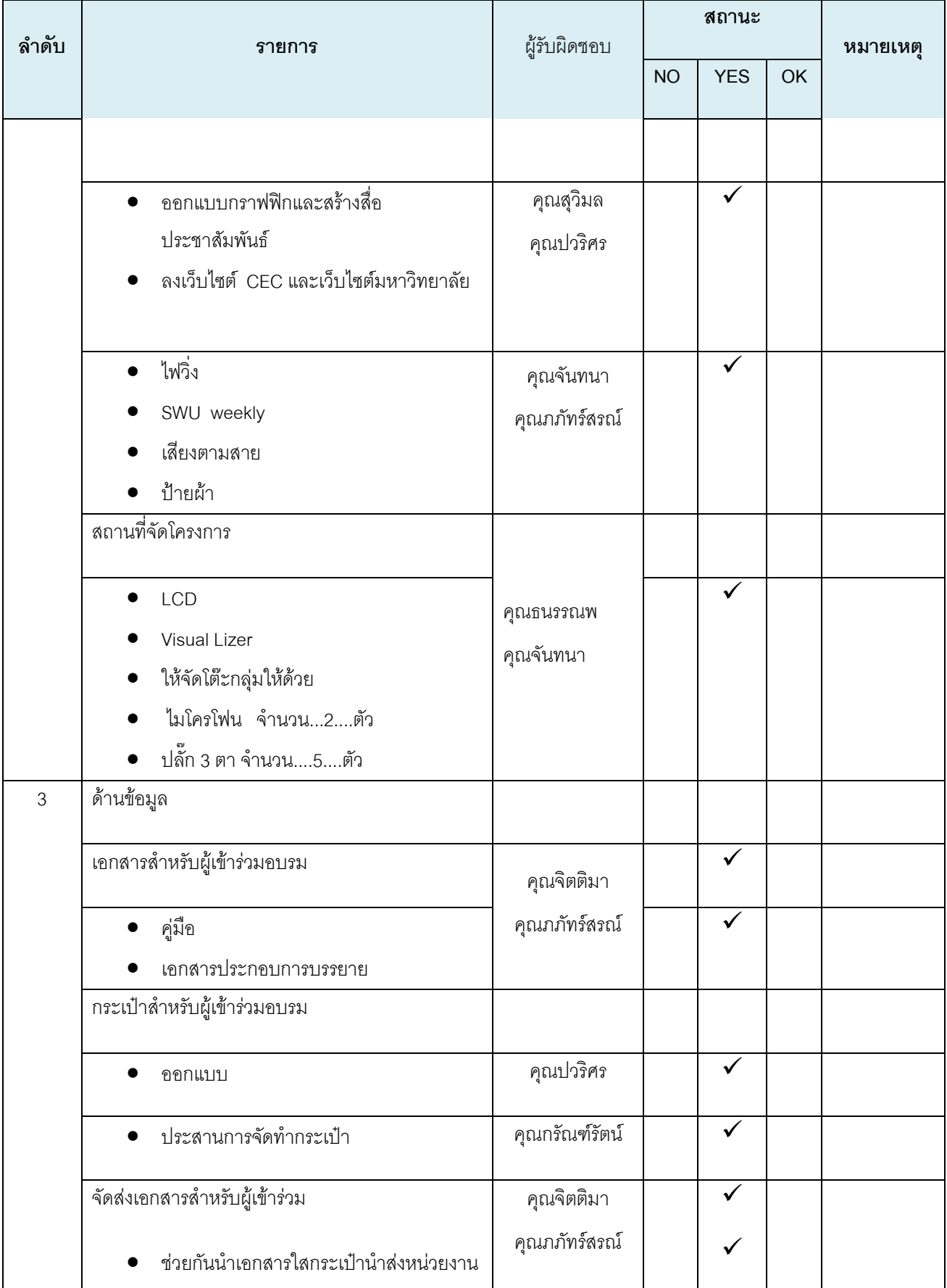

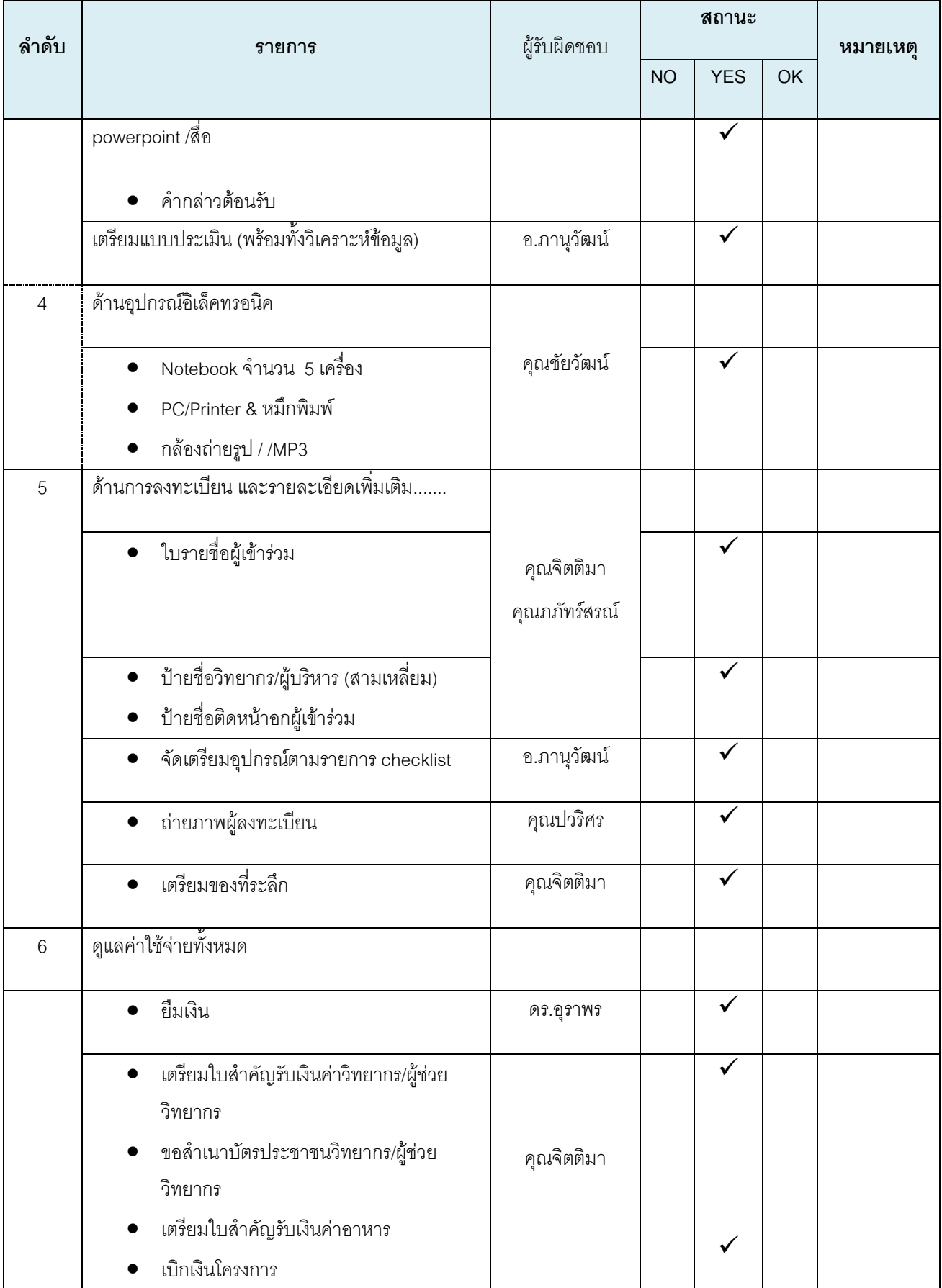

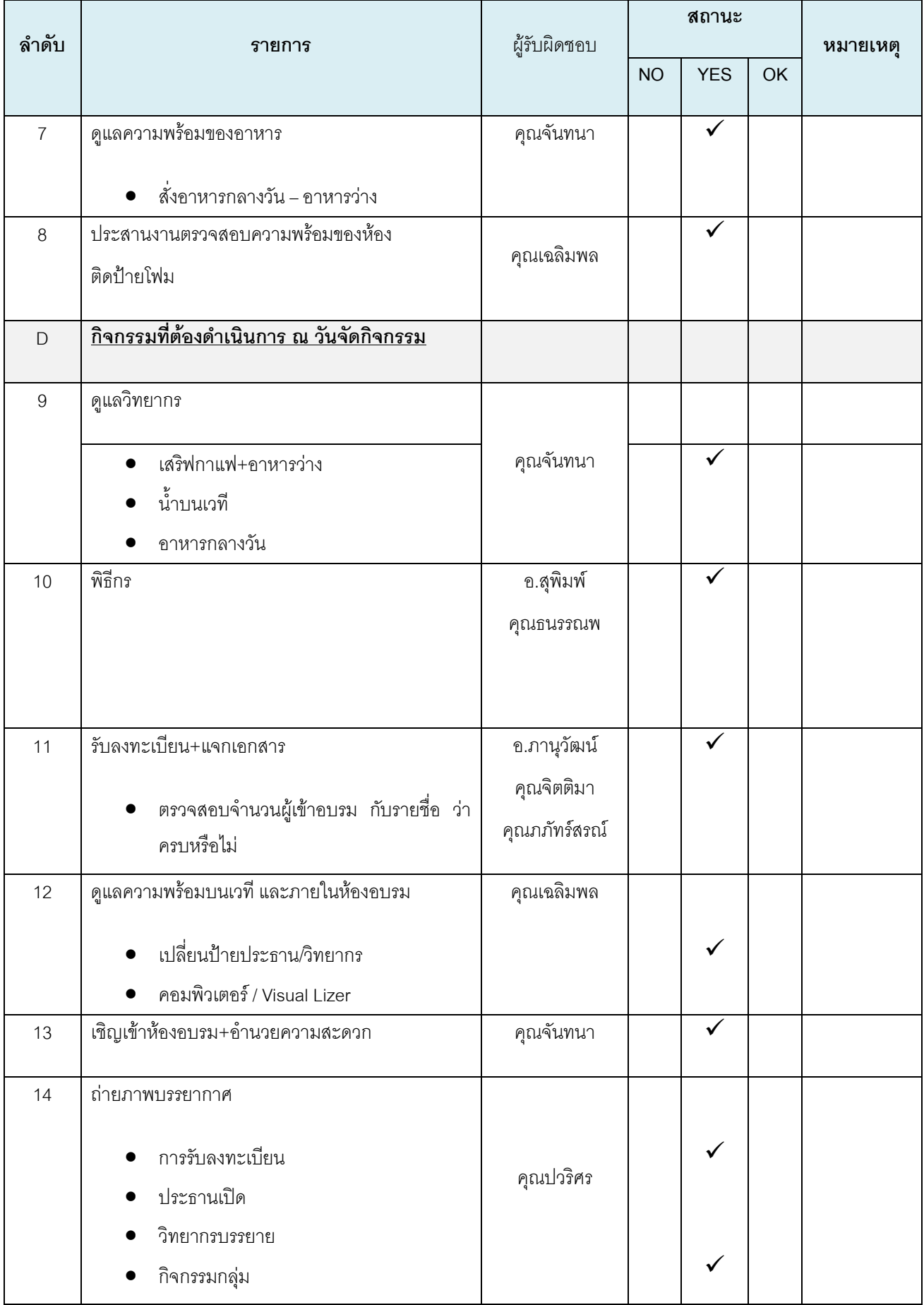

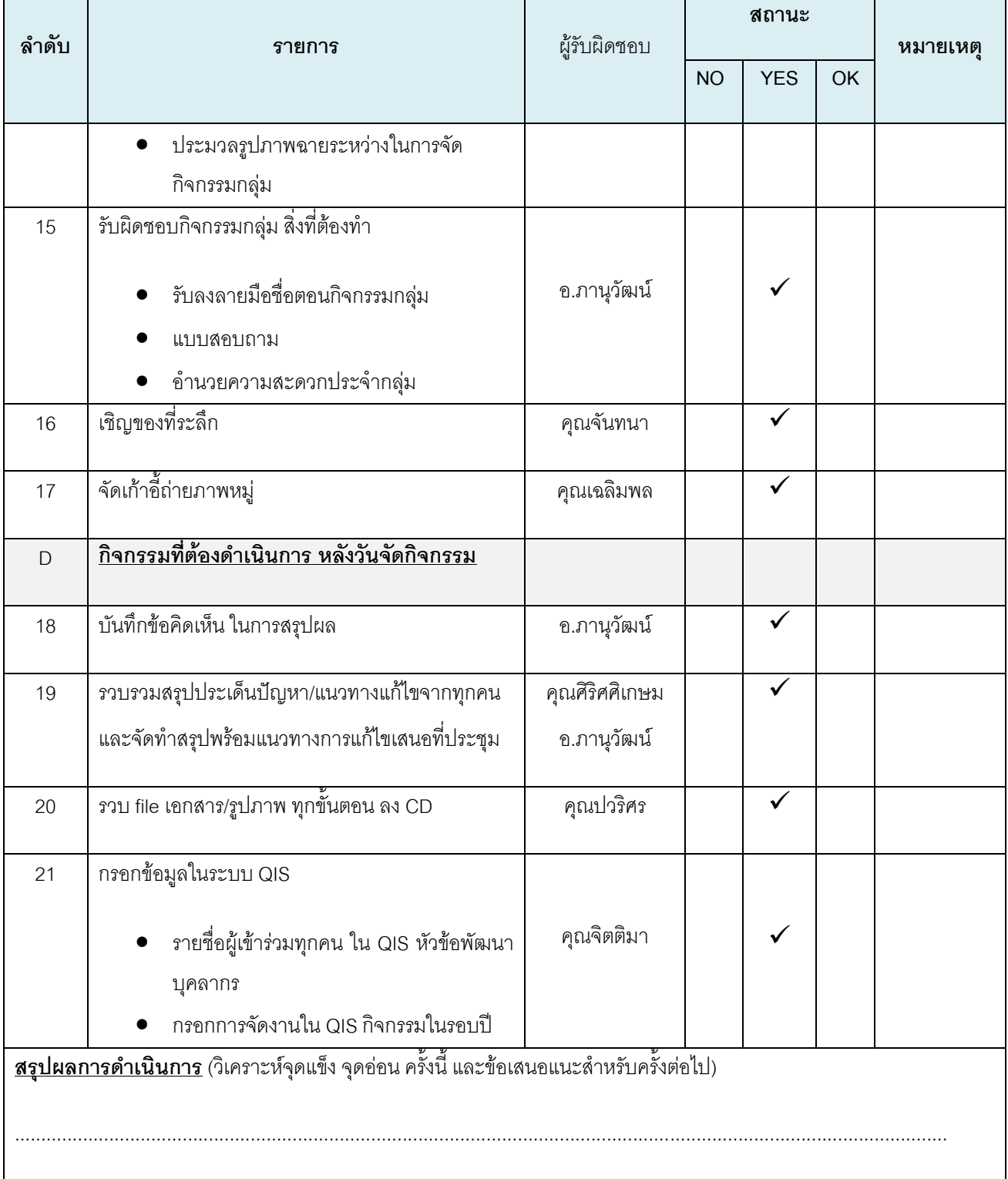